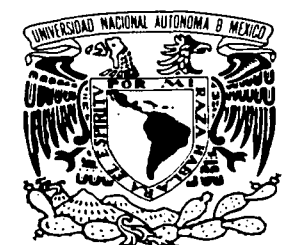

## UNIVERSIDAD NACIONAL AUTÓNOMA DE MÉXICO

### FACULTAD DE INGENIERÍA

## "CORRECCIÓN GEOMÉTRICA DE IMÁGENES AÉREAS DIGITALES"

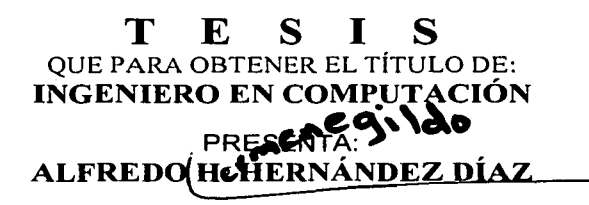

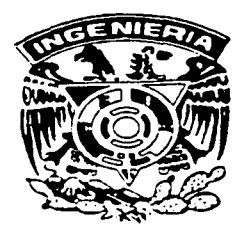

DIRECTOR DE TESIS : M. en l. JORGE PRADO MOLINA

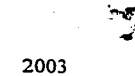

MÉXICO, D.F., 2003

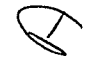

0//3:L ~B

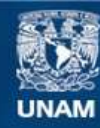

Universidad Nacional Autónoma de México

**UNAM – Dirección General de Bibliotecas Tesis Digitales Restricciones de uso**

## **DERECHOS RESERVADOS © PROHIBIDA SU REPRODUCCIÓN TOTAL O PARCIAL**

Todo el material contenido en esta tesis esta protegido por la Ley Federal del Derecho de Autor (LFDA) de los Estados Unidos Mexicanos (México).

**Biblioteca Central** 

Dirección General de Bibliotecas de la UNAM

El uso de imágenes, fragmentos de videos, y demás material que sea objeto de protección de los derechos de autor, será exclusivamente para fines educativos e informativos y deberá citar la fuente donde la obtuvo mencionando el autor o autores. Cualquier uso distinto como el lucro, reproducción, edición o modificación, será perseguido y sancionado por el respectivo titular de los Derechos de Autor.

# PAGINACION DISCONTINUA

# **DEDICATORIAS**

··y todo lo que hacéis, sea de palabra o de hecho, hacedlo todo en el nombre del Señor Jesús, dando gracias a Dios padre por medio de él." Colosenses 3: l 7 a na matika Abera<br>Ngjarjeni (Newsji)

A mi mamá, por ser la mejor madre que pude tener, ser también mi padre, ser mi amiga, consejera, confidente, por apoyarme, por tenerme confianza, por su devoción, por su dedicación, por creer en mi, pero sobre todo por ser mi madre; Gracias má, te debo todo lo que soy y por ti soy todo esto.

A mi padre donde quiera que se encuentre.<br> $\frac{1}{2}$ 

A mi hermana, por cuidarme, por ser parte de mi familia, ser una amiga y confidente.<br>
En exemplo y confidente.

A mi hermano José por apoyarme a miy a mi· familia cuando lo hemos necesitado, por ser parte de nuestra familia y sobre todo por ser el brazo derecho de mi madre.

A mi bombón Ari por ser parte de mi vida y por mostrarme valores nuevos en la vida. Gracias amor. amor.

# **RECONOCIMIENTOS**

A la Universidad Nacional Autónoma de México. por dejarme hacer de sus instalaciones un lugar donde vivir. pasar buenos y malos momentos. llorar, reír. sofiar y sobre todo valorar esto que se llama vida.

A la Facultad de Ingeniería. por penmttrme crecer como ser humano. por ofrecerme conocer gente muy valiosa así como el haberme brindado la oportunidad de ser un profesionista.

Al M. en l. Jorge Prado Malina, por su acertada dirección en este trabajo de tesis, por sus conocimientos compartidos, por su orientación, por su amistad, por sus consejos siempre oportunos, por su espontaneidad. por su buen humor, por su confianza; Gracias Jorge.

A todos y cada uno de mis maestros por compartir conmigo sus conocimientos, cultura, experiencia y sabiduría.

A mis amigos por ser parte importante de mi vida social, escolar y profesional. En el especial a los que estuvieron conmigo en el Laboratorio de Percepción Remota Alterna y Tecnología Avanzada por que cada uno hizo una aportación. Gracias a todos.  $\kappa$  .  $\mu$  ,  $\mu$  ,  $\mu$  ,  $\mu$  ,  $\lambda$  ,  $\mu$  ,  $\mu$  ,  $\mu$  ,  $\mu$  ,  $\mu$  ,  $\mu$  ,  $\mu$  ,  $\mu$  ,  $\mu$  ,  $\mu$  ,  $\mu$  ,  $\mu$  ,  $\mu$  ,  $\mu$  ,  $\mu$  ,  $\mu$  ,  $\mu$  ,  $\mu$  ,  $\mu$  ,  $\mu$  ,  $\mu$  ,  $\mu$  ,  $\mu$  ,  $\mu$  ,  $\mu$  ,  $\mu$ 

 $\ldots$ *·::* :'~~: ~-:',·:.~):·.:: ' .. ' . - ::\_''.:;:~-~'.:::~~ -

' -··\_.·).~-. -:,\ .... ... :;: ... -:J·;::~ ~

고요일 보다 나서 회사와 대표가

A mi tío Alfonso; a mi tía Queta, a mi tío Memo, a mi tía Pera, por apoyarme, por brindarme su confianza; por ayudarnos a:mi:y a mi: familia cuando lo hemos necesitado; a mis primos Sayrith e Iván por apoyarme y ser parte indirecta de esta tesis.

A todas las personas que conozco por que directa o indirectamente forman parte de un todo.

- 1999년 - 1999년 - 1999년 - 1999년 - 1999년 - 1999년 - 1999년 - 1999년 - 1999년 - 1999년 - 1999년 - 1999년 - 1999년<br>1999년 - 1999년 - 1999년 - 1999년 - 1999년 - 1999년 - 1999년 - 1999년 - 1999년 - 1999년 - 1999년 - 1999년 - 1999년 - 1999년

# **ÍNDICE**

i

**Dedicatorias** 

Reconocimientos ii RESUMEN.  $\mathbf{I}$ 1. INTRODUCCIÓN. 1 1.1. Imágenes de percepción remota. 1 1.1.1. Imágenes de satélite. 3 1.1.1.1. Órbitas Satelitales. 3 1.1.1.2. Imágenes multiespectrales. 4 1.1.2. Aerofotografía. 5 1.1.3. Imágenes aéreas digitales y video. 6 1.2. Imágenes aéreas digitales. 7 1.2.1. Características de las imágenes aéreas digitales. 7 1.3. Necesidades de corregir geométricamente una imagen. 8 1.4. Formación de mosaicos de imágenes para diversos estudios. 9 1.4.1. Formación de mosaicos. 10

an di sebagai kecamatan dan disebut yang pertama sejarah pertama kecamatan.<br>Kecamatan pertama di sebagai pertama di sebagai pertama di sebagai di sebagai di sebagai di sebagai di sebagai

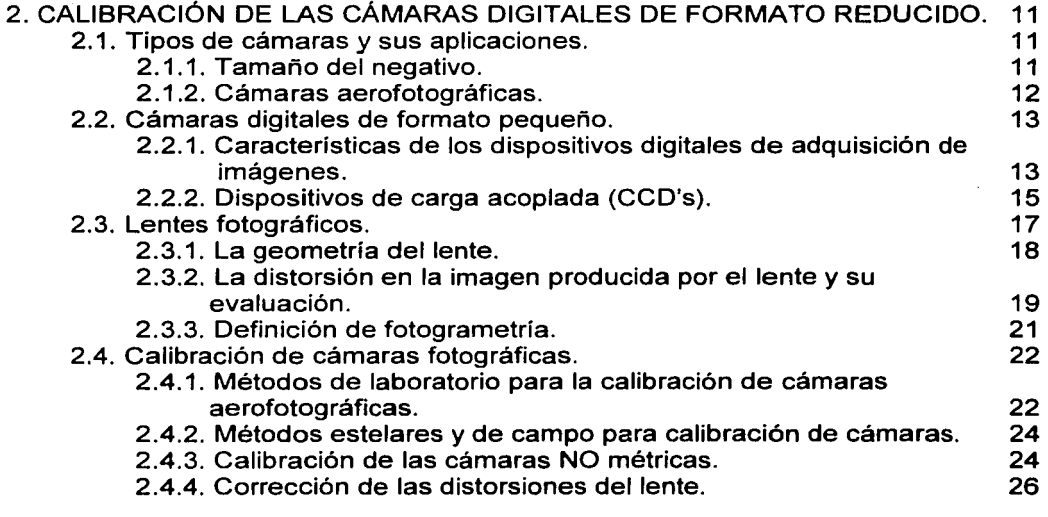

3. CORRECCIÓN GEOMÉTRICA DE IMÁGENES AÉREAS DIGITALES 31

 $\mathbf{I}$ 

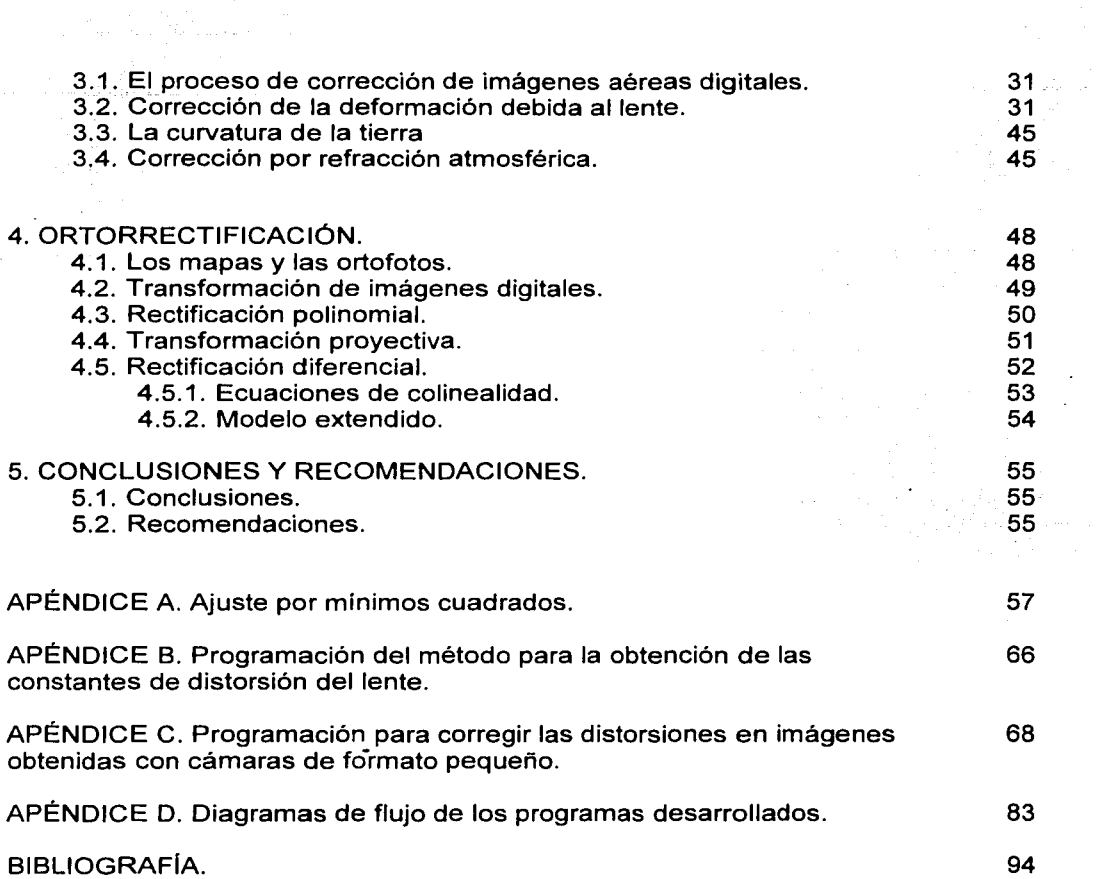

 $\alpha$  and  $\alpha$ 

 $\left\langle \mathbb{S}^n \mathbb{S}_{\mathbb{R}^n \times \mathbb{R}^n} \right\rangle$ 

II

 $\ddot{\phantom{a}}$ 

 $\frac{1}{2}\sum_{\alpha\in\mathcal{C}}\left(\frac{1}{2}\sum_{\alpha\in\mathcal{C}}\mathbb{E}_{\alpha}\right)$ 

# **RESUMEN**

Se presenta la metodología desarrollada para lograr la corrección geométrica, en imágenes digitales obtenidas con cámaras de formato pequeño. Las principales distorsiones son causadas por la deformación en la imagen introducida por la manera en que ésta se forma en el lente y al procedimiento de ensamble de la cámara. Esto provoca que existan distorsiones radiales y tangenciales en el lente, una desviación del eje óptico y una variación en la distancia focal nominal. A estos parámetros se les conoce como los elementos de orientación interna y ha sido necesario establecer un procedimiento para evaluarlos y corregirlos para obtener imágenes libres de distorsiones.

Para cuantificar estos parámetros se utilizó una imagen patrón, consistente en una cuadrícula regular, siendo necesario nivelar y medir cuidadosamente la distancia y altura de la cámara hacia la cuadrícula, al momento de tomar una imagen. La determinación de la desviación del eje óptico y la distancia focal calibrada se obtiene por medición directa en la imagen y a través de la geometría del arreglo cámara-imagen patrón, respectivamente. Se consideró que la distorsión radial simétrica era la única variable con magnitud apreciable, por lo que se estableció un procedimiento para calcularla. Se llevó a cabo la programación necesaria para compensar la distorsión en el lente, calculando los parámetros de distorsión a través de un ajuste por mínimos cuadrados, obteniendo una curva de corrección. Posteriormente, mediante un procedimiento de sustitución de elementos de imagen, y de remuestreo, se corrigieron todas las distorsiones producidas por la cámara.

La aplicación de este método está principalmente encaminado a llevar a cabo la corrección geométrica de imágenes aéreas digitales tomando en cuenta los parámetros de orientación interna y externa, a través de un proceso de transformación diferencial, que nos permita tener una representación totalmente plana del terreno. Aunque este objetivo sale del alcance de esta tesis, se han dejado sentadas las bases para su implementación.

Se presentan los resultados obtenidos empleando esta metodología, para lograr la corrección geométrica de imágenes.

1

# **CAPÍTULO 1 INTRODUCCIÓN**

El origen más antiguo de la percepción remota o teledetección, está ligado a los experimentos cori lüz realizados por Newton alrededor de 1822, quien constató que un rayo luminoso al atravesar un prisma, se desdobla en un haz de colores. Desde entonces los cientificos fueron ampliando sus estudios en esta materia, verificando que la luz blanca era una síntesis de diferentes tipos de luz.

Posteriormente, descubrieron que cada color descompuesto en el espectro correspondía a una temperatura diferente y que además del visible, existen radiaciones invisibles para la vista humana, como la infrarroja o la ultravioleta.

Siempre avanzando en sus experimentos, los científicos consiguieron probar que la luz era una onda electromagnética y que forma parte de dicho espectro.

#### **1.1. IMÁGENES DE PERCEPCIÓN REMOTA**

Las imágenes de percepción remota sirven para extraer información útil de la zona de estudio que representan. Algunas técnicas de procesamiento son utilizadas para realzar rasgos en la imagen, para facilitar la interpretación visual y a corregir o a restaurar la imagen si ésta ha sido sujeta a distorsiones geométricas, oscurecimiento en los bordes (viñeta), se ve borrosa o está degradada por cualquier otro factor. Existen muchas técnicas de análisis de imágenes disponibles y los métodos usados dependerán de los requisitos que el problema específico determine. En muchos casos, el procesamiento de imágenes es usado para delimitar diferentes clases temáticas en algunas partes de una imagen. El resultado produce un mapa temático de la zona bajo estudio, éste puede ser combinado con otras

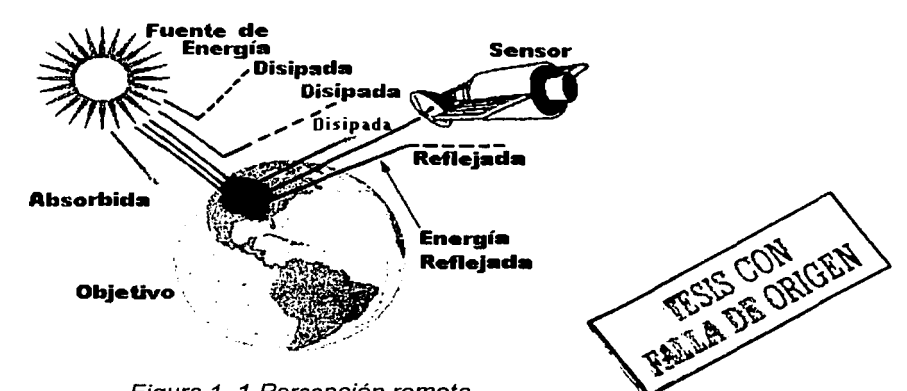

Figura 1. 1 Percepción remota.

bases de datos de la misma área (como infraestructura hidráulica, carreteras, líneas eléctricas, construcciones, etc., etc.,) para constituir una poderosa herramienta de análisis: **Un sistema de información geográfica,** en donde es posible contar con toda la información de la zona, en capas sobrepuestas y realizar un análisis bajo diferentes contextos, tanto en espacio como en tiempo.

La percepción remota consiste en la utilización de sensores para la adquisición de información sobre objetos, sin que haya contacto directo entre ellos. Los sensores, son sistemas fotográficos u opto-electrónicos capaces de detectar y registrar, en forma de imágenes o no, el flujo de energía radiante reflejado o emitido por objetos distantes. La energía, por regla general, es alguna forma de radiación electromagnética. Dentro de las imágenes de percepción remota encontramos diferentes tipos (por sus propias características y forma de adquisición) no obstante, son muy similares en su utilización.

Las ondas electromagnéticas, son energía transportada a través del espacio en forma de perturbaciones periódicas de campos eléctricos y magnéticos. Un flujo de radiación electromagnética al propagarse por el espacio puede interactuar con superficies u objetos, siendo reflejado, absorbido o emitido. Las variaciones que éstas interacciones producen en un flujo considerado, dependen fuertemente de las propiedades físico-químicas de los elementos en la superficie.

La luz visible representa solo una pequeña porción del espectro. En un extremo están las ondas de radio con longitudes de onda millones de veces más largas que la luz visible, y en el otro están los rayos gama, que tienen longitudes de onda millones de veces más pequeñas. Las ondas visibles tienen gran utilidad en la percepción remota para la identificación de diferentes objetos por sus colores, sin embargo, el infrarrojo nos

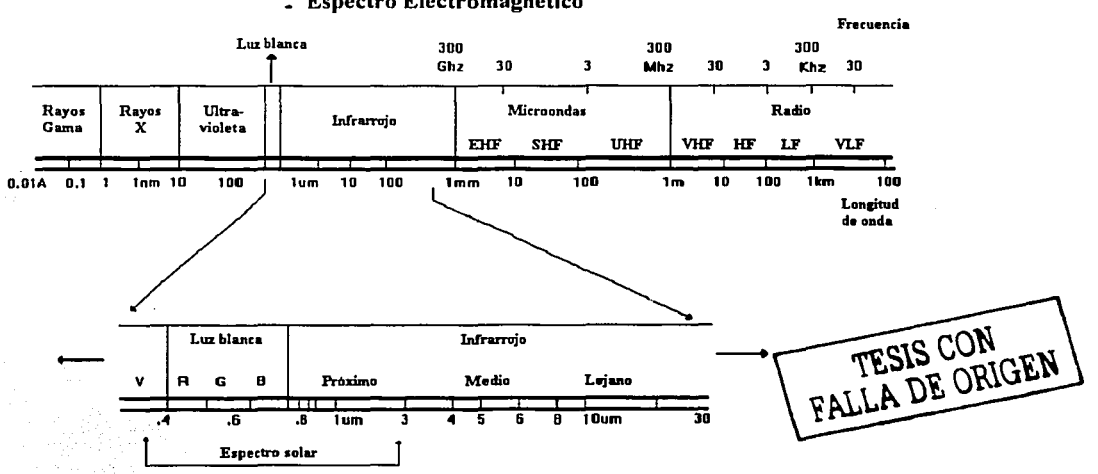

• Espectro Electromagnético

Figura 1. 2. Escala métrica de las diferentes longitudes de onda del espectro electromagnético.

proporciona la capacidad de discernir elementos u objetos sobre el terreno en ausencia de luz. Esta región del espectro se extiende desde 0.7 micras hasta cerca de un millmetro. Las ondas infrarrojas incluyen la radiación térmica que produce información importante sobre el bienestar de las cosechas o cultivos, y sobre todo nos pueden ayudar a ver incendios forestales aún si están envueltos en una cortina de humo.

#### **1.1.1. IMÁGENES DE SATÉLITE**

En la percepción remota espacial, los sensores son montados en naves o satélites cuyas órbitas giran alrededor de la tierra. Hoy en día se obtienen imágenes para la investigación *y*  otras aplicaciones operacionales y ofrecen las siguientes ventajas: gran área de cobertura,

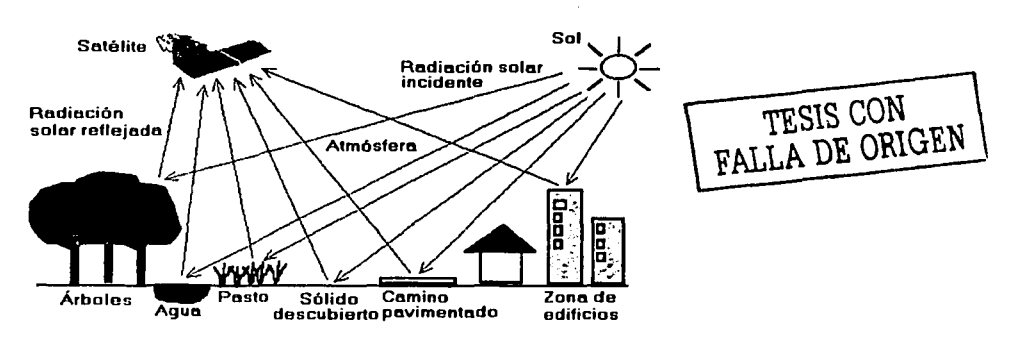

Figura 1.3. Percepción remota.

cubrimiento repetitivo de un área de interés, medición cuantitativa usando sensores radiométricos calibrados, procesamiento y análisis computarizado semiautomático, relativo bajo costo por unidad de área de cobertura, etc.

Las imágenes de satélite tienen generalmente una resolución más baja comparada con la fotografía aérea, no obstante, la resolución en las imágenes de un metro o menos, es ya una realidad, con el lanzamiento de satélites comerciales de percepción remota de muy alta resolución (como el IKONOS). Hay que señalar que el uso de ambos tipos de imágenes sigue siendo complementario, debido a que las interpretaciones se hacen con imágenes de satélite y la comprobación de dicha interpretación se hace con imágenes aéreas.

#### **1.1.1.1 ÓRBITAS SATELITALES**

Un satélite de percepción remota generalmente sigue una órbita circular alrededor de la Tierra, a una altura entre 900 y 1300 km, con un periodo orbital entre 90 y 110 min aproximadamente. Los satélites de percepción remota, a menudo son ubicados dentro de órbitas polares, heliosíncronas, tales que el satélite pasará siempre por el mismo lugar, en una latitud dada, a la misma hora solar local. Bajo este concepto, la misma condición de iluminación solar (excepto por la variación estacionaria) es encontrada por el satélite al

adquirir las imágenes. El tiempo que tarda el satélite en pasar exactamente por el mismo lugar, se llama ciclo de repetición y varia de 16 a 24 días.

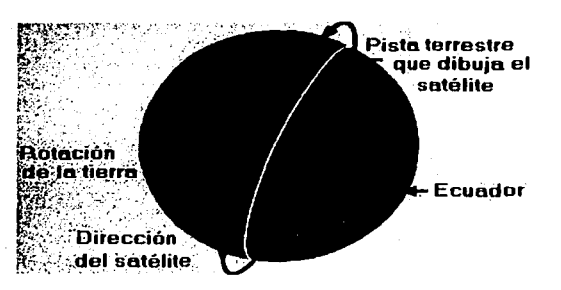

Figura 1.4. Órbita polar heliosíncrona.

#### **1.1.1.2. IMÁGENES MULTIESPECTRALES.**

La percepción remota comúnmente, hace uso de sensores que son capaces de captar la región visible, el infrarrojo cercano y el infrarrojo térmico, para formar imágenes de la superficie terrestre. Así los objetos pueden ser diferenciados por su señal espectral reflejada. Cuando la radiación solar choca con un objeto, el material puede ser identificado a partir de su señal espectral reflejada, si el sistema sensor tiene suficiente resolución para distinguir este espectro, de otros. Esta premisa proveé la base para la percepción remota multiespectral.

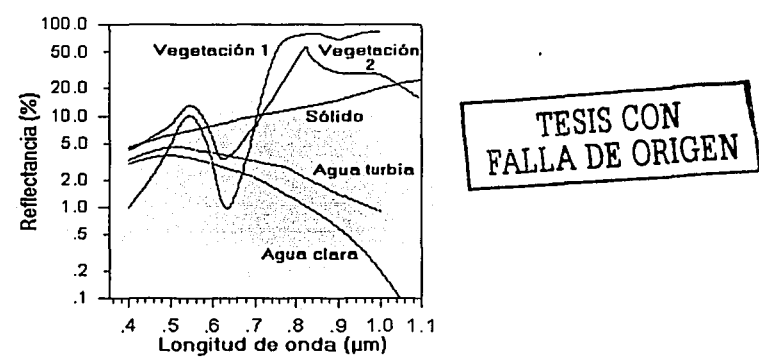

Figura 1. 5. Espectro reflejado de 5 tipos de elementos diferentes.

Una imagen multiespectral, está formada por varias bandas de datos. Es una imagen multicapas que contiene la información espectral de los objetos observados. Para su despliegue visual, las bandas pueden ser combinadas de diferente manera para observar diferentes cosas, facilitando asi la interpretación. En las imágenes siguientes se muestran bandas espectrales diferentes, cubriendo la misma zona. La banda XS1 (verde) y la XS2(rojo) son casi idénticas. En contraste, las áreas con vegetación aparecen brillantes en la banda XS3 (infrarrojo cercano) debido a la alta reflectancia que presentan las hojas en dicha banda, mientras que el agua aparece en color negro.

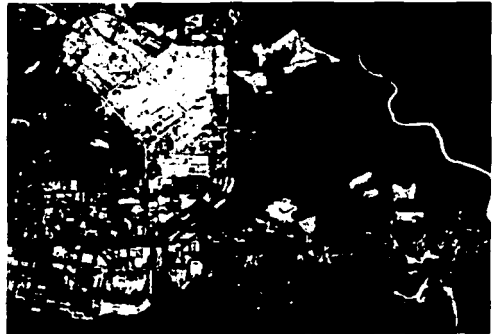

Figura 1. 6 Banda XS1.

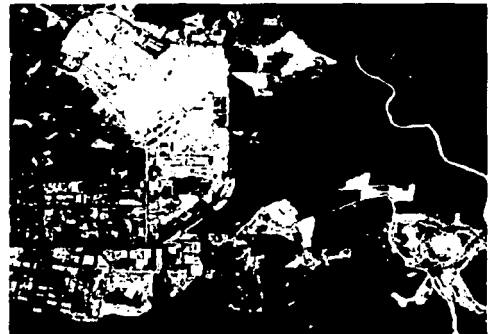

Figura 1. 7 Banda XS2.

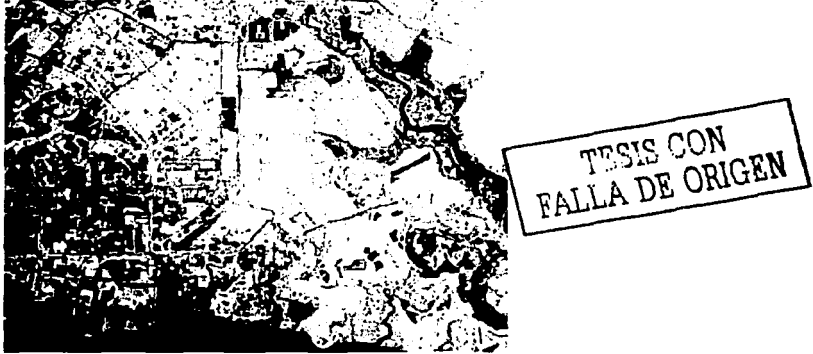

Figura 1. 8 Banda XS3.

#### **1.1.2. AEROFOTOGRAFÍA.**

En la percepción remota aérea, los sensores son montados en una plataforma que los mantiene apuntando hacia nadir. Una ventaja de la percepción remota aérea, comparada con la espacial, es la capacidad de ofrecer imágenes de muy alta resolución (20 cms o

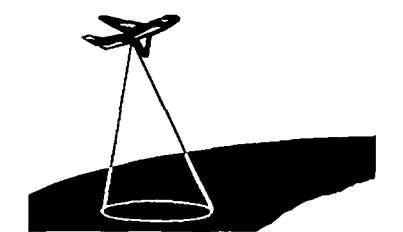

Figura 1.9 Aerofotografía o percepción remota aérea.

menos). La desventaja es la poca cobertura y un elevado costo por unidad aérea fotografiada. No es muy rentable cubrir una gran área con un sistema de percepción remota aérea, sin embargo, cuando se necesita mayor resolución, no queda otra alternativa.

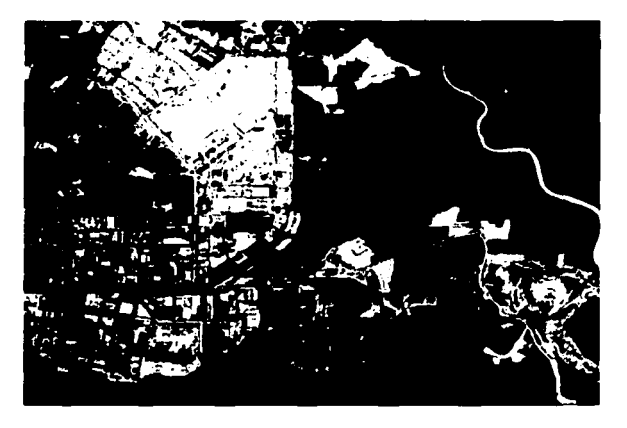

FALLA DE ORIGEN

Figura 1. 10 Imagen aerofotográfica. La porción de Tierra cubierta es de 6.5 Km en el eje X *y*  5.5 Km en el eje Y.

#### **1.1.3. IMÁGENES AÉREAS DIGITALES Y VIDEO.**

La aparición de las cámaras de video y posteriormente las de fotografía digital; equipadas con sensores de estado sólido CCD, introducen al equipo televisivo y a las cámaras digitales a las tareas de teledetección, que no se había podido lograr antes por las distorsiones inherentes del vidicón, en caso del video.

La combinación de este tipo de cámaras CCD, en conjunto con filtros de interferencia en sectores bien delimitados del espectro electromagnético, dio lugar a una nueva tecnología que se ha denominado: videografla y fotografía digital multiespectral de alta resolución.

Los filtros más usados en video, colocados frente al sistema óptico, se seleccionan con base en las características del terreno y sus propiedades (tabla 1.1):

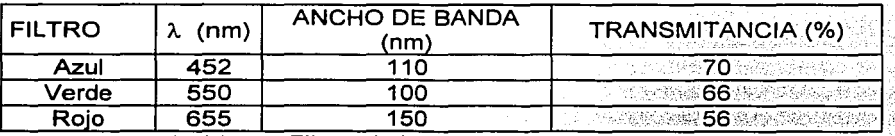

Rojo 655 150 · · *'···: i* u;:;' 56 .':'.}';i·"·,;.~·>.. '.'·:', *i .:* ' ' . . Tabla 1.1 Filtros de mterferenc1a más ut1/1zados.;>>' ·< .. ;''·c.·., . · *:·.* . .

Otros filtros manejados son los del infrarrojo cercano, centrados en los 750 y en los 850 nanómetros. Los filtros rojo, verde y azul han demostrado ser suficientes para la mayoría de las misiones que se han llevado a cabo en la banda visible, sin embargo, para cada misión

es necesario realizar pruebas preliminares para determinar cuales son los filtros más adecuados, dependiendo del problema específico que se quiera abordar. En el caso de la fotografía digital, la separación de bandas ha sido a partir de la imagen en color (rojo, verde y azul). Además de que se cuenta con imágenes infrarrojas de 900 nm hasta 1 .1 micras.

Las imágenes aéreas digitales ofrecen ciertas ventajas con respecto a la aerofotografía convencional, como el hecho de que se obtienen en color, lo cual es de gran ayuda en los procesos de interpretación, y además se tiene la posibilidad de combinarlas con imágenes infrarrojas monocromáticas para lograr todavía una mejor discriminación de los objetos en el terreno, además permite que las imágenes sean analizadas e interpretadas directamente con la ayuda de una computadora.

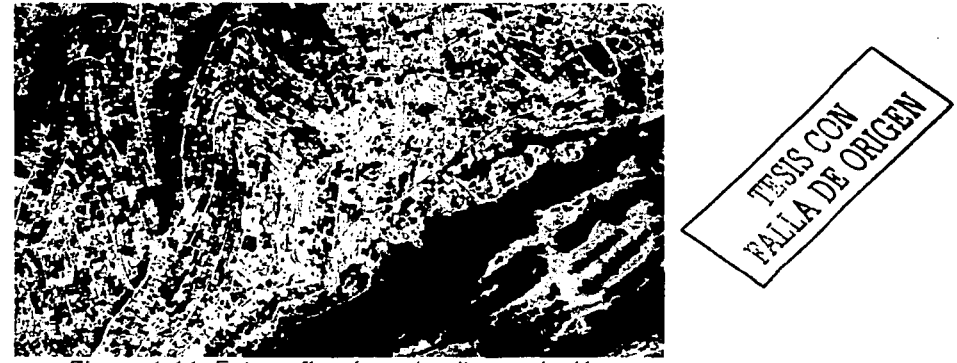

Figura 1.11. Fotografia aérea de alta resolución.

La fotografía aérea también es posible obtenerla en color y en el infrarrojo, pero a costos aún mas elevados. Es capaz de proveer gran resolución espacial, su interpretación es hecha de forma visual por experimentados analistas, sin embargo, debe ser digitalizada por medio de barredores, para su posterior utilización en análisis asistido o para la manipulación y procesamiento de imágenes y en la formación de mosaicos.

El video se ha utilizado en algunas aplicaciones, sin embargo, la baja resolución de las imágenes, no permite su uso en levantamientos grandes (5,000 km2) por la gran cantidad de imágenes que se producirfan. En México, como a nivel mundial se ha utilizado muy poco y en zonas de estudio pequeñas, por esta gran desventaja que presenta.

#### **1.2. IMÁGENES AÉREAS DIGITALES.**

Como una alternativa a los sistemas de adquisición de imágenes convencionales y aerofotografía e imágenes de satélite, en el Instituto de Geografía de la UNAM, se ha desarrollado un sistema de captura de imágenes de bajo costo, que aunque no sustituye a los sistemas tradicionales, si representa una alternativa muy interesante para muchas aplicaciones y a costos significativamente menores.

#### **1.2.1. CARACTERÍSTICAS DE LAS IMÁGENES AÉREAS DIGITALES.**

Las imágenes aéreas digitales de pequeño formato hacen indispensable la utilización de

cámaras digitales de 35 mm de tipo SLR. Dependiendo de la aplicación es necesario seleccionar el tipo de lente, aunque cabe mencionar que un gran angular en combinación con el tamaño reducido del CCD de la cámara, se traduce en el equivalente de un lente normal. Las cámaras Kodak DCS 420 en color e infrarrojo DCS 4201R con una resolución de 1524X1012 pixeles y las Nikon 01 en color con 2012X1324 pixeles, así como la Sony DSC-F707 de 2560X1920 pixeles, han sido utilizadas en varias decenas de levantamientos.

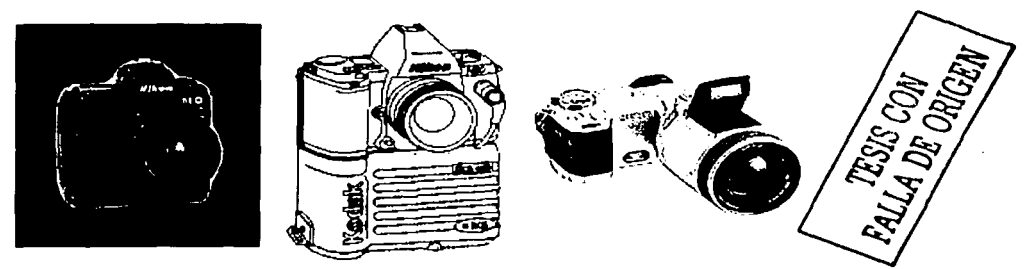

Figura 1.12. Cámaras digitales utilizadas para los levantamientos aéreos.

Una de sus principales ventajas es la rapidez de obtención de las imágenes, esto quiere decir que regresando del levantamiento, ya se tienen grabadas en el disco duro de la PC o en CD's, las imágenes listas para procesarse. Esto es de particular importancia en casos de desastre, donde una evaluación rápida y objetiva es indispensable para mitigar los daños a la población. En casos como los desastres de Chiapas de Octubre de 1998 (ver figura 1.13) o el desbordamiento del canal de la compañia en el valle de Chalco, Estado de México, en mayo del 2000; los levantamientos aéreos y los mosaicos fueron armados en cuestión de 5 o 6 horas.

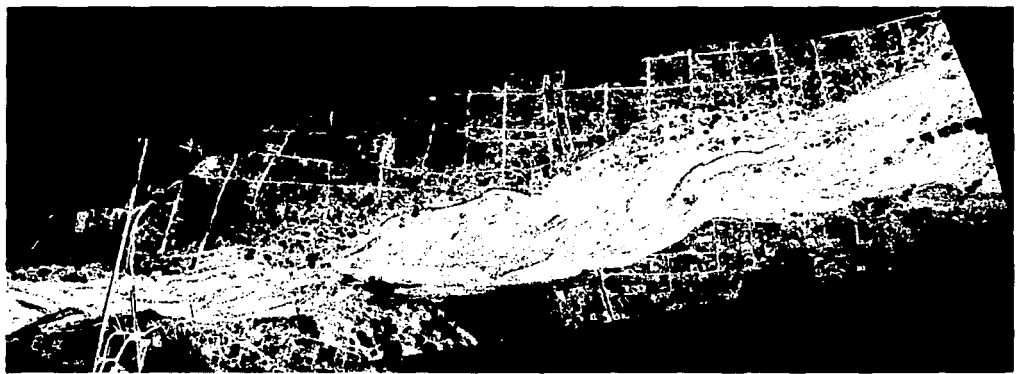

Figura 1.13. Mosaico de la zona de desastre en Pijijiapan, Chiapas, en Octubre de 1998.

#### 1.3. NECESIDADES DE CORREGIR GEOMÉTRICAMENTE UNA IMAGEN.

Las fotografías que se obtienen cuando la cámara apunta directamente hacia abajo, son las más útiles; ya que aunque no son proyecciones verdaderamente ortogonales de la superficie, proporcionan una buena representación del terreno. No obstante, siempre existen distorsiones producidas por el lente de la propia cámara y es necesario corregir dicha distorsión, para poder lograr una representación plana del terreno y que se obtenga la misma escala en toda su superficie.

La toma física de la fotografía aérea, (figura 1.14) sigue un proceso que consiste en cubrir totalmente el área de estudio con líneas o transectos de vuelo. Estas líneas tienen la finalidad de obtener secuencialmente todas las fotografías necesarias, sobreponiéndose una sobre el área de la anterior un 65% aproximadamente y entre lineas de vuelo, un traslape de 30% del área; esto permite generar estéreo-pares indispensables para la identificación de objetos mediante la observación en 30 de las imágenes. Esto es muy útil cuando se realizan estudios geográficos y topográficos para la obtención de mapas precisos de una cierta zona.

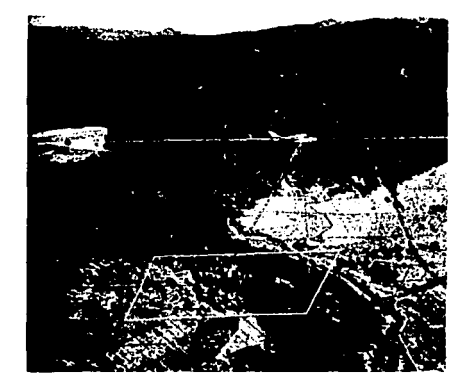

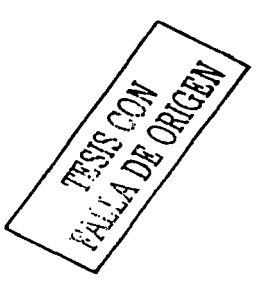

Figura 1.14. Esquema de la toma de la fotografia aérea.

Durante la obtención de las imágenes, uno de los principales problemas que se enfrenta es la variación en la escala, que se presenta por la distancia variable entre la superficie y el punto de toma. Otro factor que afecta grandemente son las irregularidades del vuelo (alabeo, cabeceo, guiñada), ya que la orientación de la nave no se mantiene constante.

Con las coordenadas del centro de toma de cada imagen y el vector de apuntamiento de cada una de ellas, es posible corregirlas geométricamente y ajustar la escala, además que la formación de los mosaicos se facilita enormemente. Para obtener los datos de las variaciones en la orientación de la cámara, ésta, es instrumentada con diferentes sensores para obtener información de la inclinación, la dirección de vuelo, la posición (X. Y, Z) y el tiempo. Todos estos parámetros son adquiridos durante el vuelo y almacenados, para su uso posterior.

#### 1.4 FORMACIÓN DE MOSAICOS DE IMÁGENES PARA DIVERSOS ESTUDIOS.

En la fotogrametría existen dos áreas de estudio específicas: la métrica y la interpretativa. La primera consiste en la ejecución de medidas precisas de las fotos y otras fuentes de información que determinan la localización relativa de puntos específicos sobre el terreno. Esto permite encontrar distancias, áreas, ángulos, volúmenes, elevaciones y medidas para asf poder clasificar objetos; este tipo de fotogrametría encuentra su aplicación más común en la preparación planimétrica, topográfica y de cartas geográficas.

La fotogrametría interpretativa, se encarga del reconocimiento e identificación de objetos a través del análisis sistemático de las imágenes. En este caso no se realizan mediciones sobre las imágenes, su uso es cualitativo.

Antes de realizar las mediciones sobre las fotografías, es necesario hacer una corrección geométrica de las mismas. Dicha corrección consiste en minimizar la distorsión causada por el sistema de adquisición de la imagen y conseguir una representación lo más plana posible del terreno. Es necesario contar con al menos tres puntos de control sobre el terreno, cuya localización se conozca con exactitud.

#### **1.4.1. Formación de Mosaicos.**

Un mosaico aerofotográfico es el arreglo de las fotografías aéreas que cubren una región, ajustadas o no a una escala uniforme, recortadas y ensambladas ordenadamente, para dar la impresión de un todo continuo del área que se trate, puede dividirse para su mejor manejo. Los diversos tipos de mosaicos dependen básicamente del control cartográfico o apoyo de algún otro tipo que se emplee al elaborarlos; de acuerdo con esto, se consideran tres tipos de mosaicos: no controlados, semicontrolados o controlados y los ortofotográficos.

#### **Mosaicos no Controlados**

Consisten de la integración directa de las fotografías aéreas, basada exclusivamente en sus sobreposiciones laterales y longitudinales, las cuales estarán colocadas en la posición relativa en que fueron tomadas durante el vuelo.

#### **Mosaicos Semicontrolados**

Son aquellos en cuya construcción se emplea algún elemento gráfico para fijar, en forma aproximada, la posición de los accidentes principales existentes en el área (ríos, caminos o poblaciones).

#### **Mosaicos Controlados**

Para la construcción de estos mosaicos se emplea un control gráfico, topográfico o fotográfico, para fijar exactamente la posición de los principales accidentes de un área, puede considerarse que en los mosaicos controlados la escala horizontal es precisa.

#### **Mosaicos Ortofotográficos**

Son mosaicos elaborados mediante equipo opto-mecánico, o comúnmente electrónico que compensa analíticamente las diferentes fuentes de error normales en las fotografías aéreas, integrando así materiales de un alto grado de precisión cuyo uso sustituye, en algunas cosas con ventaja, a los mapas elaborados por medios sólo fotogramétricos o topográficos.

Hasta este momento no se realizan los procedimientos de ortocorrección de imágenes en los levantamientos llevados a cabo en nuestro laboratorio. El objetivo principal de esta tesis consiste en lograr la corrección geométrica de imágenes digitales, lo que sentará las bases para la formación de mosaicos de manera semiautomatizada.

## **CAPÍTULO 11**

# **CALIBRACIÓN DE CÁMARAS DIGITALES DE FORMATO REDUCIDO**

El dispositivo fundamental, dentro del campo de la percepción remota, es la cámara. Este es el instrumento básico que se encarga de obtener las imágenes, a partir de las cuales se obtienen diferentes productos, como se ha discutido en el capítulo anterior.

La definición de la cámara, según la ASPRS es: "un instrumento resistente al paso de la luz o caja cerrada, en la cual la imagen de un objeto exterior es proyectada sobre una placa sensible o película, a través de una apertura usualmente equipada con lentes, obturador y apertura variable''. Esta definición ha sido ampliada en años recientes, con la llegada de la cámara digital, la cual capta la energía luminosa a través de un dispositivo semiconductor electrónico en lugar de una película. En muchos casos un término más general tal como "dispositivo de adquisición de imágenes" puede ser más apropiado para describir el instrumento usado para la adquisición primaria de datos de la percepción remota.

#### **2.1. TIPOS DE CÁMARAS Y SUS APLICACIONES**

Las cámaras se clasifican con base en algunos de sus aspectos generales: el formato del negativo, el tipo de lente y por la arquitectura interior. En términos generales, para la mayoría de las aplicaciones, la cámara de 35 mm con lentes intercambiables es la de mayor versatilidad. Puede ser "armada" con base en módulos (por un lado el cuerpo de cámara y, por otro, los diferentes tipos de objetivos y accesorios). En cambio, en aquellas aplicaciones donde se necesita una mayor calidad de imagen, ya sea para realizar grandes ampliaciones o para impresos en libros de arte, publicidad, reproducciones, etc., se requieren cámaras que proporcionan negativos de mayor tamaño, de 4.5 x 6 cm o de 6 x 9 cm. Pero cuando la calidad absoluta de la imagen es un aspecto prioritario, tanto en lo que se refiere a nitidez y a un completo control de la perspectiva, como sucede en tomas arquitectónicas, foto aérea, etc., se impone la cámara de gran formato (23 X 23 cm).

Las cámaras pueden ser clasificadas por el tamaño del negativo, el sistema de visor y telemetría y por su arquitectura interior; por ser de mayor relevancia para este trabajo de tesis, solamente discutiremos la clasificación por tamaño del negativo.

#### **2.1.1. TAMAÑO DEL NEGATIVO.**

Este es uno de los factores que determinan la calidad absoluta de la imagen, debido a que cuanto mayor es su supeñicie, menor es el grado de ampliación y mayor el nivel de detalle que se puede discernir en la imagen. Podemos clasificar las cámaras en los siguientes grandes grupos:

Subminiatura. Es el formato más pequeño, el rollo es de 16 mm, proporciona un negativo de 13 x 17 mm y su utilización esta limitada a las cámaras más económicas de uso familiar.

APS (Advanced Photo System). Sistema de cámara y película integrados, que proporciona negativos de 16.7 x 30.2 mm, cuyos rollos son denominados IX240.

35 mm. Es una película de origen cinematográfico, que se ha convertido en el formato de mayor aceptación. Proporciona fotogramas de 24 x 36 mm.

Formato Medio. Estas cámaras utilizan película en rollo de formato 120 y/o 220 (para 12 o 24 tomas de 6x6 cm). Son equipos más voluminosos que los de 35 mm y según el modelo, proporcionan fotogramas de  $4 \times 4 - 4.5 \times 6$  cm -  $6 \times 6 - 6 \times 7 - 6 \times 8 - 6 \times 9$  o multiformato.

Gran Formato. Se caracterizan por utilizar placas de 10 x 12.5 (4 x 5 pulgadas) a 20 x 25 cm (8 x1 O"), con movimientos de basculamiento y descentrado del respaldo y del objetivo, para control de la perspectiva y de la profundidad de campo.

Las cámaras particularmente importantes para nuestros propósitos, son las de formato pequeño por su relativo bajo costo de adquisición y de operación, pero de tipo digital, equipadas con sensor CCD (Charge-Coupled Device), que captura la imagen proyectada en el plano focal a través del objetivo, digitalizándola y archivándola en la memoria del sistema, donde queda disponible para ser enviada a una computadora. La imagen ya digitalizada puede ser manipulada por medio de diversos programas gráficos de computación directamente, sin pasar nunca por el proceso de revelado. En lo que se refiere a su funcionamiento, las cámaras digitales funcionan en forma idéntica a las tradicionales, aunque la respuesta espectral del CCD es más amplia.

Cabe mencionar además los equipos especiales que, por sus características, se distinguen de los grupos o clasificaciones genéricas que hemos mencionado, tales como las cámaras para fotografía instantánea (que utilizan película de auto-revelado), las panorámicas, las estancas al agua para fotografía submarina; las de aerofotografía empleadas en levantamientos topográficos y confección de mapas e, incluso, las cámaras modificadas a partir de equipos de serie como sucede con las que son utilizadas en los viajes espaciales.

#### **2.1.2. CÁMARAS AEROFOTOGRÁFICAS.**

Las cámaras fotográficas para cartografía, son tal vez los instrumentos fotogramétricos más importantes, ya que con ellas se toman las fotos de las que depende toda esta tecnología. Para entender la fotogrametría, especialmente la base geométrica de sus ecuaciones, es fundamental tener un conocimiento elemental de las cámaras y cómo operan. Las cámaras aéreas tienen que realizar un gran número de exposiciones en rápida sucesión, mientras se desplazan en un aeroplano a alta velocidad, de modo que se necesita un ciclo corto, lente rápida, obturador eficiente y magazin de gran capacidad.

Las cámaras de cuadro y una sola lente, que son el tipo más usado en fotogrametría, exponen todo el cuadro simultáneamente, a través de una lente sostenida a una distancia fija, del plano focal. Generalmente, el plano focal tiene un tamaño de 9 X 9 pulg. y los lentes una distancia focal de 6 pulg., aunque también las hay con  $3\frac{1}{2}$ ,  $8\frac{1}{4}$  y 12 pulg. Los componentes principales de una cámara son: la lente, que capta los rayos de luz incidente y los dirige hacia el plano focal; el obturador, para controlar el intervalo de tiempo en que pasa la luz por el lente; el diafragma, que regula el diámetro de la abertura de paso de la luz; el filtro, que reduce el efecto de la bruma o neblina y distribuye la luz uniformemente sobre el cuadro; el cono de soporte, que sostiene el conjunto lente-obturador-diafragma e impide que haya infiltraciones de luz a la película; el plano focal, que es la superficie donde descansa la película expuesta, las marcas de colimación o fiduciales, cuatro u ocho en número y que sirven para definir el punto principal de una fotografía; el mecanismo impulsor, cuya función es preparar y disparar el obturador, extender la película para su perfecto aplanamiento, y hacer que se desplace entre una y otra exposición; y el magazín que aloja las cargas de material fotográfico expuesto y no expuesto.

El obturador de la cámara aérea puede accionarlo un operador en forma manual, o bien, con un intervalómetro, que automáticamente dispara a intervalos de tiempo específicos. Un nivel de burbuja ayuda a mantener vertical su eje óptico (que es perpendicular al plano focal), un sistema de control independiente puede contrarrestar cualquier ladeo o inclinación de la aeronave. Las marcas de colimación aparecen en las fotografías, de manera que las líneas que unen pares opuestos se cortan en el punto principal, o muy cerca de éste, el cual se define como el punto donde incide, en el plano focal, una perpendicular desde el punto nodal emergente del sistema óptico. Las marcas de colimación pueden estar en las esquinas, en los lados, o bien, en ambos lugares.

Las fotocámaras aéreas para cartografía, se calibran en el laboratorio para especificar valores precisos de la distancia focal y las distorsiones de las lentes. También se especifica la planicidad del plano focal, la posición relativa del punto principal con respecto a las marcas de colimación, y la ubicación de éstas. Todos los datos de calibración anteriores son necesarios para cálculos fotogramétricos precisos, aqui radica su importancia, ya que esto permite la generación de mapas detallados.

#### **2.2. CÁMARAS DIGITALES DE FORMATO PEQUEÑO.**

Una imagen digital es un arreglo rectangular de pixeles en el cual el brillo de una escena para cada localidad discreta, ha sido cuantificada. Para grabar la energía electromagnética reflejada, por medio de cristales de haluro de plata, como ocurre dentro de una película de emulsión; los dispositivos digitales de adquisición de imágenes usan detectores de estado sólido para sensar la energía.

#### **2.2.1. CARACTERÍSTICAS DE LOS DISPOSITIVOS DIGITALES DE ADQUISICIÓN DE IMÁGENES.**

Una clase de detector comúnmente utilizado hoy en día es el CCD. Aunque existen muchos arreglos posibles y diferentes configuraciones, el principio de operación básico es el mismo. A cada una de las posiciones especificas de un pixel, el elemento del CCD es expuesto a una energía luminosa incidente, y este acumula una carga eléctrica proporcional a la intensidad de la luz incidente. La carga eléctrica es subsecuentemente amplificada y convertida de forma análoga, a una forma digital. La cámara digital cuenta con un arreglo bidimensional de elementos CCD, llamado sensor de cuadro completo, para diferenciarlo de

los arreglos lineales. El sensor es montado en el plano focal. Al tomar una fotografía, expone todos los elementos del CCD de forma simultanea, esto produce la imagen digital.

Las cámaras digitales pueden ser clasificadas en términos del número de pixeles en la imagen. Aquellas económicas pueden tener arreglos cercanos a las 1000 filas por 1500 columnas para un total de 1000X1500=1,500,000 pfxeles. Arreglos mayores tienen por ejemplo 2000X3000 elementos, aunque algunos pueden tener 16 millones o más. Actualmente la tecnología puede producir chips con elementos individuales CCD aproximadamente de 5 a 15 µm en tamaño; para un arreglo de 4096x4096 se puede tener un marco cuadrado entre 20 y 60 mm.

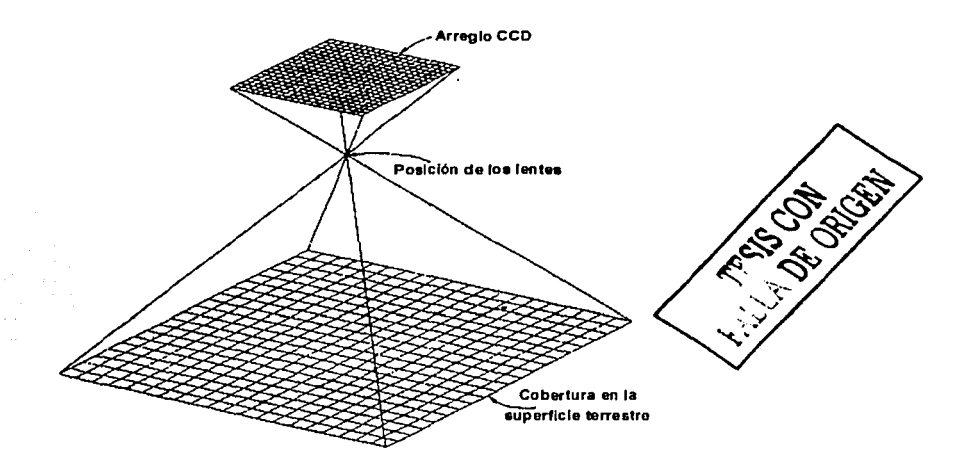

Fig. 2. 1. Geometría de una cámara digital.

La calibración de una cámara digital es en la mayoría de los casos, más simple que la de una cámara con película. Dado que los elementos CCD están embebidos en silicón, éstos se encuentran esencialmente fijos en una posición, la cual prácticamente elimina las consideraciones de distorsión de la película, es decir, cada elemento CCD constituye una marca fiducial en sí mismo. Cada pixel en la imagen, es representado por un número digital en un arreglo rectangular, es asumido de inicio que forma parte de un patrón reticular perfecto. En la realidad, sin embargo, el arreglo de elementos CCD en el circuito integrado, puede estar alejado de este patrón perfecto. Esta desviación del modelo de una cuadrícula perfecta puede ser calibrada, mediante la incorporación de una transformación bidimensional tal como una transformación afín (Affine transformation) en el modelo de calibración.

El límite máximo de resolución para una cámara digital es invariablemente fijo, debido a su muestreo en elementos discretos. Dado que un ciclo completo de una onda en términos de la frecuencia espacial, debe consistir de una transición de la sombra a la luz, dos es el número mínimo de elementos CCD que pueden capturar información a la más alta frecuencia. Así la máxima frecuencia espacial (la mejor resolución) a la que una imagen escalada puede ser detectada es:

1 2w Donde *w* = Ancho entre los centros de los elementos CCD adyacentes.

 $f_{\text{max}}$  = Frecuencia máxima detectable.

#### 2.2.2. DISPOSITIVOS DE CARGA ACOPLADA (Charge-Coupled Devices CCD's).

El CCD es un transductor, encargado de tomar una señal de entrada (de tipo electromagnético) y entregarnos una señal diferente convertida a la salida (eléctrica). En otras palabras, es un sensor opto electrónico encargado de la conversión de imágenes a señales eléctricas. Este tipo de sensores disponen en su superficie de unos pequeños diodos, encargados de capturar la luz y de generar las cargas eléctricas que, posteriormente, se transfieren a un registro para su procesamiento. Todo sensor CCD dispone de una matriz de puntos horizontales y verticales, dependiendo del número de pixeles de que disponga el CCD se obtendrá una mayor resolución.

El sensor de la cámara Nikon 01, que es uno de los modelos de cámaras utilizados en este proyecto, forma un mosaico de 2012 x 1324 pixeles que producen una imagen con resolución de  $2000 \times 1312$  pixeles efectivos. Cada uno de estos elementos es llamado FOTOSENSOR, el tamaño de cada uno de estos transductores es de 11.8 micrómetros (formando un sensor de marco completo de 23.7 X 15.6 mm). Este tamaño de sensor hace posible que se capture una gran cantidad de luz, debido a la gran sensibilidad que tienen los fotosensores. Esto hace que se atenúe el ruido al momento de hacer la toma, la cámara produce imágenes más claras y menos granulosas. Todos estos fotosensores liberan de reciben, construyendo la imagen.

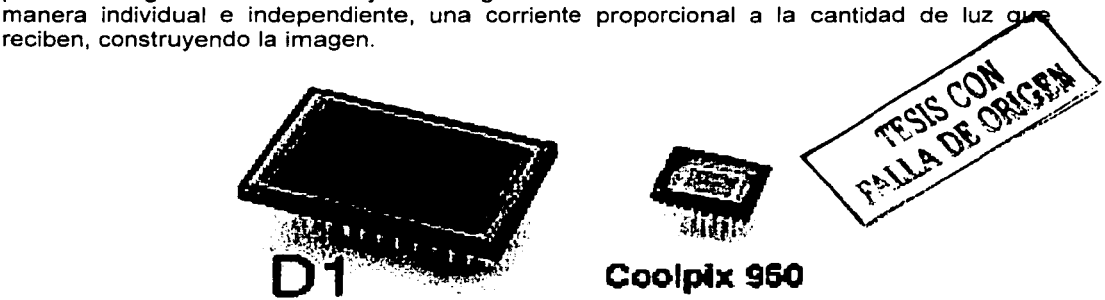

Figura 2.2 El sensor de la Nikon 01 comparado con el de una cámara no profesional de buena resolución.

Para que las fotografías puedan ser presentadas en color, es necesario "especializar" cada uno de los fotosensores del CCD mediante un color primario, esto es, utilizar un filtro de Bayer colocado encima de cada cuarteto de fotosensores (el cual consta de cuatro lentes, cada uno del tamaño de un fotosensor con los tres colores primarios) y con ello constituir un punto elemental de la imagen o pixel.

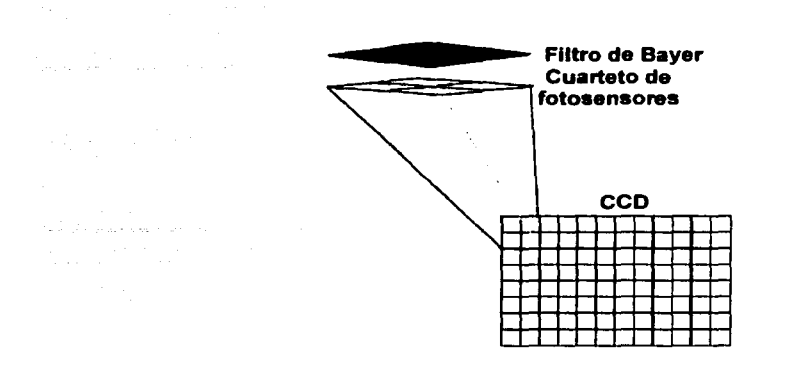

Figura 2.3 Mosaico de fotosensores que forman el CCO de la Nikon 01

Asl, si un pixel es iluminado por un haz de luz blanca (conteniendo todos los colores del espectro visible) los cuatro pixeles reciben la misma cantidad de lúmenes, por tanto, producen una cantidad idéntica de corriente. Cada pixel está compuesto de dos elementos ojo humano.

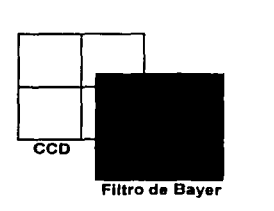

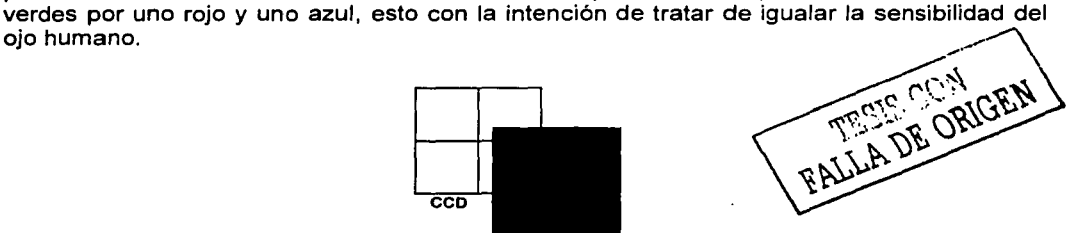

المحارب والمستنبذة والمتعاقب والمتحدث والمتحدث والمتناول

Figura 2.4 Especialización del CCO mediante el Filtro de Bayer.

Pero no todo se soluciona al aplicar un filtro de Bayer a un cuarteto de fotosensores, para el caso en que se tuviera sobre el sensor una proyección del objetivo de un aparato con una resolución tan fina que proyectara un punto blanco del tamaño de un solo fotosensor, de acuerdo con el que fuera enfocado, este mismo punto bien puede ser interpretado como un punto de color verde, rojo o uno azul, pero nunca como un punto blanco (dado que el tamaño del haz no alcanza a cubrir al cuarteto de fotosensores).

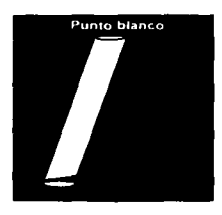

Figura 2.5 Problema que se presenta cuando se consigue un haz de luz muy fino.

Entonces puede aparecer un defecto en Ja imagen llamado ARTÉFACT, es decir, la creación de puntos de color inexistentes en el objeto fotografiado. Este efecto es particularmente visible en las transiciones de luminosidad, por ejemplo en el borde de una línea negra en un fondo blanco. Esto aparece en forma de una franja coloreada.

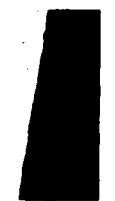

Figura 2.6 Efecto ARTEFACT. Nótese como entre un cambio de color opuesto (blanco y negro) aparecen en la fotografía puntos de color inexistentes.

Para corregir este error, se coloca frente al sensor un filtro conocido como "paso bajas" o "antialias" el cual se encarga de distribuir, por difusión, los también puntos muy finos de la imagen a la totalidad del cuadrante, auxiliado por micro lentes grabados en cada fotosensor. De esta forma el pixel puede trabajar de forma normal.

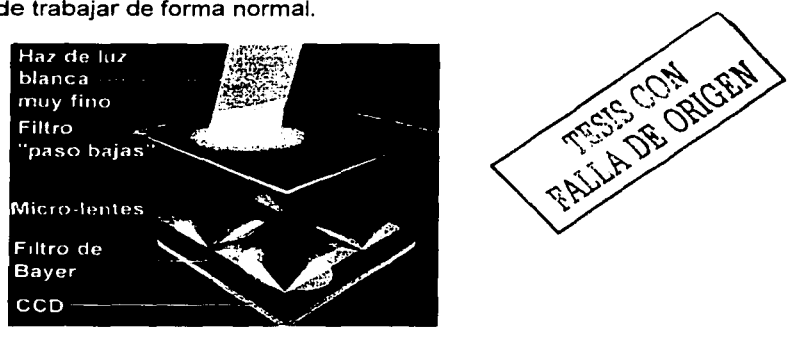

Figura 2. 7 Filtro pasobajas en el sensor CCD.

El sensor de la cámara Kodak DCS 420 ofrece una resolución de 1524 X 1024 píxeles, el tamaño del arreglo de sus fotosensores tiene una medida de 9 X 15 mm mientras que el tamaño de cada uno de los fotosensores es de 9µ. Esta cámara nos proporciona una combinación de gran calidad en las imágenes con la transportabilidad requerida para realizar levantamientos aéreos.

Para el caso de la cámara Sony DSC-F707 esta proporciona 5.2 megapixeles gracias a su CCD que tiene una relación de 2 a 3 unidades, para ofrecer una salida real (imagen) de 4.92 megapixeles con resolución máxima de 2560X1920 pixeles.

#### 2.3 **LOS LENTES FOTOGRÁFICOS.**

Es imposible para un lente producir una imagen perfecta, siempre se tendrá una imagen con falta de nitidez *y* geométricamente distorsionada. Las imperfecciones que causan la

degradación de la resolución, son llamadas ABERRACIONES. A través del uso de lentes complementarios, es posible corregir las aberraciones y dejar éstas dentro de limites tolerables. La distorsión debida a los lentes deteriora la calidad geométrica, es decir, la exactitud en la posición de cada punto de la imagen. Las distorsiones de los lentes son clasificadas como "DISTORSIÓN RADIAL SIMÉTRICA" y "DESCENTRALIZADA". Ambas ocurren si la luz de los rayos al ser refractados cambian de dirección, y no emergen paralelos a la dirección de entrada. La distorsión radial simétrica, como su nombre lo indica, causa que puntos de la imagen sean distorsionados a lo largo de líneas radiales a partir del eje óptico. La distorsión radial hacia afuera es considerada positiva y hacia adentro negativa. La distorsión descentralizada tiene componentes radiales, tangenciales y asimétricos.

#### **2.3.1 LA GEOMETRÍA DEL LENTE.**

Un lente simple consiste de una pieza de vidrio óptico que ha sido pulido. Puede tener dos superficies esféricas o una esférica y una plana. Su función primaria es juntar los rayos de luz provenientes de todos los puntos del objeto, en el foco; a una distancia cualquiera, en el lado opuesto del lente. Un lente junta varios rayos de luz provenientes de cada punto del objeto. Cuando dichos puntos son iluminados, reflejan una gran cantidad de rayos de luz. Un lente puesto enfrente del objeto junta esa gran cantidad de rayos de luz, y trae estos rayos al foco, en un punto dentro de un plano en el otro lado de

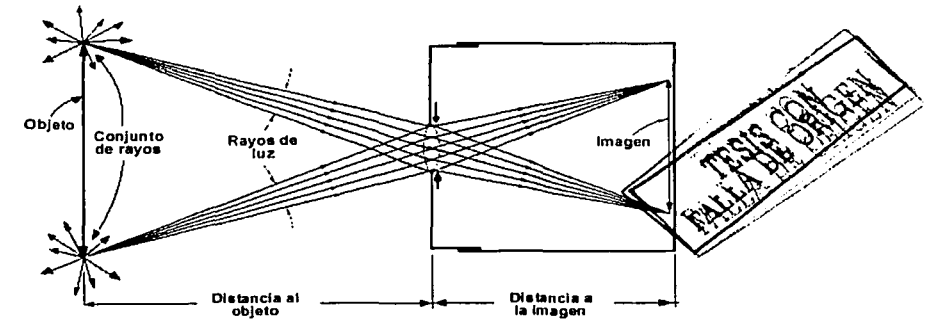

Figura 2. 8 Formación de la imagen en una cámara de un solo lente.

los lentes, llamado PLANO DE LA IMAGEN. Un número infinito de puntos del objeto, enfocados en el plano de la imagen, forman la imagen del objeto completo.

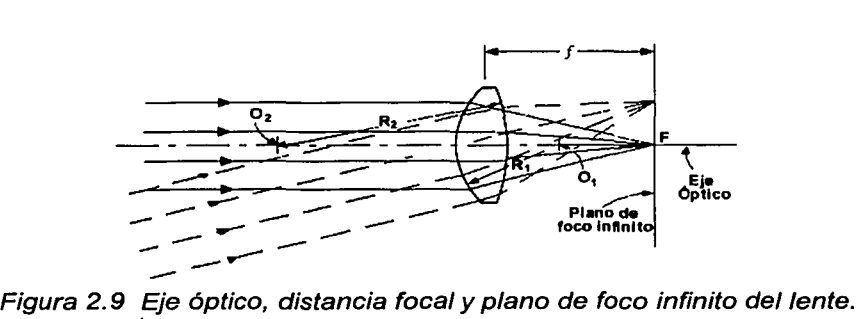

El eje óptico, es definido como la línea que conecta Jos centros de curvatura de las superficies esféricas de los lentes (puntos  $O_1$  y  $O_2$ ). En la figura 2.9,  $R_1$  y  $R_2$  son los radios de la superficie de los lentes, y el eje óptico es la línea  $O_1O_2$ . Los rayos de luz que son paralelos al eje óptico entran al lente y son dirigidos al foco  $F$ , el punto focal de los lentes. La distancia del punto focal al centro de los lentes es *f,* la distancia focal. Un plano perpendicular al eje óptico que pasa a través del punto focal es llamado el PLANO DE FOCO INFINITO, o simplemente PLANO FOCAL. Cuando rayos paralelos entran a una LENTE CONVERGENTE, sin depender del ángulo que ellos forman con el eje óptico, son idealmente enfocados en el plano del foco infinito.

#### **2.3.2. LA DISTORSIÓN EN LA IMAGEN PRODUCIDA POR EL LENTE Y SU EVALUACIÓN.**

Después de fabricadas y antes de ser utilizadas, las cámaras aéreas son cuidadosamente calibradas para determinar valores precisos para un determinado número de constantes. Dichas constantes, generalmente conocidas como los elementos de orientación interna, son necesarias para determinar información espacial precisa a partir de las fotografías.

En general, Jos métodos para calibración de cámaras deben ser clasificados en alguna de las siguientes tres categorías: de laboratorio, de campo y estelares. De éstos, los métodos de laboratorio son los mas frecuentemente utilizados y son normalmente llevados a cabo por los fabricantes de la cámara y por agencias gubernamentales. En los tres métodos de calibración, la tendencia general consiste en fotografiar un arreglo de puntos cuyas posiciones relativas son conocidas de manera precisa. Los elementos de la orientación interior son entonces determinados haciendo mediciones precisas de los puntos en las imágenes y comparando su localización actual en la imagen, con la posición que deberían ocupar si la cámara produjera una perspectiva perfecta

Los elementos de orientación interna que pueden ser determinados a través de los métodos de calibración de la cámara son Jos siguientes:

DISTANCIA FOCAL CALIBRADA (DFC). Es la distancia focal que proporciona la distribución media de la distorsión del lente. Actualmente este parámetro puede ser mejor llamado DISTANCIA PRINCIPAL CALIBRADA puesto que representa la distancia desde la parte posterior del punto nodal del lente, al punto principal de la fotografía. Cuando las cámaras aerofotográficas son fabricadas, esta distancia se hace corresponder con la distancia focal óptica del lente, tanto como sea posible, sin embargo, lo más común, aunque algo engañoso, es usar el término de DISTANCIA FOCAL CALIBRADA.

DISTORSION RADIAL SIMÉTRICA. Este es el componente simétrico de la distorsión que ocurre a lo largo de líneas radiales a partir del punto principal. Aunque su magnitud puede ser insignificante, este tipo de distorsión está siempre presente aún teóricamente, incluso hasta en los sistemas de lentes de la más alta calidad, fabricados perfectamente bajo especificaciones de diseño. La figura 2.10 muestra un patrón típico de distorsión radial simétrica, cuya magnitud ha sido exagerada. Nótese que la distorsión ocurre en dirección de dentro hacia afuera o de afuera hacia el centro.

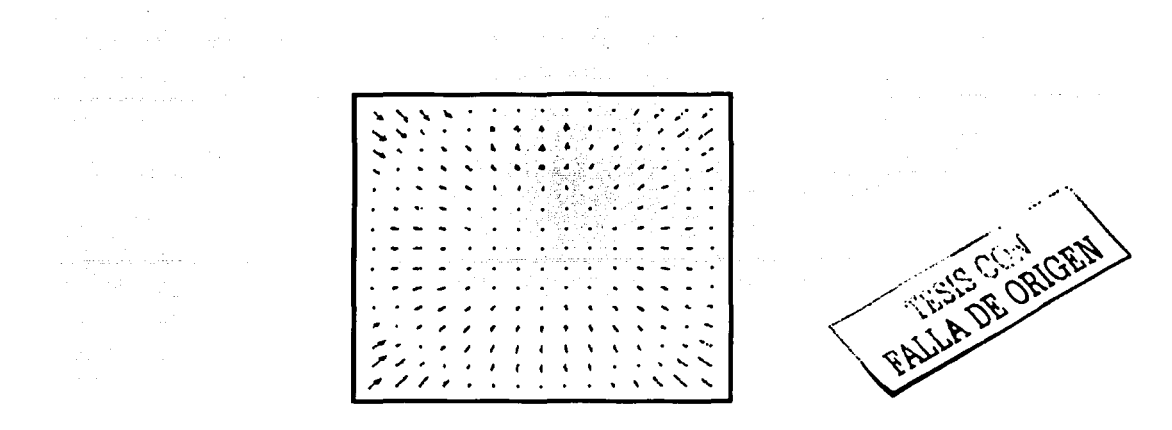

Figura 2.10 Distorsión radial simétrica

DISTORSIÓN DESCENTRALIZADA. Esta es la distorsión de los lentes que permanece después de realizar la compensación para la distorsión radial simétrica. La distorsión descentralizada puede ser separada en componentes RADIALES ASIMÉTRICOS y TANGENCIALES. Estas distorsiones son causadas por las imperfecciones en la fabricación y la alineación del sistema de lentes. La figura 2.11 a muestra un patrón típico de distorsión descentralizada, otra vez con las magnitudes exageradas. La figura 2. 11 b muestra un patrón combinado de distorsión radial simétrica y descentralizada.

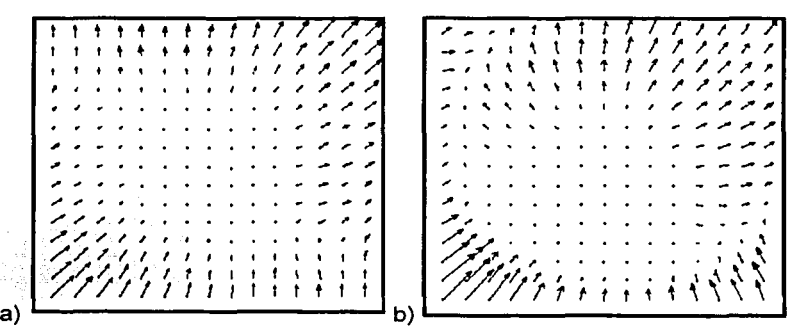

Figura 2.11 a) Distorsión descentralizada. b) distorsión combinada radial y descentralizada.

LOCALIZACIÓN DEL PUNTO PRINCIPAL. Este está especificado por las coordenadas del punto principal dado, con respecto a las coordenadas x, y de las marcas fiduciales. (No obstante se hace el intento durante la fabricación de la cámara, para poner las marcas fiduciales de tal manera que las lineas entre pares opuestos se intersecten en el punto principal, éste tiene siempre una pequeña desviación a partir de esta condición ideal

COORDENADAS DE LAS MARCAS FIDUCIALES. Estas son las coordenadas *x,* y de las marcas fiduciales, las cuales proveen una referencia de posición en dos dimensiones tanto para el punto principal, como para un objeto en la fotografía.

Adicionalmente a la determinación de los elementos mencionados de orientación interior, algunas otras características de la cámara pueden ser medidas. RESOLUCIÓN (la agudeza o definición con la cual la cámara puede producir una imagen) es determinada para varias distancias a partir del punto principal. Debido a las características de los lentes, altas resoluciones son alcanzadas cerca del centro, y bajas en las esquinas de las fotografías. La planicidad del plano focal (desviación del plano focal de un plano verdadero) es medido por un calibrador especial. Dado que las relaciones fotogramétricas asumen una imagen plana, el plano focal debe estar cercano al plano verdadero, generalmente con una desviación no mayor a 0.01mm. Algunas veces, la eficiencia del disparador (la habilidad de éste para abrir de forma instantánea, el permanecer abierto la duración específica de la exposición y su cierre instantáneo) es también cuantificada.

#### **2.3.3. DEFINICIÓN DE FOTOGRAMETRÍA.**

La fotogrametría es definida por la Sociedad Americana de Fotogrametría, como el arte, la ciencia y tecnología de obtener información confiable acerca de objetos físicos y el medio ambiente, a través de los procesos de grabación, medición e interpretación de imágenes fotográficas y patrones grabados de energía electromagnética radiante y otros fenómenos. Esto implica, por su nombre, que la ciencia originalmente consistía en el análisis de fotografías. Sin embargo, la fotogrametría se ha expandido para incluir el análisis de otros registros, tales como patrones de energía acústica radiados y fenómenos magnéticos. Las fotografías sin embargo, siguen siendo la principal fuente de información.

La Fotogrametría cuenta con dos áreas principales:

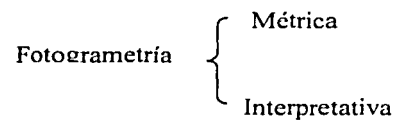

La primera permite medir distancias, ángulos, áreas, volúmenes, elevaciones, tamaños y formas de los objetos. Sus aplicaciones más comunes son la preparación de mapas planimétricos y topográficos a partir de fotos y la producción de ortofotos digitales a partir de fotografías escaneadas. La segunda se encarga del reconocimiento e identificación de objetos y la evaluación de su importancia, a través de un cuidadoso y sistemático análisis. En este caso no se realizan mediciones con las imágenes, su uso es cualitativo.

#### USOS DE LA FOTOGRAMETRÍA

La fotogrametría tiene multitud de aplicaciones, las que destacan notoriamente son: Modelación y análisis de la superficie terrestre, modelos tridimensionales (DEM) y producción de cartografía en diferentes escalas.

Dos nuevos productos fotogramétricos: las ORTOFOTOS y LOS MODELOS DIGITALES DE ELEVACIÓN (DEM's) son ahora utilizados conjuntamente para reemplazar a los tradicionales mapas topográficos. Una ortofoto es una fotografía aérea, que ha sido modificada para que la escala sea uniforme a través de ésta. Así las ortofotos son equivalentes a los mapas planimétricos, pero mientras éstos últimos muestran las características del terreno por medio de lineas y símbolos, las ortofotos muestran una imagen de la condición actual del terreno, por esta razón son más fáciles de interpretar que los mapas planimétricos, y por lo tanto son

preferidos por muchos usuarios. Un modelo digital de elevación (DEM), consiste de un arreglo de puntos en un área que tiene determinadas sus coordenadas X, Y y Z. Asf, ellos proveen una representación numérica de la topografía en el área, los contornos, secciones de cruce, peñiles, etc.

#### **2.4. CALIBRACIÓN DE CÁMARAS AEROFOTOGRÁFICAS V DE FORMATO PEQUEÑO.**

En esta sección se discuten los métodos tradicionales de calibración de cámaras aerofotográficas y las modificaciones y adaptaciones realizadas para lograr la calibración de cámaras de formato pequeño.

#### **2.4.1. MÉTODOS DE LABORATORIO PARA LA CALIBRACIÓN DE CÁMARAS AEROFOTOGRÁFICAS.**

El método del multicolimador consiste en fotografiar, sobre una placa de vidrio, imágenes proyectadas a través de un cierto número de colimadores individuales; montados en un arreglo angular, medido de manera muy precisa. Un solo colimador consiste de un lente con una cruz montada en su plano de foco infinito. Entonces, los rayos de luz que acarrean la imagen de la cruz, son proyectados a través de los lentes del colimador y emergen paralelos. Cuando estos rayos de luz son dirigidos hacia dentro del lente de la cámara, la cruz quedará peñectamente visible en el plano focal de la misma, debido a que ésta fue diseñada para enfocar los rayos de luz paralelos (cuando se encuentra enfocada en infinito).

Un multicolimador, cuando es utilizado con el propósito de llevar a cabo la calibración de cámaras, consiste de varios colimadores individuales montados en dos planos verticales perpendiculares (algunas veces, más de dos planos son utilizados).

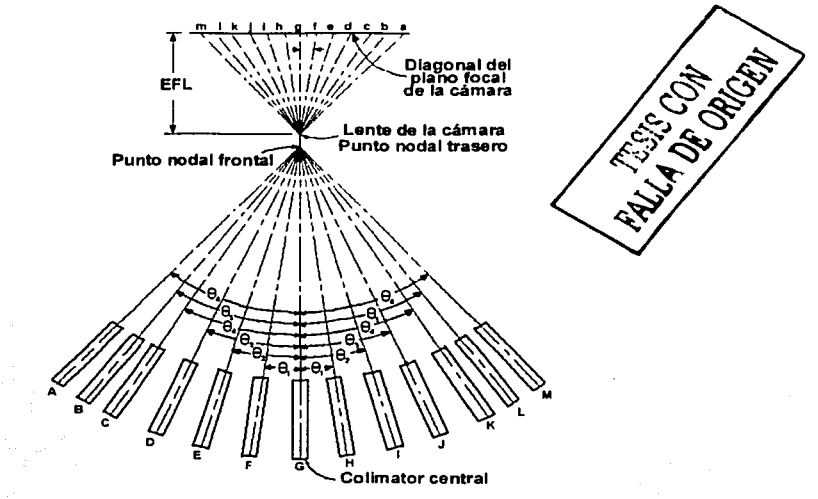

Figura 2.12. Banco de 13 colimadores para la calibración de la cámara.

La figura 2.12 muestra un conjunto de 13 colimadores colocados en un plano. Cada uno de ellos está montado rígidamente, de tal manera que el eje óptico de colimadores adyacentes

se intersectan en ángulos conocidos (medidos), tales como  $\theta_1$ . La cámara que va a ser calibrada es colocada de tal manera que su plano focal sea perpendicular al eje del colimador central, para que el punto nodal frontal del lente se localice en la intersección de todos los ejes de los colimadores. En esta orientación, la imagen g del colimador central, el cual es llamado el PUNTO PRINCIPAL DE AUTOCOLIMACIÓN, se forma muy cerca del punto principal, y también muy cerca de la intersección de las líneas que unen marcas fiduciales opuestas. La cámara es posteriormente orientada de tal manera que cuando la exposición de calibración es hecha, las cruces del colimador aparecen a lo largo de las diagonales de la fotografía, como se muestra en la siguiente figura.

Esta figura también contiene una vista amplificada (muy cerca del centro de la foto), con la cual se ilustran varios detalles clave. En el acercamiento, las líneas fiduciales son indicadas como si fueran simples líneas que juntan pares opuestos de marcas fiduciales, y esa intersección define el PUNTO PRINCIPAL INDICADO. La posición de la cruz del colimador central (punto principal de auto colimación) también sirve como origen del sistema de foto coordenadas. El PUNTO PRINCIPAL CALIBRADO (también conocido como el PUNTO DE MEJOR SIMETRiA) es el punto cuya posición es determinada como resultado de la calibración de la cámara. Este es el llamado punto principal, que debe ser usado para hacer los cálculos fotogramétricos más precisos y exactos.

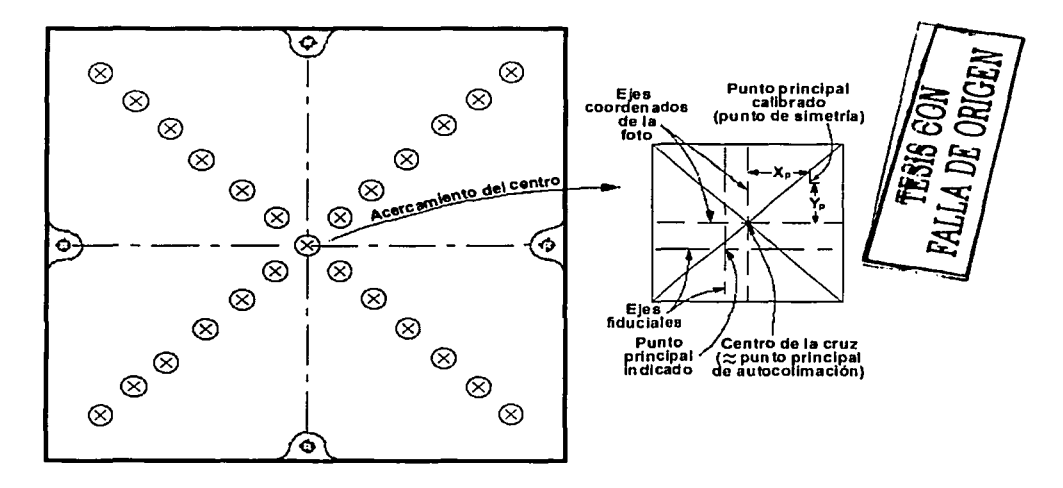

Figura 2. 13 Imágenes de las cruces de los colimadores y definiciones del punto principal

En Ja determinación de los parámetros de calibración, se utiliza un modelo matemático complejo, el cual incluye términos para la distancia focal calibrada y coordenadas para el punto principal calibrado, así como los coeficientes de distorsión radial simétrica de los lentes y la distorsión descentralizada. Se lleva a cabo una solución por mínimos cuadrados, la cual se muestra mas adelante, que calcula los valores más probables para los términos y coeficientes arriba mencionados.

#### **2.4.2. MÉTODOS ESTELARES Y DE CAMPO.**

El método del multicolimador requiere de equipo costoso y muy preciso. Una ventaja de los métodos estelares y de campo es que dicho equipo especial es innecesario. Mucho se ha desarrollado en este sentido; en el método estelar, un arreglo de puntos (consistente en estrellas fácilmente identificables) es fotografiado, y el instante de la exposición es grabado. La ascensión recta y las declinaciones de las estrellas son obtenidas a partir de las efemérides, para el instante preciso de la exposición, de tal manera que los ángulos subtendidos por las estrellas, con respecto a la posición de la cámara, son conocidos. Entonces éstos son comparados con los ángulos obtenidos a partir de mediciones precisas de las estrellas fotografiadas. Un inconveniente de este método es que debido a que los rayos de luz de las estrellas pasan a través de la atmósfera, se debe hacer una compensación contra la refracción atmosférica. Por otro lado, debe de existir un gran número de estrellas distribuidas a través de toda la imagen, permitiendo una determinación más precisa de los parámetros de distorsión del lente.

Los procedimientos de campo requieren que un arreglo de puntos sea establecido y que sus posiciones, con respecto a la localización de la cámara, sean medidas precisa y exactamente, en tres dimensiones. Esto puede ser logrado de manera muy conveniente usando un GPS. Los puntos son localizados lo suficientemente lejos de la cámara para que no exista degradación de la imagen de manera apreciable (recuerde que una cámara aérea tiene foco infinito). En esta configuración, la cámara debe ser colocada en un aparato especial tal como una torre fija, donde sus coordenadas sean correctamente relacionadas con las coordenadas de los puntos. Esto permite que la longitud focal calibrada y la localización del punto principal sean determinados, así como los parámetros de distorsión de los lentes, aún si la configuración de los puntos se encuentra esencialmente en un plano de dos dimensiones. Si los puntos están bien distribuidos en altura, asi como lateralmente, la localización precisa de la cámara es menos importante.

#### **2.4.3. CALIBRACIÓN DE LAS CÁMARAS NO MÉTRICAS.**

En ciertas situaciones donde los requisitos de exactitud y el presupuesto son bajos, los fotogrametristas pueden emplear cámaras no métricas para la adquisición de imágenes. Las cámaras no métricas se caracterizan por una distancia principal ajustable, la no planicidad de la pelicula fotográfica, ni marcas fiduciales, y lentes con distorsiones relativamente grandes. La calibración de una cámara no métrica permite por lo menos que se pueda realizar una compensación para estos errores sistemáticos.

Quizá el aspecto más difícil de la calibración de una cámara no métrica es el tratar con la distorsión de la película. Primero, por definición, una cámara no métrica no tiene marcas fiduciales que puedan ser usadas como puntos de control para corregir la distorsión de la película fotográfica. Segundo, dado que no existe un mecanismo que aplane la película fotográfica, la distorsión de la misma puede ser altamente variable. Una aproximación para tratar con este problema es el establecer marcas fiduciales virtuales como las ilustradas en la figura 2.14. Aunque es de mencionarse, que con las cámaras digitales el problema de la distorsión del medio de almacenamiento, se aborda de diferente manera.

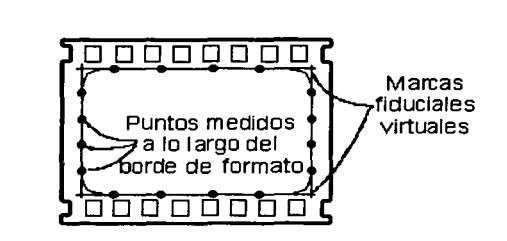

Figura 2. 14. Medición de puntos para establecer las marcas fiduciales virtuales en un negativo de película fotográfica de 35-mm.

Una complicación posterior en la calibración de cámaras no métricas, se presenta cuando uno comienza a trabajar con diferentes distancias focales. Los valores de la distorsión de los lentes, varían a diferentes distancias, de tal modo que se requiere un modelo más general de distorsión. Este problema puede ser evitado poniendo el foco de la cámara a infinito durante la calibración, así como durante su uso normal

En adición a las marcas fiduciales, o en lugar de ellas, algunas cámaras están equipadas con una rejilla reseau. Como se muestra en la figura 2.15, esta rejilla consiste de una serie regular de marcas indice exactas, que aparecen en la imagen, y cuyas coordenadas son conocidas de manera precisa a partir de una calibración previa. Este patrón puede ser superpuesto sobre una imagen, a partir de marcas finamente impresas en una pieza de vidrio que se coloca enfrente de la película. Cuando se efectúa la exposición, la rejilla es impresa en los negativos. Las posiciones medidas de las marcas de la rejilla en los positivos, pueden ser relacionadas con su localización precisa en la cámara, a través de una transformación de coordenadas locales en dos dimensiones. La manera usual de llevar a cabo dichas correcciones, es calculando de manera individual una transformación de coordenadas afin para cada punto de la imagen, utilizando solamente las cruces más cercanas de la rejilla para controlar la transformación. De manera alternativa, una transformación por mínimos cuadrados ponderada, puede ser calculada para cada punto de la imagen, donde los pesos son inversamente proporcionales a la distancia entre el punto de la imagen y marca de la rejilla.

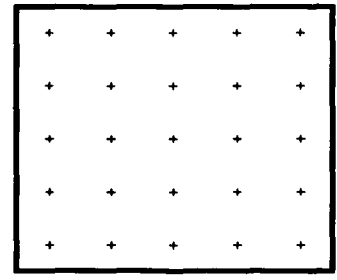

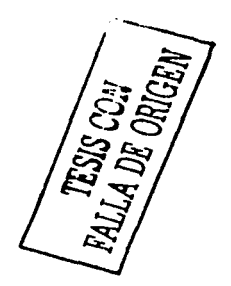

Figura 2. 15 Rejilla de Reseau

La ventaja de utilizar esta rejilla, es que el patrón está distribuido de manera uniforme en todo el formato de la imagen, entonces se pueden hacer correcciones contra contracciones o expansiones no uniformes de la película, así como también por irregularidades en el plano de la imagen. Esto no es posible lograrlo, si solamente se cuenta con las marcas fiduciales de las esquinas y/o las laterales. Para el trabajo fotogramétrico más preciso y exacto, las rejillas reseau son indispensables. Una desventaja que se tiene con la placa de vidrio con el patrón de reseau, es el hecho de que puede causar distorsiones adicionales y aberraciones en la imagen. Como una alternativa al uso de esta placa de vidrio, en algunas cámaras se han utilizado una serie de agujeros delgados en un patrón reticular; peñerados en la placa que sujeta la película firmemente contra el plano de enfoque durante la exposición. Filamentos de fibra óptica conducen la luz desde una lámpara, hacia cada una de las peñoraciones, dando como resultado unos puntos muy finos en la imagen por el hecho de exponer éstas luces a través del respaldo de la cámara. Con este sistema, las distorsiones y aberraciones son evitadas debido a que no existe ningún vidrio enfrente de la película.

Reducción de coordenadas cuyo origen es el punto principal.

Como se ha mencionado con anterioridad, el punto principal de una fotografía raramente se encuentra precisamente en la intersección de las lineas fiduciales. Las coordenadas actualizadas del punto principal, con respecto al sistema de coordenadas x,y calibrado de la cámara, son  $x_p$ ,  $y_p$ , mostradas en la figura 2.13. Dichas coordenadas especifican la localización del punto principal, alrededor del cual las distorsiones del lente son más simétricas. Las ecuaciones fotogramétricas que utilizan fotocoordenadas están basadas en geometría proyectiva y asumen un origen localizado en el punto principal. Entonces, es teóricamente correcto deducir foto coordenadas a partir de mediciones del sistema de ejes fiducial, hacia el sistema de ejes cuyo origen está en el punto principal. Los fabricantes de cámaras para mapeos de precisión, tratan de montar las marcas fiduciales y el lente de tal manera que el punto principal y la intersección de las lineas fiduciales coincidan. Normalmente llevan a cabo esto con un error de algunas micras, y por consiguiente en aquellos trabajos de baja precisión que utilizan escalas ingenieriles e impresiones en papel, esta corrección puede ser ignorada. Para trabajo fotogramétrico analítico de precisión, es necesario hacer la corrección para obtener las coordenadas del punto principal. La corrección es aplicada después de que una transformación de coordenadas en dos dimensiones (i.e. afín) es realizada a las coordenadas medidas por el comparador. Las coordenadas del punto principal  $x_p$ ,  $y_p$  obtenidas de la calibración, son sustraidas a partir de las coordenadas *x,* y transformadas, respectivamente. Mas apropiadamente, la corrección para el desplazamiento del punto principal es aplicada en conjunto con la corrección de la distorsión del lente.

#### **2.4.4. CORRECCIÓN DE LAS DISTORSIONES DEL LENTE.**

Como se ha descrito anteriormente, la distorsión en el lente causa que los puntos en la imagen sean desplazados de sus localidades ideales. Las ecuaciones matemáticas que son utilizadas para modelar las distorsiones de los lentes, están típicamente comprimidas en dos componentes: DISTORSIÓN RADIAL SIMÉTRICA y DESCENTRALIZADA. En las cámaras modernas para mapeo aéreo de precisión, las distorsiones de los lentes son típicamente menores de 5 micras y se aplican solamente cuando se va a realizar trabajo fotogramétrico analítico de precisión.

La distorsión radial simétrica es un producto inevitable de la manufactura de los lentes, sin embargo con un cuidadoso diseño sus efectos pueden ser reducidos a una cantidad muy pequeña. La distorsión descentralizada, por otra parte, es principalmente el resultado de un ensamblado imperfecto de los elementos de los lentes y no del diseño en si. Históricamente las cámaras aéreas para mapeo métrico tienen significativamente mayor cantidad de distorsión radial simétrica que la descentralizada. Los procedimientos tradicionales de calibración de cámaras proveen información atendiendo solamente a la componente radial simétrica. El valor de la distorsión radial consiste en los desplazamientos radiales a partir de una localización ideal en la imagen de la cruz del colimador, con valores positivos indicando desplazamientos hacia fuera. El método usado para determinar los valores de la distorsión radial de los lentes, es ajustar una curva polinomial a una gráfica de desplazamientos (en la ordenada), contra distancias radiales (abscisa). La forma del polinomio, basándonos en la teoria del dis~ño de lentes, es:

$$
\Delta r = k_1 r^1 + k_2 r^3 + k_3 r^5 + k_4 r^7
$$

En la ecuación anterior,  $\Delta r$  es la cantidad de distorsión radial en los lentes, r es la distancia radial a partir del punto principal, y  $k_1$ ,  $k_2$ ,  $k_3$  y  $k_4$  son los coeficientes del polinomio. Éstos son calculados por mínimos cuadrados, utilizando los valores de distorsión a partir del reporte de calibración.

Para corregir la posición x,y de un punto de la imagen; la distancia *r* , desde dicho punto, es calculada hacia el punto principal y utilizada para determinar el valor de  $\Delta r$ , a partir de la ecuación 2.1. Esto se lleva a cabo convirtiendo las coordenadas fiduciales  $x, y$  a coordenadas  $x, y$  con respecto al punto principal por medio de las ecuaciones 2.2 y 2.3.

$$
\bar{x} = x - x_p
$$

$$
TESIS CON\n
$$
y = y - y_p
$$
\n2.2  
\n2.3  
\n2.4  
\n
$$
\overline{DESIS CON\nORIGEN}
$$
\n2.2  
\n2.3
$$

Entonces la ecuación 2.4 es utilizada para calcular el valor de *r* para usarlo en Ja ecuación 2.1.

$$
r = \sqrt{x^2 + y^2}
$$

Después de calcular el valor de  $\Delta r$  (distorsión radial del lente) sus componentes  $x, y$  (las correcciones  $\delta x$  y  $\delta y$ ) son calculadas y sustraídas de  $x, y$  respectivamente. Las correcciones  $\partial x$  y  $\partial y$  están basadas en una relación de triángulos semejantes como se muestra en la figura 2.16.

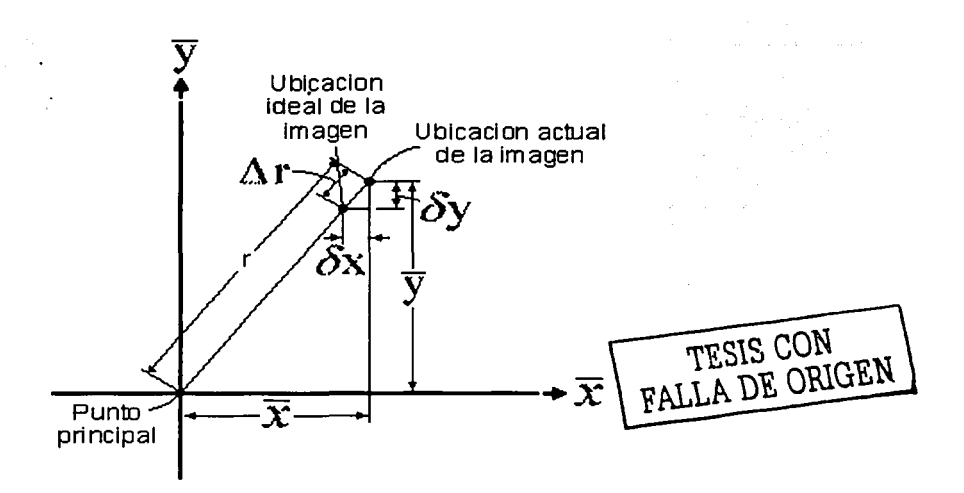

Figura 2.16 Relaciones entre la distorsión radial del lente y la corrección en la coordenada x, *y* correspondiente.

Por triángulos semejantes de la misma figura:

$$
\frac{\Delta r}{r} = \frac{\delta x}{\dot{x}} = \frac{\delta y}{\dot{y}}
$$

 $\delta x = \overline{x} \stackrel{\Delta r}{\sim}$ 

A partir de lo cual

$$
\delta y = \frac{1}{y} \frac{\Delta r}{r}
$$
 2.6

2.5

Las coordenadas corregidas  $x_c$ ,  $y_c$  son entonces calculadas por medio de:

$$
x_c = \bar{x} - \delta x \tag{2.7}
$$

$$
y_c = y - \delta y \tag{2.8}
$$

Para clarificar las cosas, vamos a ver el siguiente ejemplo: un reporte de calibración de una cámara, especifica que la distancia focal calibrada es  $f$  =153.206 mm y las coordenadas del
punto principal calibrado son  $x_p = 0.008$  mm y  $y_p = -0.001$  mm. El reporte también lista los valores medios de la distorsión radial del lente, mostrados en las columnas (a) y (b) de la tabla 2.1. Usando estos valores de calibración, calcularemos las coordenadas correctas para un punto de la imagen que tiene las coordenadas  $x = 62.579$  mm,  $y = -80.916$  mm con respecto a los ejes fiduciales.

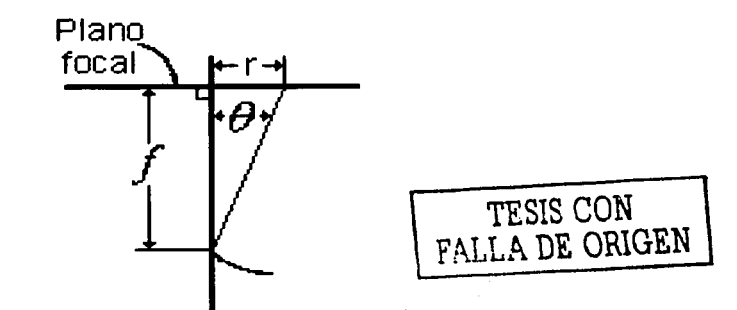

Figura 2. 17 /lustración de la distancia radial r *y* como se relaciona con la distancia focal  $f$  y el ángulo de vista  $\theta$ .

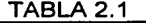

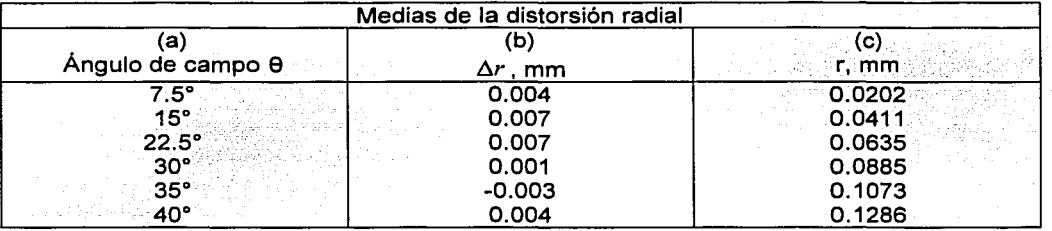

a na mbala na paga<del>m</del>a

Primero calculamos los valores de r (en metros) mediante la siguiente ecuación:

$$
r = f \tan \theta
$$

y el resultado lo colocamos en la columna (c).

Por ejemplo, para el ángulo 9=7.5º,

 $r = 0.153206 \tan 7.5^{\circ} = 0.0202 \text{ m}$ 

Y de la misma manera se calculan los demás valores de r. Usando el método de mínimos cuadrados, que se presenta en el apéndice A, se calculan los valores de las *k* 's.

29

$$
\sim e^{2\beta}e_{\mu_1\mu_2}
$$

$$
k_1 = 0.2296
$$
  $k_3 = 1018$   
 $k_2 = -35.89$   $k_4 = 12.100$ 

Ahora calculamos la distancia desde el punto principal, hacia el punto de la imagen en cuestión, usando fas ecuaciones (2.2), (2.3) y (2.4).

$$
\bar{x} = x - x_p = 62.579 - 0.008 = 62.571 \text{ mm} = 0.062571 \text{ m}
$$
  

$$
\bar{y} = y - y_p = -80.916 - (-0.001) = -80.915 \text{ mm} = -0.080915 \text{ m}
$$
  

$$
r = \sqrt{(0.062571)^2 + (-0.080915)^2} = 0.1023 \text{ m}
$$

Tomando este valor de *r*, y con los coeficientes de  $k$ ; calculamos  $\Delta r$  por medio de la ecuación (2.1):

$$
\Delta r = (0.2296)(0.1023) + (-35.89)(0.1023)^3 + (1018)(0.1023)^5 + (12.100)(0.1023)^7
$$
  
= -0.0021 mm  
calculamos & y  $\delta y$  mediante las ecuaciones (2.5) y (2.6), respectivamente.  

$$
\delta x = 0.062571 \left( \frac{-0.0021}{0.1023} \right) = -0.0013 \text{ mm}
$$

$$
\delta y = -0.080915 \left( \frac{-0.0021}{0.1023} \right) = 0.0017 \text{ mm}
$$

Abora calculamos 
$$
\delta x
$$
 y  $\delta y$  mediante las ecuaciones (2.5) y (2.6), respectivamente.

\n
$$
\delta x = 0.062571 \left( \frac{-0.0021}{0.1023} \right) = -0.0013 \text{ mm}
$$
\n
$$
\delta y = -0.080915 \left( \frac{-0.0021}{0.1023} \right) = 0.0017 \text{ mm}
$$

Finalmente, se determinan las coordenadas corregidas  $x_c$ ,  $y_c$ ; mediante las ecuaciones (2.7) y (2.8) respectivamente.

$$
x_c = 62.571 - (-0.0013) = 62.572 \text{ mm}
$$
  

$$
y_c = -80.915 - (0.0017) = -80.917 \text{ mm}
$$

De esta manera se deben de corregir todos los puntos de la imagen para obtener la corrección por distorsión del lente y la desviación del eje óptico. Ésta es la primera de las correcciones que deben de realizarse a fas imágenes. Es importante tomar en cuenta fa localización de los ejes de referencia al momento de leer una imagen digital, debido a que el primer pixel normalmente se localiza en la esquina superior izquierda y no en el centro de la misma. En el apéndice A se hace una descripción del método de ajuste por mínimos cuadrados y se da un ejemplo para determinar los valores de las k's o constantes de calibración del lente.

En el siguiente capitulo se muestra el procedimiento para obtener los valores de r y su distorsión, para completar los parámetros necesarios y poder efectuar fa calibración de fa cámara.

### **CAPÍTULO 111**

## **CORRECCIÓN GEOMÉTRICA DE IMÁGENES AÉREAS DIGITALES**

Las imágenes captadas por los sensores remotos son proyecciones de una superficie esférica e irregular (la de la Tierra), sobre un plano. El tipo de proyección depende en cada caso de las características ópticas y mecánicas del sensor, de la altura y órbita o trayectoria de la plataforma de soporte (satélite, avión, etc.) y del ángulo con que es observada la superficie terrestre (vertical u oblicua). Por esto, para poder superponer imágenes de distintos sensores entre sí o para poder referenciar las coordenadas de la imagen con las de un mapa (UTM, geográficas, etc.) es necesario llevar a cabo un proceso de corrección geométrica o de registro de un documento respecto al otro.

#### **3.1. EL PROCESO DE CORRECCIÓN DE IMÁGENES AÉREAS DIGITALES**

La corrección geométrica o registro, puede ser de tipo relativo o absoluto. Una corrección relativa pretende transformar geométricamente una imagen respecto a otra, que se toma como referencia, de tal forma que después de la transformación la imagen de referencia y la imagen transformada, tengan el mismo tamaño, orientación y origen.

Una corrección de tipo absoluto o cartográfico; pretende hallar una función, que permita transformar las coordenadas imagen (fila-columna) a coordenadas X - Y cartográficas. Generalmente suelen emplearse funciones polinómicas de grado variable ajustadas por el método de mínimos cuadrados. Otros algoritmos pueden incluir en el cálculo de la función de transformación, parámetros directamente derivados de la posición de la aeronave al momento de la toma y las características de la cámara, como son los elementos de orientación interna. También, ciertos algoritmos permiten hallar puntos homólogos entre la imagen de referencia y la imagen a transformar, de forma automática, a partir de correlaciones entre ventanas móviles, tanto en el espacio directo como en el espacio transformado de frecuencias. Estos procedimientos de corrección serán abordados en el capítulo cuatro y aunque salen del alcance de esta tesis, vale la pena conocerlos.

#### 3.2. **CORRECCIÓN DE LA DEFORMACIÓN DEBIDA AL LENTE.**

Para llevar a cabo la calibración de una cámara fotográfica cualquiera, se deberá llevar un procedimiento para poder determinar las distorsiones, esto es posible a partir de mediciones reales hechas sobre la fotografía, es decir se podrán determinar los parámetros de calibración. La conclusión obtenida de la sección 2.4.4. del capítulo anterior, es que necesitamos ahora básicamente tener una distancia desde el centro de la imagen y su valor correspondiente de distorsión. Con esta información básica, será posible llevar a cabo el procedimiento de calibración de la cámara y de corrección geométrica de las imágenes. El primer paso fue el imprimir un patrón de prueba, éste consiste de una malla perfectamente

trazada y definida con cuadros de 10 cm por lado, con un grosor en las líneas que lo conforman de un milímetro, con 90 cm de ancho, por 150 cm de largo (figura 3.1). La mallapatrón se imprimió a escala 1:1 para evitar posibles variaciones con una escala diferente, se montó de manera perpendicular al eje óptico de la cámara que se quiere calibrar y se tomó una fotografía; alineando el centro de la malla-patrón con el centro del lente de la cámara sobre un mismo eje.

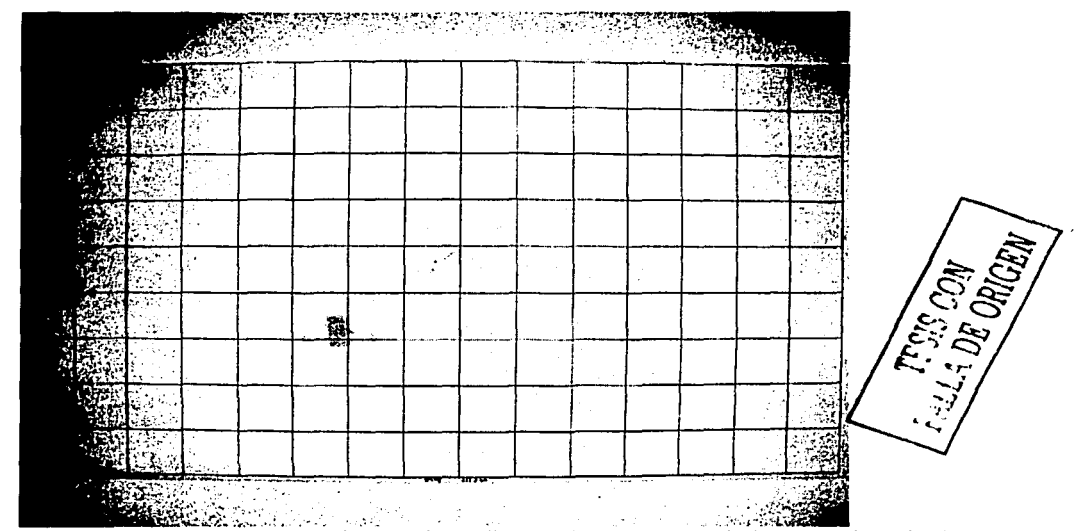

Figura 3.1 En esta primera figura se observa la malla-patrón así como el ajuste casi total a la capacidad del CCD.

Con una cámara fotográfica SONY modelo DSC-F707, se obtuvo una imagen, tratando de abarcar al máximo la rejilla. Se tomaron medidas tratando de mantener una precisión de ± 0.5 mm en cada una de ellas, se procedió a tomar las distancias desde el plano focal hacia el lente y hacia el patrón de pruebas, y a corroborar que existiera la misma altura entre el eje óptico de la cámara y el centro de la imagen. A partir de estas mediciones, es posible calcular la distancia focal real del lente, por simple semejanza de triángulos (fig. 3.2).

Con la finalidad de poder hacer las mediciones que nos permitan determinar que tanta desviación presenta la imagen. Una vez tomada la fotografía, en un programa de ACAD, se sobrepone a ésta la malla anteriormente descrita (malla-patrón que se imprimió), y se comienzan a hacer mediciones reales sobre la fotografía, con la ayuda del mismo programa de ACAD. Las mediciones se harán partiendo del centro de la fotografía y en dirección hacia los bordes, teniendo en cuenta que se deberán localizar los puntos-patrón que servirán como base de la medición. Estos puntos deberán de ser un mínimo de 8, teniendo en cuenta que con una mayor cantidad de éstos, la exactitud de las k's calculadas para calibrar la cámara, aumenta. Las unidades de las mediciones deberán ser en milímetros debido a los requerimientos del programa: "obtención\_ks", que se describe más adelante.

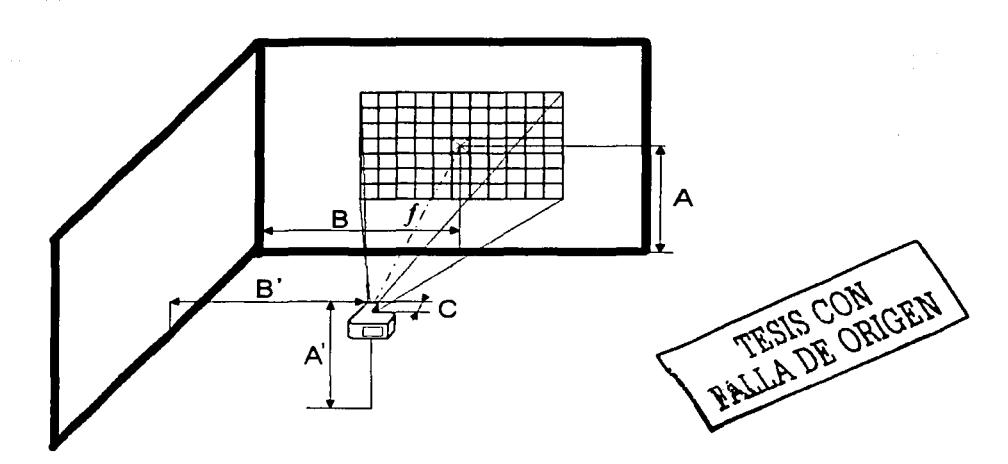

 $\mathbf{1}$ l l l al la componenta<br>La componenta de la componenta de la componenta de la componenta de la componenta de la componenta de la compo<br>La componenta de la componenta de la componenta de la componenta de la componenta de la comp ~ j

i<br>John School<br>John School

 $\mathbf{I}$ 

Figura 3.2 Arreglo utilizado para la calibración de la cámara y medidas realizadas para calcular la distancia focal real del lente.

Se observa una diferencia muy clara entre la fotograffa y la malla-patrón, la distorsión es principalmente radial. Para determinar la desviación del eje óptico, es necesario comparar las coordenadas centrales de la imagen, contra las coordenadas del cruce de la X que se encuentra en el centro de la figura patrón. El punto central de la imagen se toma como valor verdadero y a partir de ahí se mide la diferencia o desviación del eje de la cámara (fig.3.3).

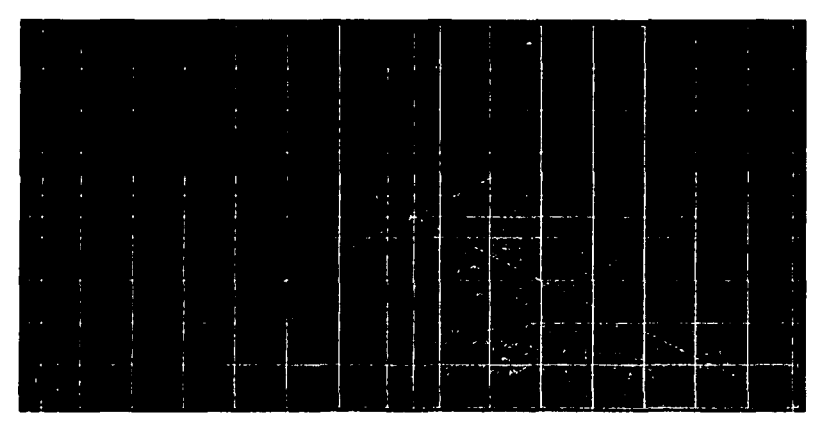

Figura 3. 3. Trazo de diagonales para determinar Ja desviación del eje óptico.

A la imagen tomada se le añadió un patrón de círculos, el resultado se muestra en la figura 3.4.

El siguiente paso será proceder a obtener la diferencia entre cada uno de los puntos que conforman una serie (por un lado las medidas ideales y por otro lado las reales) haciendo notar que las diferencias tienen un signo, por lo cual se deberá observar si la distorsión es hacia adentro, es decir, si la fotografía es mas chica que la malla-patrón sobrepuesta original, en cuyo caso la diferencia será negativa; por el contrario, si resulta que en el lugar de la medición la fotografía se encuentra desplazada hacia fuera de la malla-patrón, en este caso las diferencias serán positivas.

Con esta información podemos calcular la r, dado que la  $\Delta r$  se mide directamente, considerando el signo de la distorsión, siendo positiva hacia fuera y negativa hacia adentro. Las distancias así medidas tienen un error despreciable, dada la precisión que presenta el programa especializado en diseño asistido por computadora utilizado Autocad<sup>\*</sup>. La desviación del eje óptico es medida directamente sobre la imagen. La corrección para el desplazamiento del punto principal es aplicada en conjunto con la corrección de la distorsión del lente, como vimos en la sección 2.4.4. Ahora podemos obtener las k's y efectuar la calibración de la cámara y corregir geométricamente las imágenes. El programa para realizar estos procedimientos fue escrito en Matlab y en el apéndice B se presenta el listado, mientras que en el apéndice D se muestra su diagrama de flujo.

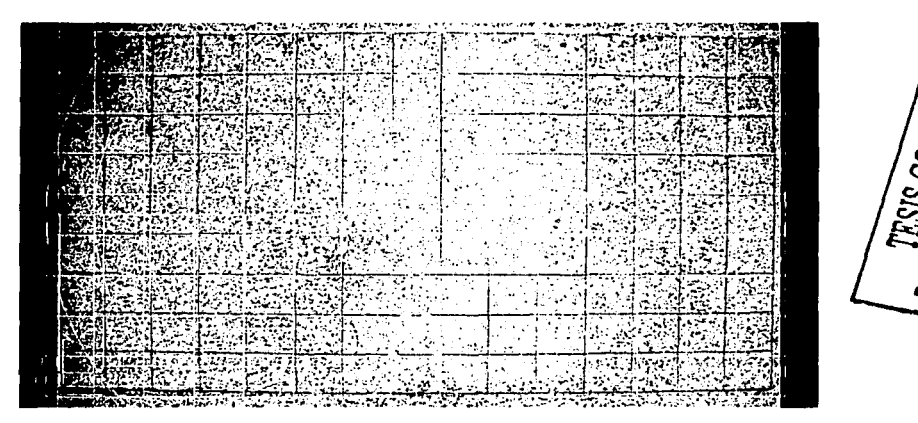

Figura 3. 4. Mediciones sobre la imagen para cuantificar las magnitudes de las distorsiones.

Con estas mediciones se termina el proceso de obtención de datos por lo que solo restará introducir cada uno de ellos, en los correspondientes espacios destinados dentro del programa: "obtención\_ks", que nos dará como resultado un conjunto de cuatro parámetros K, que a su vez serán empleados en el proceso de corrección geométrica de la distorsión debida al lente.

Vamos a ver, a manera de ejemplo, los pasos que son necesarios seguir para utilizar el programa de determinación de los valores de las K's a partir de las mediciones realizadas.

Se ejecutará el programa llamado: "obtención\_ks", para hacerlo, es necesario buscar dentro de la computadora, la liga hacia Matlab.exe y se dará doble clic. Una vez que se haya iniciado Matlab® en el "prompt" se deberá teclear: --obtener\_ks (enter)

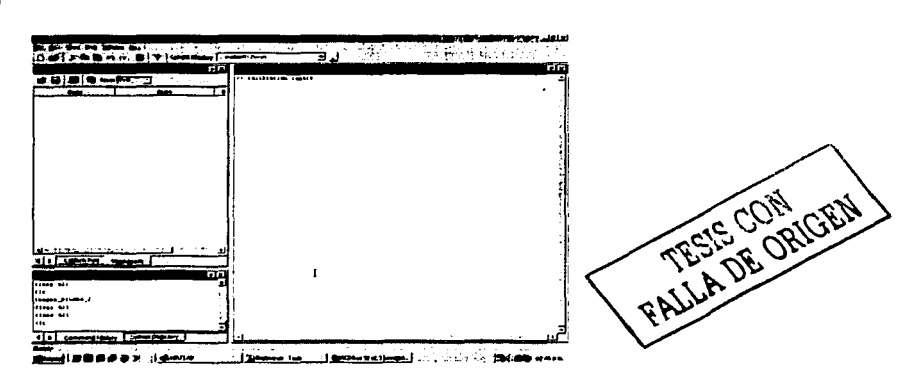

Figura 3. 5. Pantalla inicial del programa de obtención de K's.

Cuando se inicia el programa para la obtención de los parámetros k, la pantalla inicial dará una breve introducción sobre lo que significan los datos que serán insertados, recordando que las distancias radiales serán las medidas reales de los puntos-patrón, hechas sobre la malla-patrón fotografiada. Los incrementos de la distorsión serán las diferencias (positivas o negativas) que existen entre todos los puntos-patrón de la malla-patrón ideal y los de la fotografía.

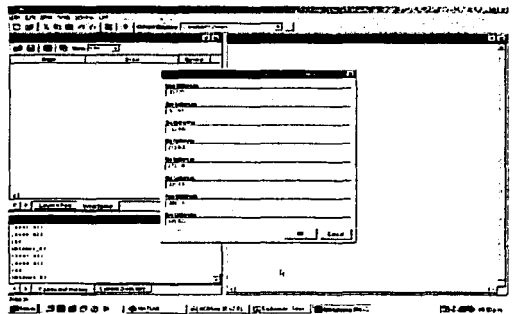

Figura 3.6. Espacios disponibles para insertar los datos. Se introducen los valores de los incrementos o errores en la imagen

Cada dato deberá ser introducido en cualquier formato (con exponente o sin exponente), pero antecediendo un guión medio en caso de que las diferencias fueran negativas, dentro de cada uno de los cuadros de texto designados para ello. Son como mínimo ocho,

cambiando entre cuadros de texto con la tecla "tab" o "tabulador", una vez introducidos todos los valores se procederá a dar clic en "O.K". Si en algún dato hubiera la necesidad de corregir algún valor, este se modifica "in situ", es decir, se desplazará el puntero hasta el cuadro de texto en el cual se encuentra el valor que se va a cambiar, dando un clic.

Se ejecuta el proceso y nos desplegará un resultado visible (en la pantalla de comandos de Matlab®) para que veamos que se efectuaron las operaciones matemáticas correspondientes y se obtuvieron los valores de las k's. De forma análoga pero invisible a nosotros, dentro del directorio de Matlab® se han creado cuatro archivos del tipo texto llamados: k1, k2 k3 y k4. Estos archivos contienen la misma información que se desplegó en la ventana de comandos pero de forma más exacta, completa y lista para ser llamada por el programa de corrección. Una vez obtenidos estos archivos se ha finalizado el proceso de obtención de los parámetros k.

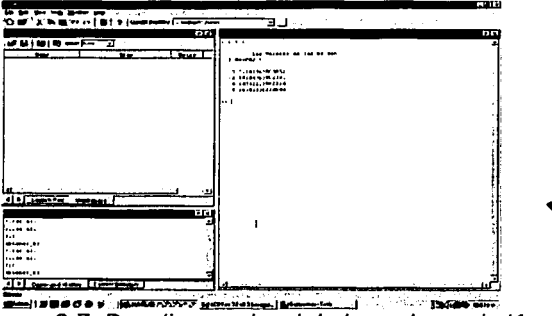

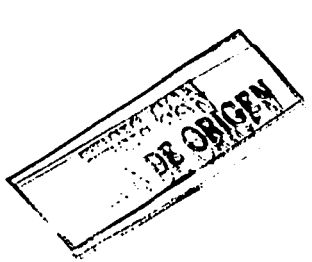

Figura 3. 7. Despliegue visual de los valores de K.

Ahora se procede a la corrección de la imagen. A continuación se hace una descripción detallada del funcionamiento del programa encargado de esta tarea, siguiendo un nuevo proceso que hace las compensaciones necesarias para que dicha imagen, que anteriormente estaba deformada, sea corregida.

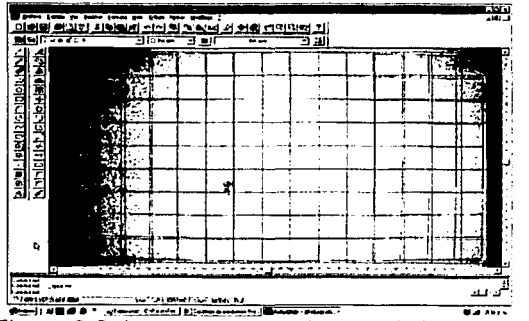

Figura 3. B. Imagen a corregir geométricamente.

El proceso se inicia determinando primero la resolución de la fotografia, tanto sobre el eje "X" como en el "Y"; esto servirá para crear una división o sistema de ejes a partir de su pixel central, para obtener cuatro sub-imágenes (cabe mencionar que es el pixel central y no el punto central de la fotografía). Esta separación es necesaria debido a que se les aplicarán diferentes procesos a cada una de las cuatro sub-imágenes, aún y cuando formen parte de una misma fotografía. En otras palabras, se creará un sistema de cuatro cuadrantes con sus respectivas características de signo, para cada par de coordenadas (X , Y) de cada uno de los cuadrantes.

Para todos y cada uno de los pixeles el proceso a realizar será el mismo matemáticamente, lo que los diferenciará será el signo del par coordenado (X ,Y) y el cual será muy importante para determinar si a lo largo de todo el proceso ciertas cantidades se suman o se restan. Es necesario que todas las medidas estén ajustadas a una sola magnitud: metros. Esto es también muy importante dado que un mal manejo de magnitudes puede acarrear que las medidas finales se vean incrementadas en forma exponencial, teniendo una mala corrección como resultado final.

Después de ajustar todas los datos a una sola magnitud, el siguiente paso es obtener la distancia desde el origen de coordenadas, para ese pixel en especifico, y junto con él hay que obtener un valor de desplazamiento (para ello se efectúa la medición tomando en cuenta dónde esta el pixel y donde debería de estar). Finalmente se hace una revaloración para determinar si con el desplazamiento obtenido, dicho pixel puede ser ubicado dentro de la fotografía, en cuyo caso se realiza el reacomodo final en una nueva matriz-imagen vacía para ir introduciendo los valores correspondientes de RGB para cada elemento y con ello conformar la imagen ya corregida, y de no ser así, dicho pixel es eliminado.

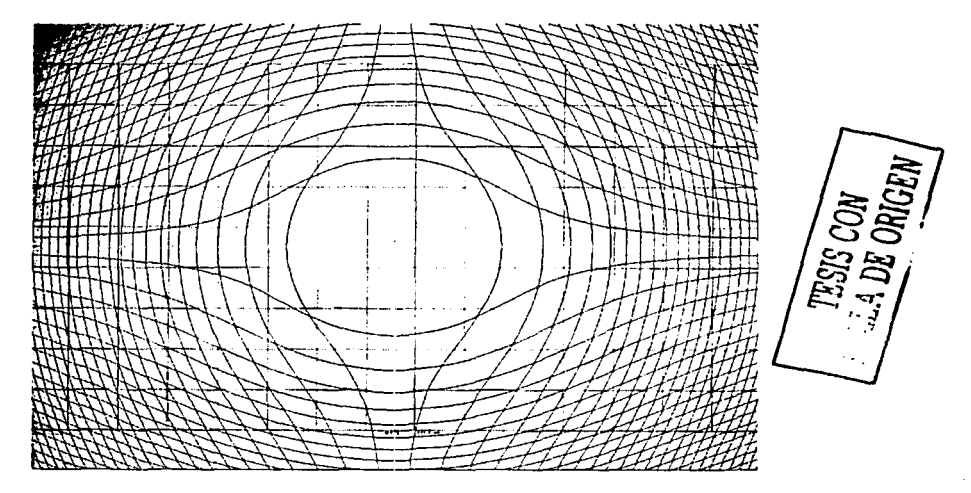

Fig. 3. 9. Fotografía del primer paso de corrección, donde apareció un patrón causado por el desplazamiento de los pixeles en la imagen.

Terminado el primer proceso de corrección, se encontró un patrón que se formó en la fotografía debido al desplazamiento de los pixeles, durante el proceso de reacomodo o corrección.

Para corregir este patrón lo que se hace es un remuestreo de la imagen, considerando especialmente a los pixeles que son totalmente negros (cuando se hace referencia a un pixel totalmente negro, lo que se deberá de tomar en cuenta es a aquellos píxeles cuyos valores de RGB sean cero, es decir, negro absoluto por la ausencia de cualquier luz y/o color, dado que en la fotografía será muy poco probable que pueda obtenerse un pixel con estas características. Cuando sea localizado se sabrá que será uno de los formados por el patrón de corrección, por lo que habrá que modificarlo), una vez identificados estos pixeles, el siguiente paso es obtener con la ayuda de los 8 vecinos inmediatos (un promedio de los mismos), el valor de RGB para el pixel en cuestión para que dicho valor sea asignado a cada uno de los canales que conforman dicho pixel.

En este proceso se deberán además hacer varias consideraciones, dado que para cada pixel se presentan casos muy concretos y particulares, los cuales deben de ser evaluados para poder determinar cual es la mejor forma de obtener su promedio.

Existen nueve casos principales los cuales a su vez están integrados por otros tantos subconjuntos que variarán despendiendo del número de pixeles y de su ubicación dentro de la fotografía.

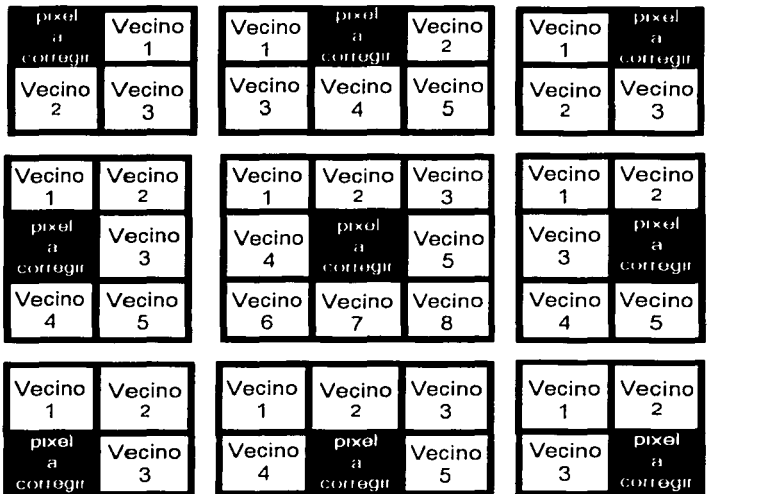

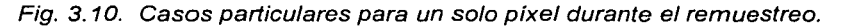

En el caso\_ 1 podemos citar si el vecino\_ 1 es negro, entonces el promedio será solamente entre los datos aportados por vecino\_2 y vecino\_3; pudiera ser que el vecino\_3 sea negro también por lo que los datos serían obtenidos a partir del vecino\_ 1 y vecino\_2, y así para todos los casos con cada subconjunto de variantes.

Una vez consideradas todas estas variantes, de nueva cuenta se forma la imagen pero ahora con los nuevos valores para sustituir a los pixeles negros. Los que tienen un valor  $\cdot$   $\cdot$  .

diferente, simplemente son vaciados dentro de la imagen en su misma posición y con los mismos colores.

A continuación se ejemplifica el uso del programa desarrollado para efectuar la corrección geométrica de imágenes. Lo que se deberá hacer será abrir el lenguaje de programación Matlab®, desde el acceso directo o desde el menú de programas. Una vez iniciado el paquete, desde la linea de comando, teclear:>> corregir\_imagen (enter)

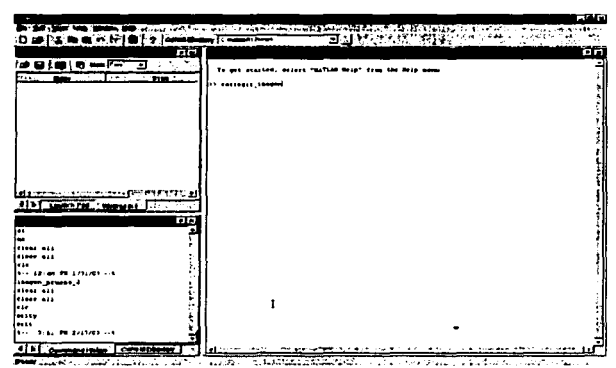

Figura 3. 11. Inicio de sesión en Matlab, para corregir una imagen.

Aparecerá una pantalla en la que se deberá escoger el archivo a corregir, dando un clic sobre él o escribiendo su nombre en el cuadro de texto "NOMBRE DE ARCHIVO" .

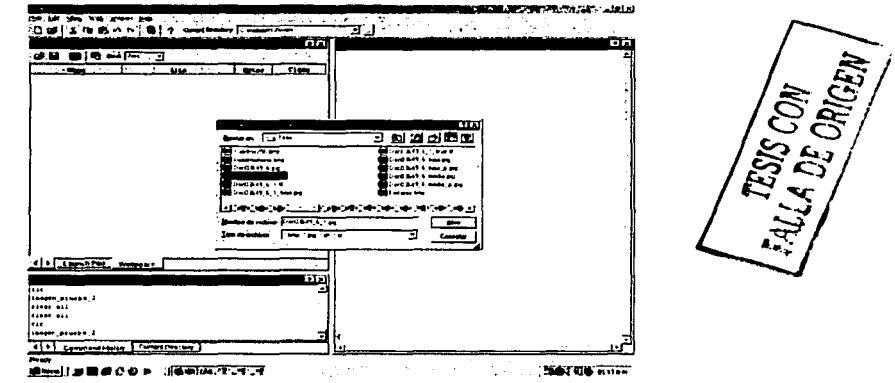

Figura 3. 12. Seleccionar el nombre del archivo de imagen a corregir.

Se lleva a cabo un proceso de verificación, para que el usuario esté en posibilidad de cambiar el nombre de la imagen a corregir. Una vez que se da luz verde, el siguiente paso es introducir los valores de la resolución de la fotografía; tanto en pixeles como su equivalente en centímetros, solamente para comparar contra los datos que el programa obtiene por si mismo, para que en caso de que sean diferentes, se le informe al usuario.

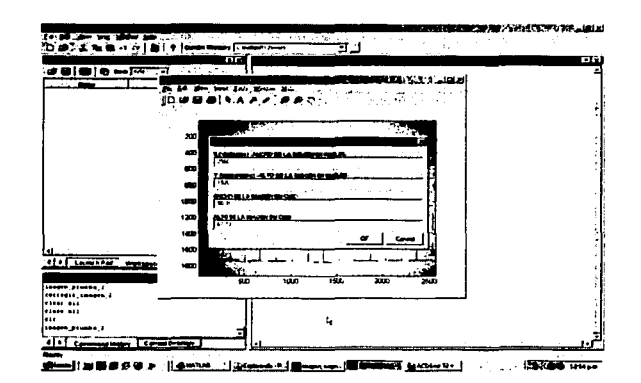

Figura 3.13. Introducción de los datos de resolución de la imagen.

El siguiente paso es saber si existe un desplazamiento del eje óptico, en caso afirmativo el programa despliega la siguiente pantalla, en donde es necesario escribir los valores de las diferencias de los valores de X y Y, con respecto a sus valores centrales.

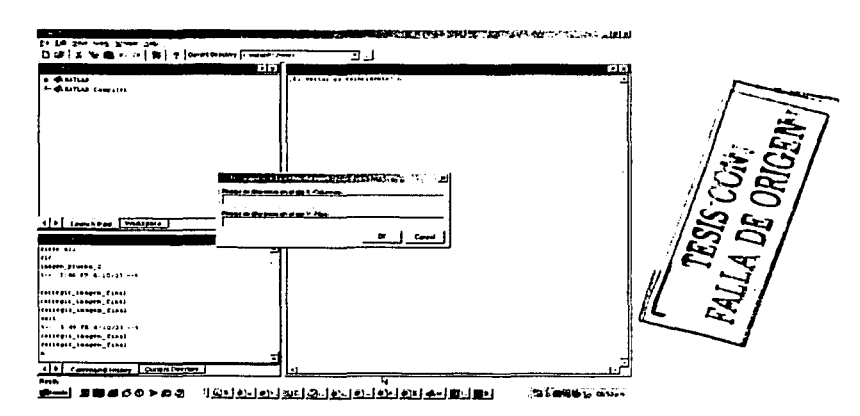

Figura 3. 14. Pantalla para escribir las diferencias entre las coordenadas del punto central de la imagen y las coordenadas donde se localiza la X en la imagen patrón.

Una vez llena esta pantalla, con todos los datos necesarios, se va a dar un clic en la casilla "OK" para que entonces se inicie el proceso de corrección de la fotografía.

Cuando dicho proceso ha terminado, el programa avisa al usuario y muestra una pantalla en donde se deberá de introducir el nombre de la nueva imagen, ya corregida. Se selecciona el archivo o bien se escribe su nombre en la casilla de texto "NOMBRE DE ARCHIVO". El programa avisa cuando dicho archivo ha sido correctamente almacenado en el disco duro de la computadora, con la ruta y nombre que el usuario seleccionó.

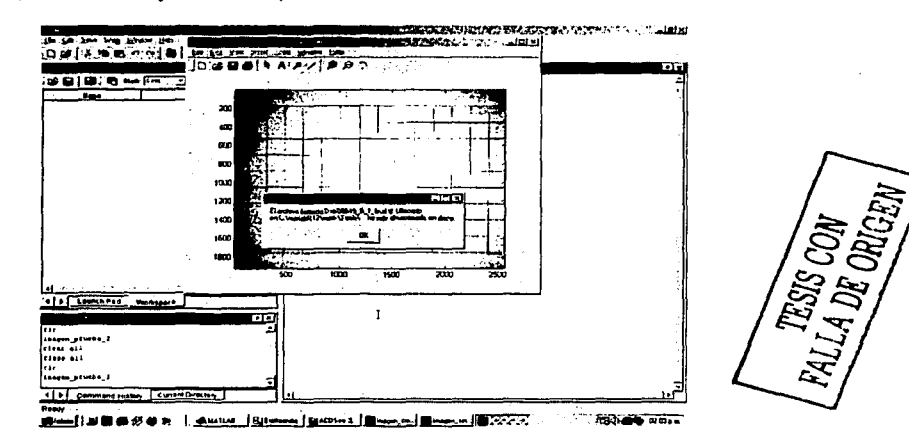

Figura 3.15. Aviso del nombre del archivo y la ruta donde fue almacenada la imagen corregida.

La siguiente pantalla será la última, o la penúltima (dependiendo de la elección que se haga). El programa pregunta si se desea corregir una nueva fotografía:

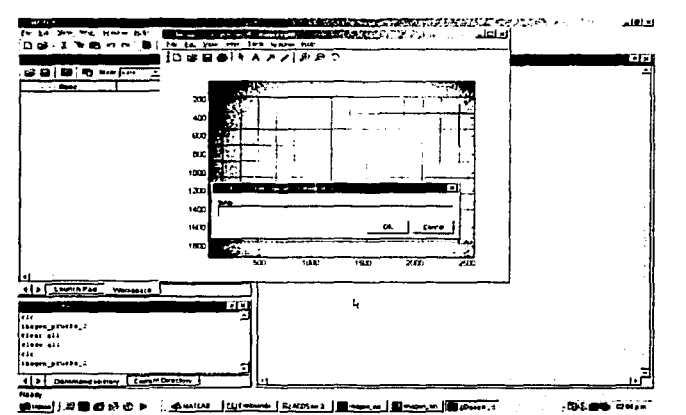

Figura 3.16. Se pregunta si se desea corregir otra imagen

Si la respuesta es afirmativa (SI, Si, si, s, enter), después de dar clic en "OK", el programa hace ahora la pregunta si la cámara es la misma.

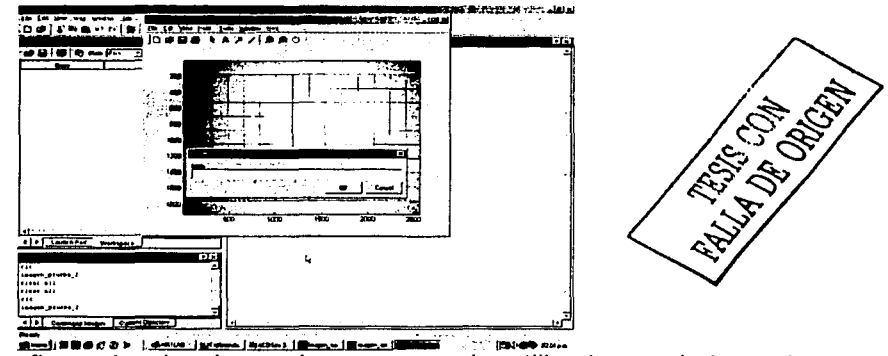

Figura 3. 17. Se confirma si es la misma cámara que se ha utilizado para la toma de la fotografía.

Cuando se responde afirmativamente (SI, Si, si, s, enter) y se da clic en "OK", el programa responde en la pantalla "Abrir\_archivo\_a\_corregir" y continua su funcionamiento, tal como se ha descrito, con la diferencia de que ahora no pedirá más los datos de resolución, hasta que se cambie de cámara, en cuyo caso se deberá atender a las indicaciones sobre el cambio de ciertos archivos antes de iniciar el proceso de corrección, así como a los nuevos datos de resolución en pixeles y centímetros.

Un ejemplo del tipo de resultado obtenido mediante los procesos de calibración de la cámara y la corrección geométrica desarrollados y programados en esta tesis, se muestra a continuación.

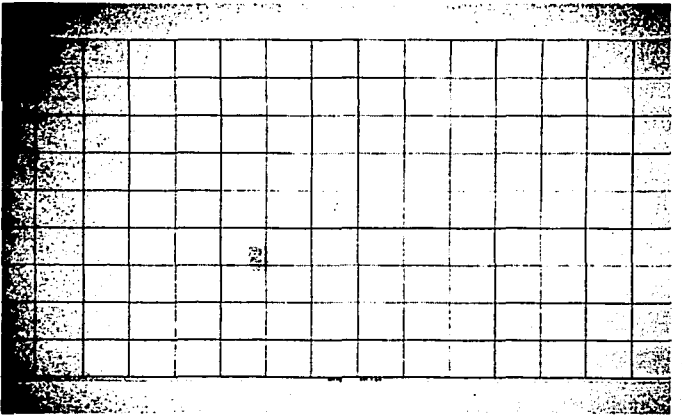

Figura 3. 18. Imagen corregida geométricamente contra distorsiones del lente y desviación del eje óptico.

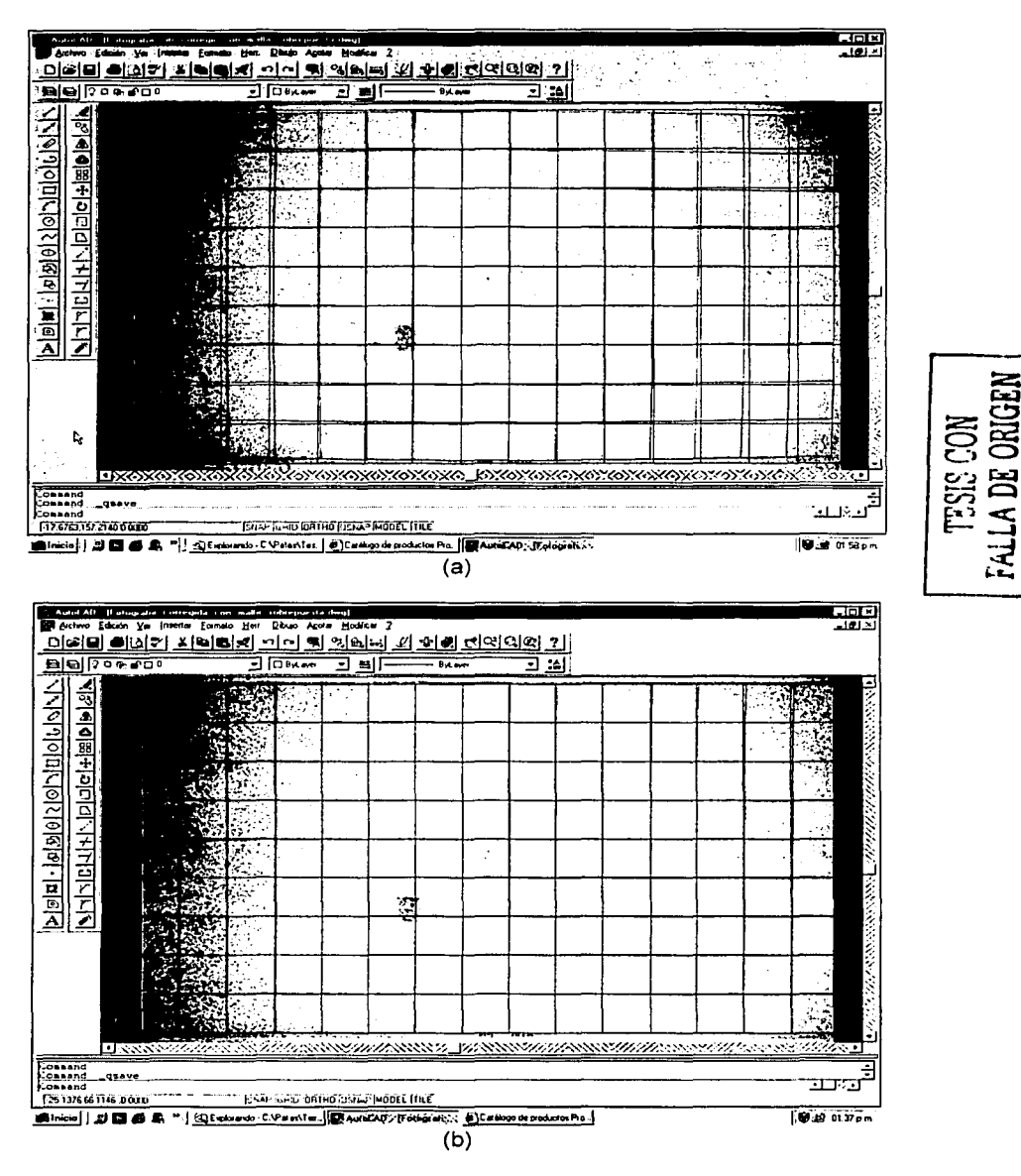

Figura 3.19. Comparación entre una fotograffa sin corregir (a) y corregida (b). Nótese que desde el punto de vista geométrico, la imagen ha quedado corregida de manera más que satisfactoria.

En la figura anterior, se muestra la imagen de la malla-patrón ya corregida. Este ejemplo es muy ilustrativo de la distorsión introducida por los lentes de algunas cámaras de pequeño formato. La calibración se puede hacer para cualquier tipo de cámara (digital o de película fotográfica, en cuyo caso se procederá a revelar el rollo que contenga la fotografía y posteriormente a imprimir dicha fotografía, para así poder tenerla en el escáner y proceder

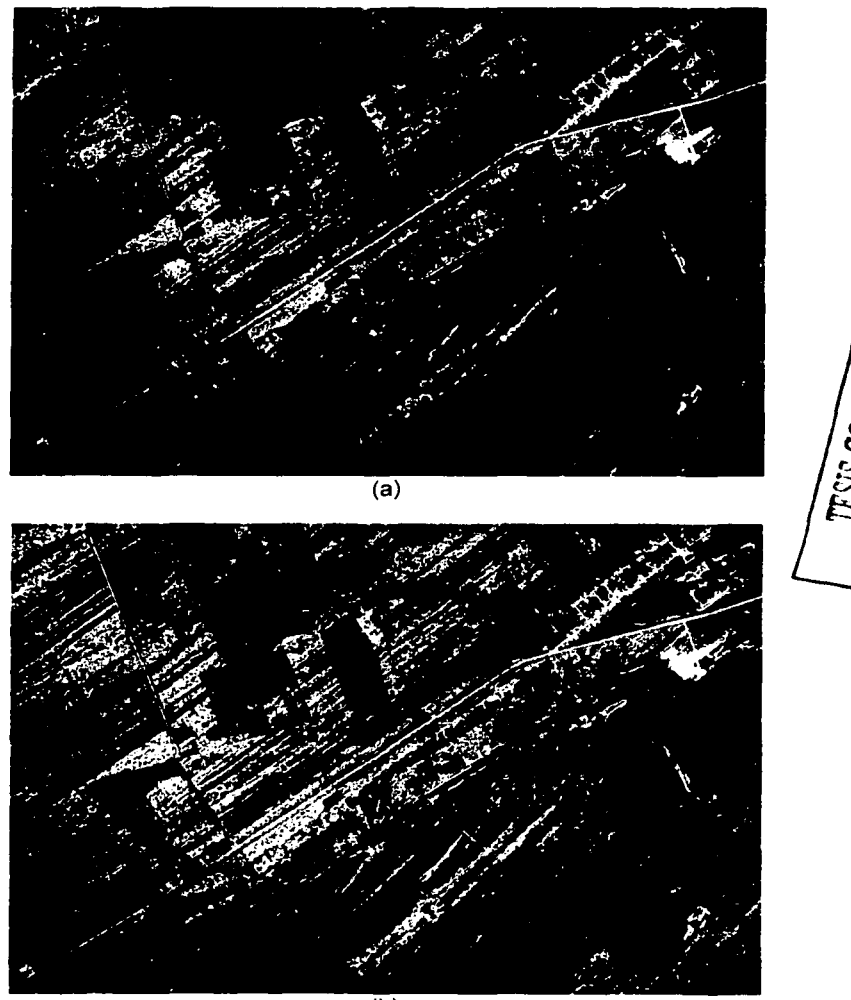

 $(b)$ 

Figura 3.20. Comparación entre imágenes sin corrección (a) y con corrección geométrica (b), de un levantamiento aéreo realizado con la misma cámara SONY modelo DSC-F707.

entonces a obtenerla de forma digital para su posterior tratado), tomando solamente las consideraciones que se apeguen a cada caso.

#### 3.3. **LA CURVATURA DE LA TIERRA.**

Aparte de las correcciones hechas hasta ahora, es necesario considerar otras más que afectan la medición en forma real sobre las fotografías. Tradicionalmente, en la fotogrametría analítica, se han aplicado correcciones a la medición de las coordenadas de las fotos para compensar por los efectos de la curvatura de la Tierra. El razonamiento es que las elevaciones están referidas a un datum esférico aproximado (el nivel medio del mar). Mientras que las ecuaciones fotogramétricas asumen una elevación-cero y una superficie plana. Ha sido conocido que la práctica de hacer correcciones debido a la curvatura de la Tierra para medir foto coordenadas no es teóricamente correcta. Sin embargo, también ha sido aceptado que usando la corrección, generalmente conduce a resultados más exactos, particularmente en determinadas elevaciones.

El primer problema para efectuar la corrección debido a la esfericidad de la Tierra, es que debido a la naturaleza de la proyección de las coordenadas del mapa, la corrección de las foto coordenadas puede ir degradando la exactitud para cada coordenada espacial X o Y del objeto. Cuando se usa una proyección UTM, se pueden producir elevaciones y valores de Y exactos, pero los valores de X pueden estar degradados, debido a que la proyección UTM no es una curva en la dirección X.

La aproximación correcta, la cual evita la necesidad de corrección para cualquier clase de curvatura, emplea un sistema ortogonal tridimensional de coordenadas espaciales del objeto, es decir, un SISTEMA DE COORDENADAS VERTICALES LOCAL. La curvatura de la Tierra cesa para pasar a ser un efecto de distorsión o ser una simple característica natural del terreno, y esto puede ser corregido en la misma forma como cualquier otra característica topográfica.

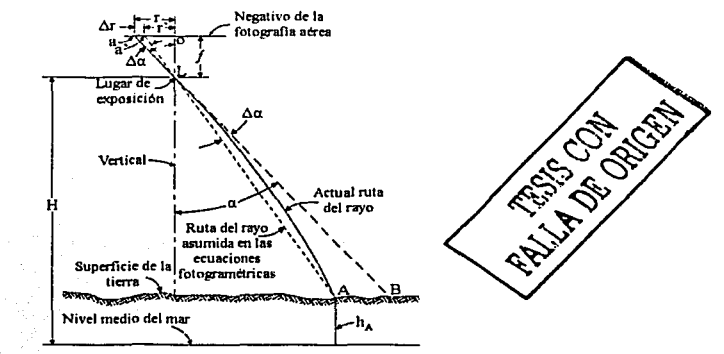

#### **3.4. CORRECCIÓN POR REFRACCIÓN ATMOSFÉRICA.**

Figura 3.21. Refracción atmosférica en la fotografía aérea.

Es bien sabido que la densidad (y por lo tanto el índice de refracción) de la atmósfera disminuye con el incremento de la altura. Debido a esta condición, los rayos de luz no viajan en linea recta, sino que son desviados siguiendo la ley de Snell.

En la figura anterior, se puede notar que el rayo de luz entrante, proveniente del punto A de la figura, forma un ángulo *a* con la vertical. Si la refracción fuera ignorada, el rayo de luz puede aparentar más bien provenir del punto B que del punto A Las ecuaciones fotogramétricas asumen que los rayos de luz viajan en trayectorias rectas, y entonces para compensar por el cambio en las trayectorias debido a la refracción, las correcciones se aplican en las coordenadas de la imagen.

En la figura 3.21 puede apreciarse, que si los rayos de luz provenientes del punta A han seguido un camino recto, entonces su imagen debería estar en a'. La distorsión angular debido a la refracción es  $\Delta \alpha$ , y la distorsión lineal en la fotografía es  $\Delta r$ . La refracción causa que todos los puntos de la imagen sean desplazados hacia el exterior, a partir de su correcta posición. La magnitud de distorsión por refracción se incrementa cuando aumenta la altura de vuelo y el ángulo *a.* La distorsión por refracción ocurre radialmente a partir del punto nadir fotográfico (punto principal de una foto vertical) y es cero en el propio punto.

La tendencia más común para la corrección de la imagen por refracción atmosférica, se basa en la suposición de que el cambio del índice de refracción del aire es directamente proporcional al cambio de altura. Comenzando con el ángulo de incidencia del rayo de luz a nivel del piso, la ley de Snell puede ser resuelta continuamente a lo largo de cada haz de luz para cada cambio infinitesimal de ángulo debido a la refracción. Cuando todos los cambios infinitesimal son sumados, el total es proporcional a la tangente del ángulo de incidencia. Para obtener esta relación hay que resolver una ecuación diferencial. La constante de proporcionalidad está basada en los valores de los indices de refracción a nivel de la superficie terrestre y a la ubicación de la cámara, la cual está relacionada a la elevación. La relación que expresa la distorsión angular  $\Delta \alpha$  como una función de  $\alpha$  es:

$$
\Delta \alpha = K \tan \alpha
$$
 
$$
TESIS CONFALLA DE ORIGEN (3-1)
$$

En esta ecuación,  $\alpha$  es el ángulo entre la vertical y el rayo de luz, K es un valor que depende directamente de la altura de vuelo sobre el nivel medio del mar y la elevación del punto sobre el terreno. Existen diferentes aproximaciones para calcular el valor de  $K$ , la mayoría toman en consideración una atmósfera estándar. Un método conveniente, adaptado del "Manual de fotogrametría", para calcular  $K$  es:

$$
K = (7.4 \times 10^{-4})(H - h)[1 - 0.02(2H - h)] \tag{3-2}
$$

En donde: *H* es la altura de vuelo de la cámara, sobre el nivel medio del mar, en kilómetros. *h* es la elevación del punto sobre el terreno, sobre el nivel medio del mar, en kilómetros.

Las unidades de *K* están en grados.

El procedimiento para calcular las correcciones por refracción atmosférica a las coordenadas de la imagen, en una foto vertical, comienzan por calcular la distancia radial *r* a partir del punto principal de la imagen usando:

$$
r = \sqrt{x^2 + y^2} \tag{3-3}
$$

En esta ecuación, las coordenadas *x, y* de la imagen no tienen que estar necesariamente relacionadas al punto principal, puesto que el error debido a que se asume que la foto es vertical, sobrepasa cualquier otro error que pueda ser introducido.

También de la figura 3.21 podemos ver que:

$$
\tan \alpha = \frac{r}{f} \tag{3-4}
$$

Los valores de K y de  $\alpha$ , tomados de las ecuaciones (3-2) y (3-4) respectivamente, son entonces sustituidas dentro de la ecuación (4-1) para calcular el ángulo de refracción  $\Delta\alpha$ .

$$
\Delta r = K \frac{r}{f} \tag{3-5}
$$

La distancia radial *r'* medida desde el punto principal hacia la ubicación de la imagen corregida, puede ser calculada por:

$$
r' = f \tan(\alpha - \Delta \alpha) \tag{3-6}
$$

El cambio en la distancia radial  $\Delta r$  es entonces calculada por:

$$
\Delta r = r - r' \tag{3-7}
$$

Las dos correcciones anteriores son necesarias cuando la altura de vuelo es grande y la cobertura de la imagen también lo es, sin embargo en nuestro caso, donde obtenemos fotografías de alta resolución, se tiene la necesidad de volar a baja altura, con respecto al nivel medio del terreno, y la cobertura de la imagen es pequeña, por lo que estos dos factores de corrección se consideran no necesarios por el momento.

# **CAPÍTULO IV ORTORECTIFICACIÓN**

Una ortofoto es un producto que tiene las cualidades pictóricas de una fotografía y la corrección planimétrica de un mapa. Existen diferentes métodos que pueden ser aplicados para generar ortofotos digitales. En este capítulo, tres aproximaciones muy comúnmente usadas, son analizadas y comparadas, éstas pueden ser aplicadas para rectificar tanto fotografías aéreas digitales como imágenes de satélite. Dichos métodos de rectificación son: los polinomiales, los proyectivos y los diferenciales. Los primeros dos están definidos por transformaciones analíticas entre la imagen y la ortofoto, sin considerar la geometría y la orientación de la cámara, siendo soluciones aproximadas. El último método, modela la realidad física del proceso de captura de las imágenes (incluyendo los elementos de orientación externa), por medio de las ecuaciones de colinealidad y corrige el desplazamiento por relieve. Elimina las distorsiones de la cámara, al incluir los parámetros de la orientación interna. Esto es particularmente importante cuando las imágenes son tomadas por cámaras digitales de pequeño formato o video-cámaras, como es nuestro caso. De los tres métodos principales, el diferencial es el que menos deformaciones presenta después de rectificadas las imágenes.

#### **4.1. LOS MAPAS Y LAS ORTOFOTOS.**

.<br>Version in the amount of

La combinación de las líneas regulares de mapas, con fotografías aéreas, es deseable para muchas aplicaciones. Mientras que las líneas en los mapas usualmente describen elementos topográficos tales como caminos, construcciones y ríos; muchas características importantes para disciplinas como la geología, la arqueología, la explotación forestal, etc., se pierden. Sin embargo, éstas pueden encontrarse en imágenes aéreas o satelitales. Para poder sobreponer imágenes y mapas, su geometría debe de ser la misma, esto es: debemos tener una proyección ortogonal de todos los puntos def terreno en una superficie de referencia. Este proceso es llamado rectificación, y el mapa basado en la imagen resultante es la ortofoto.

Los métodos de rectificación han venido ganando importancia, debido al hecho de que los mapas digitales (almacenados en sistemas de información geográfica) son susceptibles de ser combinados con imágenes. Para estar seguros de que pueden ser sobrepuestos en las localidades correctas, ambos elementos deben de estar relacionados al mismo datum (proyección cartográfica). Este proceso de rectificación es llamado georeferenciación.

El método diferencial es de particular importancia, si lo que se pretende es crear un modelo mas realista de la superficie de la Tierra. Debido a que las imágenes digitales y los datos digitales de elevación están relacionados a una cuadrícula planimétrica, ambos se encuentran almacenados básicamente de la misma forma: como matrices de tonos de gris o como valores de elevación. La rectificación digital asigna un valor de gris a cada elemento de la cuadrícula del modelo de elevación digital (DEM), de tal manera que, tanto la elevación como la densidad de la superficie, están almacenados en la misma localización planimétrica.

#### **4.2. TRANSFORMACIÓN DE IMÁGENES DIGITALES.**

Para transformar una imagen digital con una función analítica, uno puede optar por un método directo o indirecto. Éste último, toma cada ubicación de pixel de la imagen resultante (por ejemplo, la ortofoto) determina su posición en la imagen original mediante la transformación seleccionada fx y fy (ecuación 4.1) e interpola el valor de gris a través de un método de remuestreo (fig 4.1.a); esto es,

$$
x = f_x(x', y') \n y = f_y(x', y')
$$
\n(4.1)

Que es la transformación indirecta del punto *(x',y')* a partir de la ortofoto, hacia la imagen original

Donde:

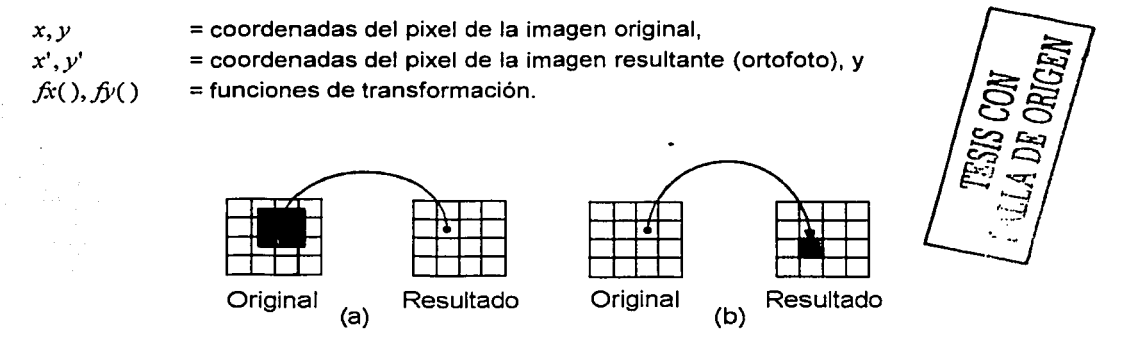

Figura 4. 1. Transformaciones indirecta (a) y directa (b) de un pixel.

Por otro lado, el método directo inicia a partir de la ubicación del pixel en la imagen original, transforma sus coordenadas dentro de la imagen resultante, y coloca el valor del tono de gris, en el pixel entero más cercano (figura 4.1.b). El método directo, solamente asigna valores en tonos de grises que son dados por la imagen original, por tanto, el contraste y la densidad no son cambiados por la transformación. Sin embargo, puede pasar que algunos pixeles no tomen ningún valor de tono de gris, lo cual significa que deberán ser llenados después de la transformación, en un segundo paso por medio de la imagen resultante. La transformación indirecta asigna exactamente un valor de gris a un solo pixel en la imagen resultante (un par de coordenadas con valor entero). Esto debe ser calculado por interpolación, a partir de los valores originales de tonos de grises. Esto es necesario, tanto como la ubicación del pixel; el cual fue transformado en el original, y que no corresponde a una posición entera. El proceso es llamado remuestreo. Al usar el método indirecto, los valores de tonos de grises son alterados dependiendo del algoritmo de remuestreo utilizado.

Dicho método es elegido de acuerdo con la exactitud, contraste y resolución necesarios en el

resultado. La función de remuestreo ideal es la función sinc (sen  $\binom{x}{x}$ ). Esta no es aplicable

*X*  en la práctica, debido a que un número infinito de pixeles tendrían que ser convolucionados con la imagen original, para calcular un solo valor de tono de gris, en la imagen resultante. Por tanto, el trabajo es realizado por funciones más sencillas. Las más populares son listadas en la tabla 4.1. la cual compara el tamaño de la ventana de convolución y el número de multiplicaciones necesarias para la interpolación de un solo pixel.

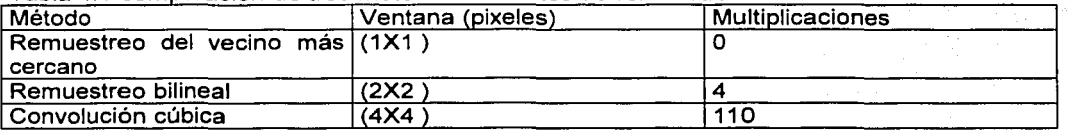

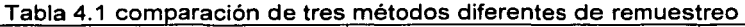

Para la mayoría de las aplicaciones, el remuestreo bilineal produce resultados suficientemente buenos. La convolución cúbica produce un mejor contraste que el remuestreo bilineal, el cual alisa los valores originales de tonos de grises. El remuestreo del vecino más cercano, causa patrones escalonados en la mayoría de las lineas horizontales o verticales; sin embargo, este es el método computacional menos intensivo.

Los tres métodos que son mayormente utilizados en sistemas de procesamiento de imágenes, y representan solo una parte del espectro de aproximaciones disponibles, son los que veremos a continuación.

#### **4.3. RECTIFICACIÓN POLINOMIAL**

La transformación entre la imagen original y la imagen rectificada es llevada a cabo con polinomios (ecuación 4.2). Esto es,

$$
x = x^{iT} A y^{i} = f x(x^{i}, y^{i})
$$
  

$$
y = x^{iT} B y^{i} = f x(x^{i}, y^{i})
$$

Donde

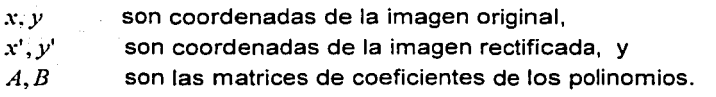

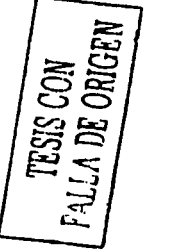

(4.2)

$$
X^{T} = (1, x^{1}, x^{1^{2}}, \ldots)
$$
  
\n
$$
Y^{T} = (1, y^{1}, y^{1^{2}}, \ldots)
$$
  
\n
$$
A = \begin{pmatrix} a00 & a01 & a02 & \ldots \\ a10 & a11 & a12 & \ldots \\ a20 & a21 & a22 & \ldots \\ \ldots & \ldots & \ldots & \ldots \end{pmatrix} B = \begin{pmatrix} b00 & b01 & b02 & \ldots \\ b10 & b11 & b12 & \ldots \\ b20 & b21 & b22 & \ldots \\ \ldots & \ldots & \ldots & \ldots \end{pmatrix}
$$

l f ¡ 1 *i*  !

> l<br>Lista politika<br>Lista politika 1 i  $\frac{1}{2}$ í l<br>List<br>1 1 ¡ ¡

1 ! i

Este método corrige las distorsiones de la imagen, utilizando como referencia un juego muy denso de puntos de control en el terreno. El orden del polinomio depende del número de puntos de control disponibles. Mientras más sean éstos, mayor será la exactitud del resultado de la rectificación. Esta aproximación es completamente independiente de la geometría de la cámara, de tal manera que puede ser usado tanto para las imágenes de satélite, como para las fotografías aéreas. A causa de la transformación polinomial, la imagen original es corrida, rotada, escalada y exprimida para que mejor se ajuste a los puntos de referencia dados. Esta es la razón principal por la que el método es a menudo más usado para la rectificación de imágenes de satélite, cuya geometría y distorsión son en ocasiones difíciles de modelar. Además, el desplazamiento por relieve, debido a la topografía de la Tierra, es relativamente pequeño comparado con la altura a la cual orbitan los satélites y no influye significativamente en el resultado final.

Aunque los polinomios son muy fáciles de usar para la rectificación, estos pueden causar problemas y errores en la imagen transformada, ya que no pueden corregir adecuadamente los desplazamientos por relieve, ni pueden considerar la geometría especial del sistema de adquisición de imágenes. Para un usuario no experimentado un polinomio de alto orden puede parecer que provee un ajuste perfecto en los puntos referenciados, dado que los residuos son pequeños; sin embargo, debido a las ondulaciones entre los puntos de referencia, puede caerse en errores grandes. La gran ventaja de la transformación polinomial, es el hecho de que todas las distorsiones de la imagen (debido a la geometría del sensor, desplazamiento por relieve, curvatura de la Tierra, etc.) son corregidas simultáneamente de una forma relativamente simple.

#### **4.4. TRANSFORMACIÓN PROYECTIVA.**

La transformación proyectiva, describe la relación entre dos planos (figura 4.2). Esta es definida por ocho parámetros (ecuación 4.3), la cual puede ser derivada a partir de cuatro puntos localizados en un plano y sus correspondientes coordenadas en la imagen. Los elementos de las orientaciones externa e interna no son necesarios, por que están implícitos en esos parámetros. Este método es usado típicamente para rectificar fotografías aéreas de un terreno piano o imágenes de fachadas de edificios.

$$
X = \frac{(a_1x' + a_2y' + a_3)}{(c_1x' + c_2y' + 1)} = f_x(x', y')
$$
  
\n
$$
Y = \frac{(b_1x' + b_2y' + b_3)}{(c_1x' + c_2y' + 1)} = f_x(x', y')
$$
\n(4.3)

51

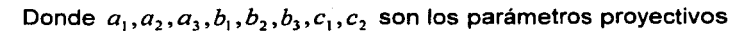

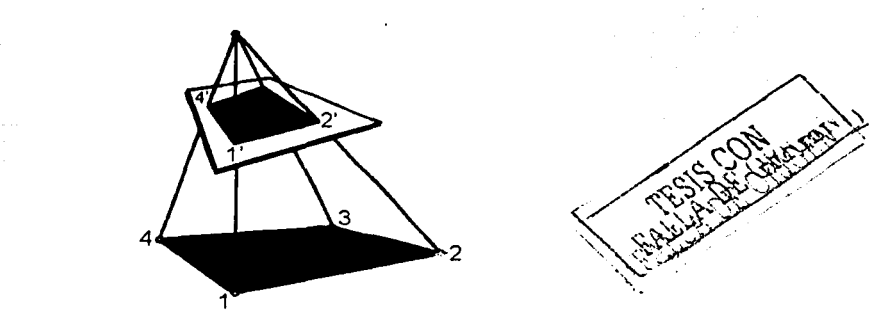

Figura 4. 2 Las relaciones proyectivas entre un objeto y la imagen, están definidas por ocho parámetros, que pueden ser determinados a partir de cuatro puntos de control.

#### **4.5. RECTIFICACIÓN DIFERENCIAL.**

El término rectificación diferencial, tiene su origen en el método de rectificar pequeñas partes de una fotografia cada vez. Los ortoproyectores análogos o analiticos convencionales, realizan este trabajo por medio de una transferencia óptica de la imagen. Una pequeña rendija es movida sobre la ortofoto, mientras la parte correspondiente en la imagen original es localizada mediante corrimientos, rotaciones y escalamiento. Para la rectificación diferencial digital, cada pixel es transferido por separado desde la imagen original, hacia la imagen resultante usando el método indirecto (ecuación 4.1 ).

Un modelo digital de la elevación (MDE) es necesario para corregir el desplazamiento por relieve en la imagen. Asumimos que el MDE es almacenado en el mismo formato que la imagen digital, es decir, como una imagen raster de valores digitales, los cuales en este caso expresan elevaciones en lugar de densidades. El MDE tiene que estar directamente relacionado con la proyección del mapa de la ortofoto resultante.

En el caso digital, el objetivo de la rectificación es el asignar valores de tonos de gris a partir de una fotografía aérea o una imagen de satélite, a cada uno de los elementos del MDE. Después de la rectificación, tanto la elevación como la densidad son almacenados en la ·misma ubicación *(x.* y) .

Para determinar los valores en tonos de grises, seguiremos este procedimiento: las coordenadas tridimensionales  $(x, y, z)$  definidas para un pixel del MDE, son transformadas dentro de la imagen, por las ecuaciones de colinealidad (ecuaciones 4.4). En la posición  $(x, y)$  de la imagen, el valor de tonos de gris es interpolado por uno de los métodos de remuestreo. La densidad es almacenada en la ubicación X, Y de la ortofoto digital, que es igual a la posición del punto del MDE (figura 4.3)

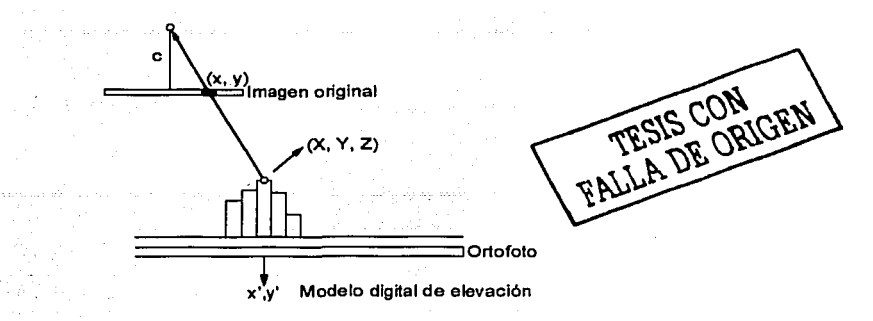

Figura 4.3. Cada punto de la superficie tridimensional, definido como un pixel en el MDE, es transformado en la imagen, para encontrar la densidad a partir de una imagen digital. Este valor de tono de gris es asignado a la ortofoto en la misma localización del pixel que en el MDE.

#### **4.5.1. Ecuaciones de colinealidad.**

Las ecuaciones de colinealidad están definidas como:

$$
x = xp - c \frac{r_{11}(X - X_0) + r_{21}(Y - Y_0) + r_{31}(Z - Z_0)}{r_{13}(X - X_0) + r_{23}(Y - Y_0) + r_{33}(Z - Z_0)} = f_x(x^*, y')
$$
  
\n
$$
y = yp - c \frac{r_{12}(X - X_0) + r_{22}(Y - Y_0) + r_{32}(Z - Z_0)}{r_{13}(X - X_0) + r_{23}(Y - Y_0) + r_{33}(Z - Z_0)} = f_y(x^*, y^*)
$$
\n(4.4)

donde *x',y'* son equivalentes a las coordenadas *X,Y* del mapa.

Para realizar esta transformación, tienen que estar disponibles los siguientes parámetros:

Los elementos de orientación interna de la cámara: *x<sub>p</sub>*, *y<sub>p</sub>*, *c* 

Los elementos de orientación externa de la cámara:  $X_0, Y_0, Z_0$  (el centro de la toma), R es una matriz de rotación compuesta de los ángulos de rotación  $\omega, \varphi, \kappa$  que transforma las coordenadas del centro de la toma a un juego de ejes inercialmente fijos en la Tierra. El espaciamiento entre pixeles de la imagen digital (en unidades de la cámara):  $P_r$ ,  $P_r$  (mm)

El tamaño de celda de los pixeles del MDE en unidades terrestres:  $g_x, g_y$  (m)

Las coordenadas de referencia de un pixel del MDE en la proyección del mapa dada (usualmente se encuentra en la esquina superior izquierda del archivo del MDE)

COMPARACIÓN DE LOS MÉTODOS

Algunos autores han realizado la comparación en la precisión alcanzada con los métodos de rectificación de imágenes. La aproximación polinomial muestra largos desplazamientos, mientras que la transformación proyectiva, así como la rectificación diferencial se ajustan muy bien a un mapa digital sobrepuesto a la imagen corregida. En resumen, la rectificación diferencial es la mejor.

#### **4.5.2. Modelo extendido.**

La exactitud de la rectificación diferencial puede ser mejorada extendiendo el modelo analítico. Los parámetros  $(\Delta x, \Delta y)$  fueron añadidos en la transformación colineal para corregir todo género de distorsión en la imagen digital. Esto es especialmente importante si se utilizan cámaras CCD de pequeño formato o videocámaras para la adquisición de imágenes, debido a que sus lentes son de menor calidad que los de cámaras métricas y muestran una distorsión considerable. Los coeficientes implementados tienen como finalidad corregir las distorsiones radiales simétrica, asimétrica y tangencial (ecuación 4.5). Dichos coeficientes pueden añadirse a las coordenadas de la imagen en la transformación proyectiva y a las ecuaciones colineales. Para la rectificación polinomial, no deben ser utilizados ya que la mayoría de los coeficientes están correlacionados con los parámetros del polinomio.

$$
\Delta x = a_1 x (r - r_0) + a_2 x (r^3 - r_0^3) + a_3 x (r^5 - r_0^5) + a_4 x (r^7 - r_0^7) \n+ a_5 x \cos 2\alpha + a_6 x \sin 2\alpha - a_7 y \cos 2\alpha - a_8 y \sin 2\alpha - a_9 x
$$
\n
$$
\Delta y = a_1 y (r - r_0) + a_2 y (r^3 - r_0^3) + a_3 y (r^5 - r_0^5) + a_4 y (r^7 - r_0^7) \n+ a_5 y \cos 2\alpha + a_6 y \sin 2\alpha + a_7 x \cos 2\alpha + a_8 x \sin 2\alpha - a_9 y + a_{10} x
$$
\n[**PALLA DE ORIGEN**

Donde

 $a_1 \dots a_{10}$  son parámetros adicionales calculados en un ajuste por paquete.

 $r, r_0$  son las distancias radiales a partir del punto principal, y  $\alpha$  es el ángulo entre el eje *x* (horizontal) y la dirección hacia el punto de la imagen.

La adición de parámetros, mejora la calidad de la rectificación, sin embargo nosotros hemos elegido hacer la corrección geométrica de la imagen en primer lugar y la ortorectificación en un segundo proceso, para mantener la generalidad del método, pero sobretodo, un mejor control en cada uno de los procesos.

Una rectificación diferencial corrige tanto el desplazamiento debido al relieve, como ·las distorsiones introducidas por el lente y las desviaciones de la cámara durante la toma. Proporciona los mejores resultados, y además puede ser usada con cualquier tipo de imagen (fotos digitales, fotos aéreas digitalizadas e imágenes de satélite).

Para obtener los puntos de control, es posible utilizar imágenes digitales ortorectificadas de la zona. Dado que la imagen ya está georeferenciada, las coordenadas de los puntos se pueden obtener directamente en un monitor empleando el cursor del mouse. Los puntos de control en Tierra también pueden ser obtenidos (digitalizados) a partir de un mapa existente, donde sean fácilmente reconocibles los rasgos del terreno.

### **CAPÍTULO V**

## **CONCLUSIONES Y RECOMENDACIONES**

Del presente trabajo de tesis es posible desprender las siguientes conclusiones y recomendaciones:

#### **5.1. CONCLUSIONES.**

Se determinaron y establecieron los procedimientos para lograr la calibración y la corrección geométrica de imágenes aéreas digitales, obtenidas con cámaras de formato pequeño (35mm).

Se llevó a cabo la programación para obtener los parámetros de calibración de cualquier tipo de cámara fotográfica, sea de rollo fotográfico o digital.

Se programó un método para corregir las deformaciones debidas al lente y al desalineamiento del mismo, en cámaras fotográficas de pequeño formato encargadas de obtener imágenes aéreas digitales.

Se ha contribuido al desarrollo de un sistema de adquisición de imágenes aéreas digitales de muy bajo costo, que representa una alternativa muy importante de rapidez, sencillez y bajo presupuesto para un gran número de aplicaciones.

Se han establecido las bases para la realización de futuros programas enfocados a la rectificación de imágenes aéreas digitales de alta resolución, es decir, a la generación de ortofotos (una representación planimétrica de las imágenes), utilizando el método de rectificación diferencial. Con los antecedentes escritos en esta tesis, es posible lograrlo ya que se han dejado claros los procedimientos y métodos a seguir, así como los sistemas de desarrollo a emplear.

#### 5.2. **RECOMENDACIONES.**

Continuar el desarrollo del sistema de adquisición de imágenes aéreas de bajo costo, pues se encuentra en la etapa final. En lo que respecta a la programación, para su total terminación, ya se sentaron las bases de lo que debe hacerse.

Tener en cuenta que durante el proceso de corrección la imagen sufre un redimensionamiento puesto que se expande por el efecto propio de la corrección y esto genera una imagen mayor.

Utilización de equipo moderno y con procesador de últimas generaciones. Las caracteristicas mínimas pueden ser desde una pe con procesador de 550MHz con 128 en Ram y de disco duro lo suficiente para almacenar las fotos por lo menos en lo que se pasan a un medio extralble (cd); mientras que lo deseable sería una pe con procesador de 1.5 GHz en adelante con 256 en Ram o lo que más se pueda tener y disco duro de 20 GB o más. Teniendo en consideración que el rendimiento del equipo en el cual se corre el programa es de suma importancia observar estas especificaciones dado que si no son seguidas el programa puede hacerse muy lento en el proceso de corrección.

Llevar un monitoreo de los programas para determinar los procesos críticos, tiempo y forma de resolución de los mismo, así como para generar estadísticas de rendimiento y tener elementos auxiliares para posteriores programadores.

## **APÉNDICE A AJUSTE POR MÍNIMOS CUADRADOS.**

#### CONDICIÓN FUNDAMENTAL DE MINIMOS CUADRADOS.

Para un grupo de observaciones igualmente ponderadas, la condición fundamental que debe cumplirse en el ajuste por mínimos cuadrados es que: la suma de los cuadrados de los residuos sea minimizada. Dicha condición, la cual ha sido desarrollada a partir de la ecuación para la curva de distribución normal, provee los valores más probables para las cantidades ajustadas. Suponiendo un grupo de *m* mediciones igualmente ponderadas que fueron

tomadas y que tienen residuos  $v_1, v_2, v_3, \ldots, v_m$ . Entonces, en forma de ecuación, la condición fundamental de mínimos cuadrados puede ser expresada como:

$$
\sum_{i=1}^{m} v_i^2 = v_1^2 + v_2^2 + v_3^2 + \dots + v_m^2 = \text{minimo}
$$

Algunas suposiciones básicas en la teoría de mínimos cuadrados son: que el número de observaciones que puede ser ajustado, es grande; y que la frecuencia de distribución de los errores es normal. Estas suposiciones básicas no son siempre satisfechas, sin embargo, el ajuste por mínimos cuadrados provee el más riguroso tratamiento de error disponible, y por lo tanto, viene a ser el más popular e importante en muchas áreas de la fotogrametría moderna.

*TESIS CON FALLA DE ORIGEN*  1

OBSERVACIONES PONDERADAS.

Los pesos de los valores individuales observados, pueden ser asignados de manera acorde con estimaciones hechas a priori, o éstos mismos pueden ser obtenidos a partir de la desviación estándar de las observaciones, si están disponibles. Una ecuación que expresa la relación entre la desviación estándar y la ponderación es:

$$
w_i = \frac{1}{s_1^2} \tag{A-2}
$$

En la ecuación anterior, *w*, es el peso de la i-ésima cantidad observada, y  $s<sup>2</sup>$  es el cuadrado de la desviación estándar, o varianza de dicha observación. La ecuación anterior implica que el peso es inversamente proporcional a la varianza. Si los valores medidos van a ser ponderados en un ajuste por mínimos cuadrados, entonces la condición fundamental que debe ser cumplida es que: la sumatoria de los pesos multiplicados m veces por sus correspondientes residuos al cuadrado, sea mínima o, en forma de ecuación:

$$
\sum_{i=1}^{m} w_i v_i^2 = w_1 v_1^2 + w_2 v_2^2 + w_3 v_3^2 + \dots + w_m v_m^2 = \text{minimo}
$$

#### APLICANDO LOS MINIMOS CUADRADOS

En la "ecuación de observación" el método de ajuste por mínimos cuadrados, las ecuaciones de observación son escritas de tal manera que relacionan los valores medidos, con sus errores residuales y los parámetros desconocidos. Una ecuación de observación es escrita para cada medición. Para encontrar una solución única, el número de ecuaciones debe ser igual al número de incógnitas. Si se hacen observaciones redundantes, entonces más ecuaciones de observación pueden ser escritas; tantas como sean necesarias para obtener una única solución, y los valores más probables de los parámetros desconocidos pueden ser determinados por el método de mínimos cuadrados. Para un grupo de observaciones igualmente ponderadas, una ecuación para cada error residual es obtenida a partir de cada observación. Los residuos son elevados al cuadrado y sumados para obtener la función

 $\sum v_i^2$ . Para minimizar la función, se realizan las derivadas parciales con respecto a cada 1•1

una de las variables desconocidas y el conjunto igualado a cero. Esto produce un conjunto de ecuaciones llamadas ECUACIONES NORMALES cuya cantidad es igual al número de incógnitas. Las ecuaciones normales son resueltas para obtener los valores más probables para las incógnitas.

EJEMPLO 1. Mostraremos un ejemplo elemental para ilustrar el método de ajuste por mfnimos cuadrados por el método de la ecuación de observación. Considerando las siguientes tres mediciones igualmente ponderadas tomadas entre los puntos A, 8, y C, de la figura siguiente:

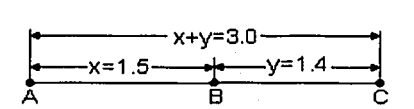

Figura A.1. Mediciones para el ejemplo de ajuste por mfnimos cuadrados.

$$
x + y = 3.0
$$
  

$$
x = 1.5
$$
  

$$
y = 1.4
$$

Estas tres ecuaciones relacionan las dos incógnitas *x* , y con las observaciones. Los valores para  $x, y$  pueden ser obtenidos a partir de cualquier par de estas ecuaciones; por tanto, la ecuación restante es redundante. Hay que señalar, sin embargo, que los valores obtenidos para  $x, y$  serán diferentes, dependiendo de cual par de ecuaciones sea resuelto. Es por tanto aparente, que las mediciones contienen errores. Las ecuaciones pueden ser re-escritas como ecuaciones de observación donde son incluidos errores residuales:

 $x + y = 3.0 + y$  $x = 1.5 + v_1$  $y = 1.4 + v_3$ 

Para encontrar la solución por mínimos cuadrados, las ecuaciones de observación son rearregladas para obtener expresiones que incluyan los residuos; éstos son elevados al

cuadrado y sumados para formar la función  $\sum_{i=1}^{\infty} v_i^2$  como sigue: •=I

$$
\sum_{i=1}^{m} v_i^2 = (x + y - 3.0)^2 + (x - 1.5)^2 + (y + 1.4)^2
$$

La función de arriba es minimizada, forzando la condición de mínimos cuadrados, tomando las derivadas parciales con respecto a cada incógnita, e igualando a cero. Esto produce las siguientes dos ecuaciones:

$$
\frac{\partial \sum v^2}{\partial x} = 0 = 2(x + y - 3.0) + 2(x - 1.5)
$$

$$
\frac{\partial \sum v^2}{\partial x} = 0 = 2(x + y - 3.0) + 2(y - 1.4)
$$

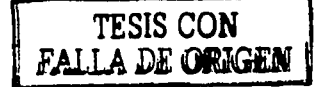

Estas son las ecuaciones normales, que podemos expresarlas en su forma reducida como:

$$
2x + y = 4.5
$$

$$
x + 2y = 4.4
$$

Resolviendo las ecuaciones normales reducidas, simultáneamente, encontramos que  $x = 1.533$  y  $y = 1.433$ . De acuerdo con la teoría de mínimos cuadrados, estos valores tienen la más alta probabilidad de ser correctos. Teniendo los valores más probables para las incógnitas, Jos residuos pueden ser calculados por sustitución dentro de las ecuaciones de observación originales, o sea

$$
v_1 = 1.533 + 1.433 - 3.000 = -0.033
$$
  

$$
v_2 = 1.533 - 1.500 = 0.033
$$
  

$$
v_3 = 1.433 - 1.400 = 0.033
$$

El ejemplo anterior es verdaderamente simple, pero sirve para ilustrar el método. El ajuste por mínimos cuadrados para sistemas con gran cantidad de ecuaciones de observación es realizado de Ja misma manera.

FORMULACIÓN SISTEMÁTICA DE LAS ECUACIONES NORMALES

En sistemas grandes de ecuaciones de observación, es de mucha ayuda utilizar procedimientos sistemáticos para formular las ecuaciones normales. Consideremos el siguiente sistema de *m* ecuaciones lineales de observación, igualmente ponderadas, conteniendo *n* incógnitas:

$$
a_{11}X_1 + a_{12}X_2 + a_{13}X_3 + \dots + a_{1n}X_n - L_1 = v_1
$$
  
\n
$$
a_{21}X_1 + a_{22}X_2 + a_{23}X_3 + \dots + a_{2n}X_n - L_2 = v_2
$$
  
\n
$$
a_{31}X_1 + a_{32}X_2 + a_{33}X_3 + \dots + a_{3n}X_n - L_3 = v_3
$$
  
\n
$$
\dots
$$
  
\n
$$
a_{m1}X_1 + a_{m2}X_2 + a_{m3}X_3 + \dots + a_{mn}X_n - L_m = v_m
$$

En la ecuación A-4, las *ªu* 's son los coeficientes de las incógnitas *<sup>X</sup> <sup>1</sup>*'s; las *L,* 's son las observaciones; y las *v,* 's son los residuos. Elevando al cuadrado los residuos y sumando éstos, formamos la función  $\sum v^2$  . Tomando las derivadas parciales de  $\sum v^2$  con respecto a cada incógnita X,, obtenemos *n* ecuaciones normales. Después de reducir y de factorizar las ecuaciones normales, resulta el siguiente sistema generalizado para expresar las ecuaciones normales:

$$
\sum_{i=1}^{m} (a_{i1}a_{i1})X_1 + \sum_{i=1}^{m} (a_{i1}a_{i2})X_2 + \sum_{i=1}^{m} (a_{i1}a_{i3})X_3 + \dots + \sum_{i=1}^{m} (a_{i1}a_{in})X_n = \sum_{i=1}^{m} (a_{i1}L_i)
$$
\n
$$
\sum_{i=1}^{m} (a_{i2}a_{i1})X_1 + \sum_{i=1}^{m} (a_{i2}a_{i2})X_2 + \sum_{i=1}^{m} (a_{i3}a_{i3})X_3 + \dots + \sum_{i=1}^{m} (a_{i2}a_{in})X_n = \sum_{i=1}^{m} (a_{i2}L_i)
$$
\n
$$
\sum_{i=1}^{m} (a_{i3}a_{i1})X_1 + \sum_{i=1}^{m} (a_{i3}a_{i2})X_2 + \sum_{i=1}^{m} (a_{i3}a_{i3})X_3 + \dots + \sum_{i=1}^{m} (a_{i3}a_{in})X_n = \sum_{i=1}^{m} (a_{i3}L_i)
$$
\n
$$
\sum_{i=1}^{m} (a_{i1}a_{i1})X_1 + \sum_{i=1}^{m} (a_{i1}a_{i2})X_2 + \sum_{i=1}^{m} (a_{i1}a_{i3})X_3 + \dots + \sum_{i=1}^{m} (a_{i1}a_{in})X_n = \sum_{i=1}^{m} (a_{i1}L_i)
$$
\n
$$
\sum_{i=1}^{m} (a_{in}a_{i1})X_1 + \sum_{i=1}^{m} (a_{in}a_{i2})X_2 + \sum_{i=1}^{m} (a_{in}a_{i3})X_3 + \dots + \sum_{i=1}^{m} (a_{in}a_{in})X_n = \sum_{i=1}^{m} (a_{in}L_i)
$$

Similarmente, puede mostrarse que las ecuaciones normales pueden ser formadas sistemáticamente a partir de ecuaciones de observación ponderadas de la siguiente manera:

$$
\sum_{i=1}^{m} (w_i a_{i1} a_{i1}) X_1 + \sum_{i=1}^{m} (w_i a_{i1} a_{i2}) X_2 + \sum_{i=1}^{m} (w_i a_{i1} a_{i3}) X_3 + \dots + \sum_{i=1}^{m} (w_i a_{i1} a_{in}) X_n = \sum_{i=1}^{m} (w_i a_{i1} L_i)
$$
\n
$$
\sum_{i=1}^{m} (w_i a_{i2} a_{i1}) X_1 + \sum_{i=1}^{m} (w_i a_{i2} a_{i2}) X_2 + \sum_{i=1}^{m} (w_i a_{i2} a_{i3}) X_3 + \dots + \sum_{i=1}^{m} (w_i a_{i2} a_{in}) X_n = \sum_{i=1}^{m} (w_i a_{i2} L_i)
$$
\n
$$
\sum_{i=1}^{m} (w_i a_{i3} a_{i1}) X_1 + \sum_{i=1}^{m} (w_i a_{i3} a_{i2}) X_2 + \sum_{i=1}^{m} (w_i a_{i3} a_{i3}) X_3 + \dots + \sum_{i=1}^{m} (w_i a_{i3} a_{in}) X_n = \sum_{i=1}^{m} (w_i a_{i3} L_i)
$$
\n
$$
\sum_{i=1}^{m} (w_i a_{in} a_{i1}) X_1 + \sum_{i=1}^{m} (w_i a_{in} a_{i2}) X_2 + \sum_{i=1}^{m} (w_i a_{in} a_{i3}) X_3 + \dots + \sum_{i=1}^{m} (w_i a_{in} a_{in}) X_n = \sum_{i=1}^{m} (w_i a_{in} L_i)
$$

En las ecuaciones A-6 los términos se encuentran como fueron descritos previamente, excepto que las *w,* 's son los pesos relativos de las observaciones individuales.

La formulación de las ecuaciones normales a partir de ecuaciones de observación, puede ser sistematizada posteriormente mediante el manejo de los sistemas de ecuaciones A-5 o A-6 de forma tabular.

EJEMPLO 2. Usando el método tabular, formar las ecuaciones normales para el ejemplo anterior.

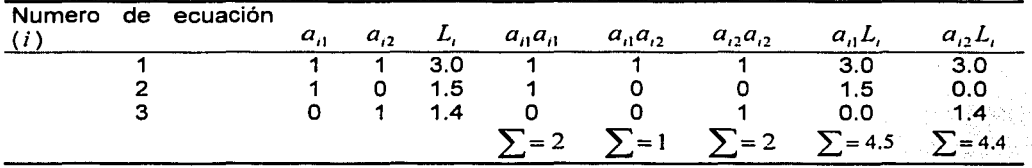

Para este ejemplo, las ecuaciones normales están formadas satisfaciendo las ecuaciones (A-6) como sigue (nótese que por causa de la propiedad conmutativa de la multiplicación,  $a_1 a_2 = a_2 a_3$  :

$$
\sum_{i=1}^{m} (a_{i1}a_{i1})X_1 + \sum_{i=1}^{m} (a_{i1}a_{i2})X_2 = \sum_{i=1}^{m} (a_{i1}L_1)
$$
\n
$$
\sum_{i=1}^{m} (a_{i2}a_{i1})X_1 + \sum_{i=1}^{m} (a_{i2}a_{i2})X_2 = \sum_{i=1}^{m} (a_{i2}L_1)
$$
\n**FALSE ORIGEN**

Substituyendo los valores apropiados, a partir de la tabla anterior, obtenemos las ecuaciones normales requeridas, como sigue:

$$
2x + y = 4.5
$$

$$
x + 2y = 4.4
$$

Lo cual nos da el mismo sistema de ecuaciones simultáneas.

#### MÉTODOS MATRICIALES EN EL AJUSTE POR MÍNIMOS CUADRADOS.

Como se ha mencionado, los cálculos para el ajuste por mínimos cuadrados son muy largos y por tanto deben ser realizados, por economía, en una computadora. El método algebraico -ecuaciones A-5 y A-6- para formar las ecuaciones normales, y para obtener su solución simultánea, puede ser programado en computadora. El procedimiento de solución es muy fácil de adaptar al método matricial.

En el desarrollo de las ecuaciones matriciales para el cálculo por mínimos cuadrados. debe hacerse una analogía con el método algebraico presentado anteriormente. Primero, las ecuaciones de observación (A-4) pueden ser representadas en forma matricial como:

Donde

$$
{}_{m}A^{n} = \begin{bmatrix} a_{11} & a_{22} & a_{13} & \cdots & a_{1n} \\ a_{21} & a_{22} & a_{23} & \cdots & a_{2n} \\ a_{31} & a_{32} & a_{33} & \cdots & a_{3n} \\ a_{41} & a_{42} & a_{43} & \cdots & a_{4n} \\ \cdots & \cdots & \cdots & \cdots & \cdots \\ a_{m1} & a_{m2} & a_{m3} & \cdots & a_{mn} \end{bmatrix} \begin{bmatrix} X_{1} \\ X_{2} \\ \vdots \\ X_{n} \end{bmatrix} \begin{bmatrix} L_{1} \\ L_{2} \\ \vdots \\ L_{n} \end{bmatrix} \begin{bmatrix} L_{1} \\ L_{2} \\ \vdots \\ L_{n} \end{bmatrix} \begin{bmatrix} V_{1} \\ V_{2} \\ \vdots \\ V_{n} \end{bmatrix}
$$

 $m A^n n X^1 = nL^1 + nV^1$ 

Después de estudiar esta representación matricial, se podrá deducir que las ecuaciones normales (A-5) pueden representarse de la siguiente manera:

$$
(A^T A)X = A^T L \qquad \qquad \text{A-8}
$$

En la ecuación anterior,  $A^TA$  es la matriz de coeficientes de la ecuación normal de las incógnitas. Premultiplicando ambos lados de la ecuación (A-8) por  $(A^T A)^{-1}$  y reduciendo, resulta que:

$$
(ATA)-1(ATA)X = (ATA)-1(ATL)
$$
  
\n
$$
IX = (ATA)-1(ATL)
$$
  
\n
$$
X = (ATA)-1(ATL)
$$

En la reducción anterior, I es la matriz identidad. La ecuación (A-9) es la ECUACIÓN MATRICIAL BÁSICA PARA MINIMOS CUADRADOS para observaciones igualmente ponderadas. La matriz  $X$  consiste de los valores más probables para las incógnitas  $X_1, X_2, X_3, \ldots, X_n$ . Para un sistema de observaciones ponderadas, la siguiente ecuación matricial provee la matriz *X* , la cual contiene los valores más probables para las incógnitas:

$$
X = (ATWA)-1 (ATWL)
$$
 A-10

En la ecuación (A-10) las matrices son idénticas a aquellas para las ecuaciones de observación igualmente ponderadas, con la inclusión de la matriz *W* , la cual es una matriz diagonal de pesos y es definida como sigue:

$$
W = \begin{bmatrix} W_1 & 0 & 0 & 0 & \dots & 0 \\ 0 & W_2 & 0 & 0 & \dots & 0 \\ 0 & 0 & W_3 & 0 & \dots & 0 \\ 0 & 0 & 0 & W_4 & \dots & 0 \\ \dots & \dots & \dots & \dots & \dots & \dots \\ 0 & 0 & 0 & 0 & \dots & W_m \end{bmatrix}
$$

En la matriz *W* , todos los elementos fuera de la diagonal son ceros. Esto es correcto cuando las observaciones individuales son independientes y no están correlacionadas; es decir, cuando éstas no dependen directamente unas de otras. Esto es a menudo el caso en las aplicaciones fotogramétricas.

EJEMPLO 3. Vamos ahora a resolver el ejemplo 2 usando el método matricial.

Las ecuaciones de observación del ejemplo 2 pueden ser expresadas en forma matricial de la siguiente manera:

$$
{}_{3}A^{2}{}_{3}X^{1} = {}_{3}L^{1} + {}_{3}V^{1}
$$

Donde

$$
{}_{3}A^{2} = \begin{bmatrix} 1 & 1 \\ 1 & 0 \\ 0 & 1 \end{bmatrix} \qquad {}_{3}X^{1} = \begin{bmatrix} x \\ y \end{bmatrix} \qquad {}_{3}L^{1} = \begin{bmatrix} 3.0 \\ 1.5 \\ 1.4 \end{bmatrix} \qquad {}_{3}V^{1} = \begin{bmatrix} V_{1} \\ V_{2} \\ V_{3} \end{bmatrix}
$$

Resolviendo las ecuaciones matriciales (A-9) tenemos

$$
AT A = \begin{bmatrix} 1 & 1 & 0 \\ 1 & 0 & 1 \end{bmatrix} \begin{bmatrix} 1 & 1 \\ 1 & 0 \\ 0 & 1 \end{bmatrix} = \begin{bmatrix} 2 & 1 \\ 1 & 2 \end{bmatrix}
$$
  

$$
(AT A)-1 = \begin{bmatrix} 0.6667 & -0.3333 \\ -0.3333 & 0.6667 \end{bmatrix} = AT L = \begin{bmatrix} 4.5 \\ 4.4 \end{bmatrix}
$$
  

$$
X = (AT A)-1 (AT L) = \begin{bmatrix} 0.6667 & -0.3333 \\ -0.3333 & 0.6667 \end{bmatrix} \begin{bmatrix} 4.5 \\ 4.4 \end{bmatrix} = \begin{bmatrix} 1.533 \\ 1.433 \end{bmatrix}
$$

Nótese que esta solución produce exactamente los mismos valores para *x,* y que fueron obtenidos a través del método algebraico del ejemplo 2.

#### ECUACIONES MATRICIALES PARA PRECISIONES DE CANTIDADES AJUSTADAS.

La ecuación matricial para calcular los residuos después del ajuste, cuando éste está ponderado o no, es

$$
V = AX - L \tag{A-11}
$$

La desviación estándar de peso unitario, para un ajuste no ponderado es

$$
S_0 = \sqrt{\frac{V^T V}{r}}
$$

A-12

La desviación estándar de peso unitario, para un ajuste ponderado es

$$
S_0 = \frac{\overline{V^T W V}}{r}
$$
 A-13

En las ecuaciones (A-12) y (A-13), r es el número de grados de libertad, que es igual al número de ecuaciones de observación, menos el número de incógnitas, o *r* = *m* - *n* 

La desviación estándar de las cantidades ajustadas es

$$
S_{x_1} = S_0 \left[ \overline{Q}_{x\alpha t} \right]
$$
 TESIS CON  
FALLA DE ORIGEN A-14

En la ecuación (A-14),  $\left|S_x\right\rangle$ es la desviación estándar de la i-esi<del>ma cantidad a</del>justada, es decir, la cantidad en la i-ésima fila de la matriz X;  $S_0$  es la desviación estándar de peso unitario, como se calcula en la ecuación (A-12) o (A-13); y  $Q_{xxy}$  es el elemento en la i-ésima fila y la i-ésima columna de la matriz  $(A^T A)^{-1}$  en el caso no ponderado, o la matriz  $(A^TWA)^{-1}$  en caso que haya ponderación. Las matrices  $S_0^2(A^T A)^{-1}$  y  $S_0^2(A^T A)^{-1}$  son las matrices de covariancia.

EJEMPLO 4. A partir de los datos de calibración de una cámara aérea dados en la siguiente tabla, calcule los coeficientes de un polinomio el cual modela la curva simétrica de la distorsión radial debida a los lentes.

| Distancia radial r, mm | Distorsión radial de los lentes $\Delta r$ , mm |
|------------------------|-------------------------------------------------|
| 20.170                 | 0.004                                           |
| 41.051                 | 0.007                                           |
| 63.460                 | 0.007                                           |
| 88,454                 | 0.001                                           |
| 107.276                | $-0.003$                                        |
| 128.555                | $-0.004$                                        |

Un polinomio de la siguiente forma es el modelo apropiado para la distorsión simétrica radial debida a los lentes:

$$
\Delta r = k_1 r + k_2 r^3 + k_3 r^5 + k_4 r^7
$$

En la ecuación (A-15),  $\Delta r$  es la distorsión radial simétrica debida a los lentes a una distancia radial *r* , a partir del punto principal. Las *k* 's son los coeficientes que definen la forma de la curva de distorsión. Una ecuación de la forma de la ecuación (A-15), puede ser escrita para cada distancia radial, en la cual la distorsión es conocida, a partir de la calibración. Dado que
tenemos cuatro *k* 's, son necesarias cuatro ecuaciones para obtener una única solución. De la calibración, las distorsiones son determinadas para seis distancias radiales; por lo tanto, seis ecuaciones pueden ser escritas, y las *k* 's pueden ser calculadas por mfnimos cuadrados. En ecuaciones polinomiales de este tipo, existe un problema muy común con el mal acondicionamiento de las ecuaciones normales, debido a que se obtienen números muy grandes al ser elevados a grandes potencias. Para reducir este problema, es útil convertir las distancias radiales a metros, para que cuando sean elevadas a la séptima potencia, el resultado sea menor a uno.

Basados en los datos de calibración, las siguientes ecuaciones de observación, en la forma de ecuación matricial (A-7), pueden ser escritas (nótese que las distancias radiales han sido convertidas a metros)

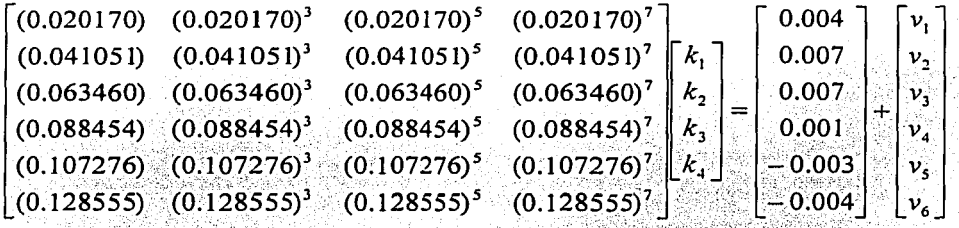

4.1977.<br>La solución por mínimos cuadrados en la forma de la ecuación (A-8) nos da como resultado:

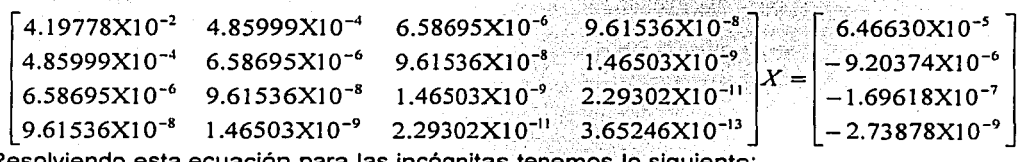

Resolviendo esta ecuación para las incógnitas tenemos lo siguiente:

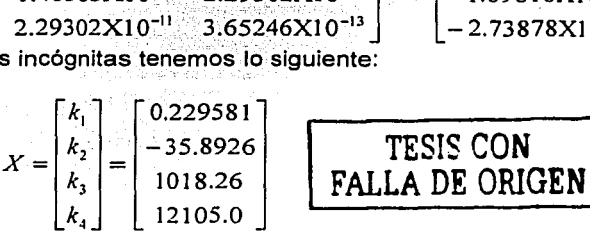

Usando estas  $k$ 's en la ecuación (A-15), las estimaciones de las distorsiones radiales debidas a los lentes (en milímetros) para cualquier valor de  $r$ , (en metros) pueden ser calculadas fácilmente.

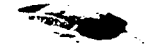

### APÉNDICE B

<sup>66</sup>-....,~f. ti

## **LISTADO DEL PROGRAMA PARA LA OBTENCIÓN DE LAS K'S.**

LISTADO DEL PROGRAMA DESARROLLADO EN MATLAB, PARA LA OBTENCIÓN DE LOS COEFICIENTES DE LOS POLINOMIOS DE UNA CURVA DE AJUSTE OBTENIDA MEDIANTE EL MÉTODO DE MINIMOS CUADRADOS, PARA CORREGIR LAS DISTORSIONES PRODUCIDAS POR EL LENTE DE LA CÁMARA.

function obtener ks %Función que nos permite obtener el valor de las K's a partir de hacer mediciones<br>%en una fotografía para que con estos valores podamos hacer la corrección 'geométrica da la imagen debida a la distorsión de loa 1entea, utilizando 'ª1 método de minimos cuadrados. 'E1 primer paso ea hacer 1as mediciones, sobre la fotografía, de la ubicación ideal 'de loa pixelea y de la ubicación real. A 1os valores de las distintas ubicaciones 'rea1ea se 1es considerará como las distancias radiales. Mientras que a la 'diferencia de loa valorea ideales menos loa valores reales serán considerados 'como los incrementos en la distorsión. Todos estos va1ores son medidos con \respecto a1 punto centra1 de 1a imagen • %<br>%Para correr el programa simplemente hay que teclear "obtener\_ks" desde el prompt \de Matlab. Es decir: .. .. \>> obtaner\_ks (enter) .. ele; \ Eliminamos cua1quier archivo parecido *o* anterior. de1ete C:\Mat1ab\Bin\Tesis\k•.txt; \ Limpiamos cualquier variable que pudiera estar en el entorno de trabajo de Mat1ab. clear global; \ Cerramos todas las figuras. close all; format long; \Obtenemos los valores para evaluar nuestras ecuaciones y/o matrices. pausa-ms9box( 1Recuarde que las distancias radiales son! cada una de las MEDXCIONES REALES hechas sobre la fotografía, desde el centro de la toma (punto principal de la foto), hasta cada uno de los puntos-patrón'): uiwait (pausa) ; prompt=('lera Distancia:','2da Distancia:','3ra Distancia:','4ta Distancia:','5ta Distancia:', '6ta Distancia:', '7ma Distancia:', '8va Distancia:'}; title='Introduzca los valores de las distancias radiales [mm]'; answer=inputdlg(prompt,title); elementol=str2num(char(answer(1,:))); elemento2=str2num(char(answer(2,:))); elemento3=str2num(char(answer(3,:))); elemento4=str2num(char(answer(4,:))); elemento5=str2num(char(answer(5,:))); elemento6=str2num(char(answer(6,:))); elemento7=str2num(char(answer(7,:))); elemento8=str2num(char(answer(8,:))); TESIS CON FALLA DE ORIGEN pausa=msgbox('Recuerde que los incrementos de la distorsión son: cada una de las MEDICIONES REALES hechas sobre la fotografía, desde cada uno de los puntos-patrón IDEALES (donde debería estar dicho punto) , hasta cada uno de 1os puntos-patrón REALES (donde aparece dicho punto en la fotografía)');

```
uiwait(pauaa); 
prompt={'ler Incremento:','2o Incremento:','3er Incremento:','4to Incremento:','5to
xncremanto: 1, 16to Incremanto: 1, 17mo Incremento: 1, 18vo Incremanto: 1;
title='Introduzca los valores de los incrementos de la distorsión [mm]';
answer=inputdlg(prompt,title);
vector1 = \frac{1}{2} \cdot \frac{1}{2} \cdot \vector2 = str2num(char(answer(2,:)));
vector3 = str2num(char(answer(3,:)));
vactor4•atr2num(char(anawer(4,:))); 
vactor5-atr2num(char(anawer(5,:))); 
vector6 = str2num(char(name(6, :)));
vector7=str2num(char(answer(7,:)));
vector8 = str2num(char(name(8,:)));
' Dividimos entra 1000 para convertir 1oa datoa a metros 
e1emento1•(a1emento1/1000) ;a1emanto2-(e1amento2/1000) ;a1amanto3•(a1emanto3/1000); 
elemento4=(alemanto4/1000) ;elemento5=(elemento5/1000) ;elemento6=(elemento6/1000) ;
elemanto7=(elemanto7/1000);elemanto8=(elemanto8/1000);
% Creamos nuestra matriz elevando datos a 1a n potencia, dependiendo de su ubicación.<br>matriz≈(e1emento1 e1emento1^3 e1emento1^5 e1emento1^7;
    elemento2 elemento2^3 elemento2^5 elemento2^7;
    elemento3 elemento3^3 elemento3^5 elemento3^7;
    elemento4 elemento4^3 elemento4^5 elemento4^7;
    elemento5 elemento5^3 elemento5^5 elemento5^7;
    elemento6 elemento6^3 elemento6^5 elemento6^7;
    elemento7 elemento7^3 elemento7^5 elemento7^7;
    elemento8 elemento8^3 elemento8^5 elemento8^7];
   Definimos un vector de 
variab1es. 
vector•(vector1;vector2;vector3;vector4;vactor5;vactor6;vactor7;vector8]; 
' Obtenemos 1a transpuesta de nuestra matriz. 
transpuesta-matriz•; 
' Hu1tip1icamos 1a matriz origina1 por 1a matriz transpuesta. 
ata•tranapueata•matriz; 
\ Generamos la inversa de 1a multiplicación antarior. 
invarsa•inv(ata); 
\Multiplicamos 1a matriz transpuesta por e1 vector de variab1es. at1-transpuasta•vactor; 
' Fina1mente ca1cu1amos 1os va1ores de 1aa K's. ks-invarsa•at1; 
k1 = ks(1);
k2=ks(2);k3 = ks(3) ;
                                                -Art
                                                         t Ka
k4•ks (4) ; 
fprintf ('C:\Matlab\Bin\Tesis\kl.txt','%12;14f',kl);
fprintf ('C:\Matlab\Bin\Tesis\k2,txt','\12.14f',k2);
fprintf ('C:\Matlab\Bin\Tesis\k3.txt','%12.14f',k3);
fprintf ('C:\Mat1ab\Bin\Taaia\k4.txt',''12.14f',k4); 
fprintf ('\n\n\t\t Los valores de las ks son:\n');
disp(ka); 
raturn;
```
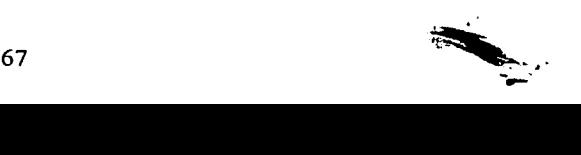

### **APÉNDICE C**

## **PROGRAMA . PARA EFECTUAR LA CORRECCIÓN GEOMÉTRICA DE IMÁGENES, COMPENSANDO LA DISTORSIÓN DEL LENTE Y LA DESVIACIÓN DEL EJE ÓPTICO.**

Listado del programa para llevar a cabo la corrección geométrica de imágenes, debido a las distorsiones introducidas en la fotografía por el lente y la desviación del eje óptico:

function corregir imagen final %  $\mathcal{A}$  $\frac{1}{2}$ %  $\mathcal{O}_\alpha$ ele: clenr all: close all: datos=!; workspace=imread('C:\MATLAB\bin\Tcsis\Workspace','bmp'); %Definición del espacio de trabajo (imagen de 5000 x 5000 pixeles en RGB) clear workspace; while 1 /oSe borran imagenes temporal anteriores para que no pregunte el programa si º/osobrr·escribe o no y anexar un paso más al programa. delete C:\Matlab\Bin\Tesis\Temporal.tif; (nombre\_archivo, ruta\_archivo]=uigetfile('c:\Matlab\Bin\Tesis\\*.bmp; \*.jpg; \*.tiff; \*.tif;'.'Abrir imagen a corregir:'); %Si no se escoje ninguna imagen, avisa al usuario de esto y termina if (ruta archh·o ==- 0) ele; nada=msgbox('No se escogió ninguna imagen'); uiwalt(nadn) • clear global; clase all; break; end º/o Lee el archh·o y lo graflca:"plotea" \'ariable\_lmagen=imread(Jruta\_archh·o,nombrc\_archi\'o)): nomhrar\_figura lmagen\_original\_a\_corregir: image(\'ariable\_imagen); pausa=msgbox('Esta es la imagen original'): uiwait(pausa) º/oSe oblirncn las dimensiones de la matriz.imagen  $|renglones, columnas, cofores| = size(variable\_imagen);$ iídatos=I TESIS CON , FALLA DE ORIGEN prompt={'X (Verticales) -ANCHO DE LA IMAGEN EN PIXELES-','Y (Horizontales) -ALTO DE LA IMAGEN EN PIXELES-','ANCHO DE LA IMAGEN EN CMS:','ALTO DE LA IMAGEN EN CMS:'J; title='Resolución de la imagen en pixeles y centimetros';<br>answer=inputdlg(prompt.title);

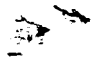

resolucion\_x=str2num(char(answer(1,:))); %Se informa si la resolución que maneja el usuario acerca de la resolucion\_y=str2num(char(answer(2,:))); %imagen es correcta. Si no es así, se le informa la correcta. dimension\_x=str2num(char(answer(3,:))); %Se solicitan las medidas de la imagen para determinar el tamaño dimension\_y≈str2num(char(answer(4,:))); %del pixel y trabajar todas las medidas de pixel a metros y viceversa rnd xp\_tecleada=round(resolucion\_x/2);  $yp$  tecleada=round(resolucion $y/2$ ); .<br>xp=round(columnas/2); %Obtiene las coordenadas X, Y(xp, yp) del origen(de la imagen), para formar yp=round(renglones/2); %sub-imágenes referencidas apartir de un nuevo sistema coordenado dimension\_x\_mm=dimension\_x\*10; %Se convierten a milfmetros las medidas dadas dimension\_y\_mm=dimension\_y\*10; %en centimetros dimension\_pixel\_x=dimension\_x\_mm/columnas; %Se obtiene el tamaño del pixel en x dimension\_pixel\_y=dimension\_y\_mm/renglones; %Se obtiene el tamaño del pixel en y tamano\_pixel=(dimension\_pixel\_x+dimension\_pixel\_y)/2; %Se genera el promedio y ese es el que se utiliza<br>if xp\_tecleada~=xp j yp\_tecleada~=yp º/aSe obtiene la resolución real de la imagen pausa=msgbox('La resolución que indicó es incorrecta, \'ea en la ventana de comandos cual es la resolución. No olvide cerrar esle mensaje dando un click en "ok'"); uiwait(pausa) fprintf('La resolución correcta es %4.0f x %4.0f pixeles',renglones,columnas); fprintf('\n\n\nTeclee "enter" en esta ventana para que continue el programa'); pause end pausa=msgbox('El programa checará si el vector de apuntamiento o eje focal o centro de toma de la fotografia ES EL MISMO que el centro de la imagen. En la ventana de comandos deberá responder.'); uiwait(pausa) if datos=I de; duda=input('¿El vector es coincidente?:','s'); %Se comprueba si los dos centro (el de toma y el de la fotografia) son coincidentes rnd lf stremp(duda,'no') 1 strcmp(duda,'NO') 1strcmp(duda.'No')1 strcmp(duda.'n') 1 stremp(duda.'N') prompt={'Pixeles de diferencia en el eje X -Columnas-','Pixeles de diferencia en el eje Y -Filas-'}; title='Desviación del centro de toma'; answer=inputdlg(prompt,title); diferencia\_x=str2num(char(answer(I,:))); 0 /aSe corrige el centro de la imagen para que sea el mismo que el centro diferencia\_y=str2num(char(answer(2,:))): %de toma xp=xp-diferencia\_x; %Cuando el centro de toma este desplazado hacia la derecha del centro de la imagen, los pixeles en x serán NEGATIVOS. En caso de encontrarse a la izquierda del centro de la imagen, serán positivos. yp=yp·diferencia\_y; %Cuando el centro de toma este desplazado hacia abajo del centro de Ja imagen, los pixeles serán NEGATIVOS. En caso de que se encuentre arriba del centro de la imagen, serán POSITIVOS. end lf xp\_leclcada-xp f yp\_teclcada-yp º/oSe obtiene la resolución real de Ja imagen pausa=msgbox('El centro de toma difiere del centro de la imagen. Vea en la ventana de comandos cual es la diferencia. No olvide cerrar este mensaje dando un click en "ok"'); uiwalt(pausa) fprintf('La ubicación correcta del centro de toma es %4.0f , %4.0f pixeles',xp,yp); fprintf('\n\n\nTcclee "enter" en rsla ventana para que continue el programa'); pause end %Se obtienen los cuadrantes o bien se descompone la imagen original<br>%en cuatro sub-imagenes que en conjunto forman la imagen original /oen cuatro sub.imagenes que en conjunto forman la imagen original cuadrante 1=variable imagen(1:yp-1,1:xp-1,1:colores): cuadrante\_2=variable\_imagen(1:yp-1,xp+1:columnas.1:colores); cuadrante\_3=variable\_imagen(yp+1:renglones,1:xp-1,1:colores); cuadrante\_4=variable\_imagen(yp+1:renglones,xp+1:columnas,1:colores): 0 /oSi se desean \'er las imágenes que forman la original 0 /anombrar \_figura Cuadrante\_l\_(-x,y); TESIS CON FALLA DE ORIGEN º/oimage(cuadrante 1) 0 /anombrar \_figura Cuadrante\_2\_(x,y); º/oimage(cuadranle\_2) %nombrar \_figura Cuadrante\_J\_(-x,·y) %image(cuadrante\_3) %nombrar\_figura Cuadrante\_4\_(x,-y): %image(cuadrante\_4); /oSon cargados los datos de las k's relath·os a la configuración de la cdmara º/oespeclfica con Ja cual se tomo(aron) la(s) lmagen(es) a corregir load kl.tu: load k2.txt; load kJ.txl:

load k4.l•I: º/oSe determina el tiempo que se tarda el programa e efectuar el proceso de %corrección de la matriz-imagen licmpo\_lnicial=clock;  $\vec{v}$ for renglon\_n=1:1:yp-1 for columna\_n= $1:1:xp-1$ 0 /oSe corrige el primer cuadrante de la imagen format long e: %Se convierten las coordenadas absolutas relacionadas a la imagen en º/ocoordcnadas rclathras al 1 er cuadrante relacionado a la imagen original x\_barra=((columna\_n-xp)\*tamano\_pixel)/1000; %Se divide entre mil para y\_barra=((yp-renglon\_n)\*tamano\_pixel)/1000; %convertir a metros 0 /oSe obtiene el radio dado que la distorsión debida al lente es radial r=sqrt(x barra^2+y barra^2); º/oSon utilizados los parámetros de la c4mara para determinar el incremento º/ode la distorsión y con ello saber el objetivo a alcanzar, asl como el delta r=(k1/1000)\*r+(k2/1000)\*r^3+(k3/1000)\*r^5+(k4/1000)\*r^7; derivada\_x=x\_barra\*(delta\_r/r);  $derivada_y=y_barra*(delta_r/r);$ %Se redondean los valores pues un pixel solo tiene dos opciones: existe o no xc\_cl=round(((x\_barra-derivada\_x)\*IOOO)/tamano\_pixel); º/oSe multiplica por 1000 yc\_c1=round(((y\_barra-derivada\_y)\*1000)/tamano\_pixel); %para regresar a pixeles %Se lleva un control sobre el número parcial(representativo) de las operaciones %hechas por el programa para el propósito de la administración de la memoria veces=veces+ 1; %Los pixeles que caen fuera de la resolución original de la imagen º/oson eliminados if  $abs(xc_c) < xp \& abs(yc_c) < yp$ xc=xc\_c1+xp; %Se convierten las coordenadas relativas al 1 er cuadrante yc=yp-yc\_cl; º/oa coordenadas absolutas referenciadas a la imagen original %Se forma la nueva imagen ya corregida matriz\_temporal(yc,xc,:)=variable\_imagen(renglon\_n,columna\_n,:); líxe>I if matriz\_temporal(yc,xc-1,:)=0 º/oSi se encuentra un negro absoluto en la posición anterior 0 /oinmediata(sobre el eje x) a la cual se esta colocando el o/opb:el(pixel en nueva posición debida a la corrección efectuada) º/ose le asigna el mismo valor de RGB que el ubicado en la nueva º/oposición matriz\_remporal(yc.xc-1,:)=matriz\_temporal(yc,xc,:); end end líyc>I if matriz temporal(yc-1,xc,:)=0 %Si se encuentra un negro absoluto en la posición anterior %inmediata(sobre el eje y) a la cual se esta colocando el<br>%nixel(nixel en nueva posición debida a la corrección ef /opixel(pixel en nueva posición debida a la corrección efectuada) %se le asigna el mismo valor de RGB que el ubicado en la nueva º/apo!lición malriz\_temporal(yc-1.xc.:)=malriz\_temporal(yc.xc,:); end end end end end for renglon\_n=I: 1 :yp-1 for columna\_n=xp+I :1 :columnas %Se corrige el segundo cuadrante de la imagen format long e: 0 /oSe convierten las coordenadas absolutas relacionadas a la imagen en %coordenadas relativas al 2do cuadrante relacionado a la imagen original •\_barra=((columna\_n-•p)\*tamano\_pl .. 1)/IOOO: y\_barra=((yp-renglon\_n)\*tamano\_pixel)/1000; r=sqrt(x\_barra^2+y\_barra^2); delta\_r=(k1/1000)\*r+(k2/1000)\*r^3+(k3/1000)\*r^5+(k4/1000)\*r^7; derivada\_x=x\_barra\*(della\_r/r): derivada\_y=y \_barra\*(delta\_r/r); xc\_c2=round(((x\_barra-derivada\_x)\*1000)/tamano\_pixel); TESIS. CON FALLA DE ORIGEN

```
yc_c2=round(((y_barra-derivada_y)*1000)/tamano_pixel);
   veces:sveces+ 1 ; 
   if abs(xc_c2)<xp & abs(yc_c2)<yp
     xc=xcc2+xp;
     yc=yp-yc_c2;
     matrix temporal(yc,xc,:)=variable_imagen(renglon_n,column*_n,:);
     lfxc>l 
       if matriz_temporal(yc,xc-1,:)=0 
        matriz_temporal(yc,xc-1,:)=matriz_temporal(yc,xc,:); 
       end 
     end 
     ifyc>l 
       if matriz_temporal(yc-1,xc,:)=== 0
         matrixtemporal(yc-1, xc,:)=matriztemporal(yc, xc,:);end 
     end 
   end 
 end 
end 
for renglon_n=yp+1:1:renglones
 for columnan=1:1:xp-1º/.Se corrige el tercer cuadrante de la imagen 
   format long e;
   %Se convierten las coordenadas absolutas relacionadas a la imagen en
   %Se convierten las coordenadas absolutas relacionadas a la imagen en<br>%coordenadas relativas al 3er cuadrante relacionado a la imagen original
   x_barra=((columna_n-xp)*tamano_plxel)/1000; 
   y_barra=(()'p-renglon_n)*tamano_pixel)/1000; 
   r=sqrt(x \arctan 2+y \arctan 2);delta_r=(k1/1000)*r+(k2/1000)*r^3+(k3/1000)*r^5+(k4/1000)*r^7;
   derivada x=x barra*(delta r/r); 
   derivaday=ybarra*(deltar/r);
   xc\_c3 = round(\sqrt{(x \arctan 4c}) and x^*1000/tamano_pixcl);
   yc_c3=round(((y_barra-derivada_y)*1000)/tamano_pixel);
   veces=veces+1:
   if abs(xc_cJ)<xp & abs(yc_cJ)<yp 
     xc=xc_cJ+xp; 
     yc=yp·)'<_cJ; 
     matriz_temporal(yc.xc.:)=variable_imagen(renglon_n,columna_n,:);
     lfxc>l 
      lf matriz_temporal(yc,xc-1,:)=0 
        matriz_temporal(yc,xc-1,:)=matriz_temporal(yc,xc,:);
      end 
     end
     lfyc>I 
      if matriz_temporal(yc-1,xc,:)=0
        matrix_ttemporal(yc-1,xc,:)=matriz_temporal(yc,xc,:);
      end 
     end 
   end
 end 
end 
for renglon_n=yp+l:I :renglones 
 for columna_n=xp+1:1:column/oSe corrige el cuarto cuadrante de la imagen 
   format long e:
   %Se convierten las coordenadas absolutas relacionadas a la imagen en
   %coordenadas relativas al 4to cuadrante relacionado a la imagen original
   x_barra=((columna_n ... xp)*tamano_plxel)/1000; 
   y_barra=((yp-renglon_n)*tamano_pixel)/1000;
   r=sqrt(x_barra"2+y_barra"2): 
   delta_r=(kl/1000)*r+(k2/1000)*rAJ+(k3/IOOO)*rA5+(k4/IOOO)*rA7; 
   derivada_x=x_barra*(delta_r/r);
   derivada_y=y_barra*(delta_r/r):
   xc_c4=round(((x_barra-derivada_x)*1000)/tamano_pixel);
   yc_c4=round(((y_barra-derivada_y)*1000)/tamano_pixel);
   \'eces=n~ces+ 1: 
   if abs(xc_c4) < xp & abs(yc_c4) < ypxc=xc_c4+xp: 
     yc=yp-yc_c4;matrix temporal(yc.xc,:)=variable_imagen(renglon_n,columna_n,:):
```
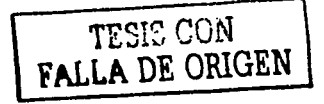

```
if ye>1
        if matriz temporal(vc,xc-1,;)==0
          matriz temporal(yc,xc-1,;)=matriz temporal(yc,xc,;);
        end
       end
      if yc>1
        if matriz_temporal(yc-1,xc,:)=0
          matriz_temporal(yc-1,xc,:)=matriz_temporal(yc,xc,:);
        end
      end
     end
   end
  end
  for rengion n=1:1:rengiones
   %Se anexa la columna de pixeles que es el eje Y de la imagen
   xc=xp;yc=renglon n:
   columna_n=xp;
   veces=veces+1;
   matriz_temporal(yc,xc,:)=variable_imagen(renglon_n,columna_n,:);
   veces=veces+1:
 end
  for columna n=1:1:column%Se anexa la fila de pixeles que es el eje X de la imagen
   if columna_n--xp
     %Si se detecta el origen, lo ignore debido a que ya fue
     %considerado en la columna eje Y
    xc=columna_n;
    ye=yp:
     rengion n=yp;
     veces=veces+1:
     matriz_temporal(yc,xc,:)=variable_imagen(renglon_n,columna_n,:);
   end
   veces=veces+1;
 end
 format short;
 %Se graba en disco la imagen temporal para no saturar el entorno de trabajo y tener
 %un archivo disponible para el posterior borrado del patrón de corrección.
 imwrite(matriz_temporal,'C:\Matlab\Bin\Tesis\Temporal.tif','tif','compression','none');
 borrar_patron_final %Se corrigen los pixeles negros dejados por el patrón de corrección
 datos = datatiempo_transcurrido=etime(clock,tiempo_inicial); %Se detiene el reloj
                                                                                                         TESIS CON
 tiempo=round(tiempo_transcurrido/60); %Se convierte el tiempo de segundos a minutos
 prompt={'Si/No'};
                                                                                                   FALLA DE ORIGEN
 title='¿Desea corregir otra fotografia?:';
 answer=inputdlg(prompt,title);
 respuesta=char(answer(1,:));
 fprintf('Tiempo transcurrido en la realización del');
 fprintf('\nproceso de corrección: %5i minutos',tiempo);
 if strcmp(respuesta.'no') | strcmp(respuesta.'NO') | strcmp(respuesta.'No') | strcmp(respuesta.'n') | strcmp(respuesta.'N')
   clear all:
   close all:
   clc:
   break:
 end
 prompt={'Si/No'};
 title='¿Misma camara?:';
 answer=inputdlg(prompt,title);
 respuesta2=char(answer(1,:));
 if stremp(respuesta2,'no') | stremp(respuesta2,'NO') | stremp(respuesta2,'No') | stremp(respuesta2,'n') | stremp(respuesta2,'N')
   datos=1;
   pausa=msgbox('Recuerde que hay que cambiar los archivos llamados "k1.txt", "k2.txt", "k3.txt", "k4.txt" (antes de dar "ok" en
este mensaje) así como la resolución de la fotografía y el tamaño de la misma.');
   uiwait(pausa)
   close all;
 end
 close all;
end
return:
```
#### Programa para la eliminación de pixeles negros contenidos dentro de la fotografía corregida anteriormente:

```
function borrar patron
 .. 
 .. 
el.e; 
clear all;
close all;
[nombra archivo, ruta archivo]-uigetfile( 1 c:\Matl.ab\Bin\Tasia\•.bmp; •.jpg; •.tiff; 
 *.tif;\sqrt{7}'Abrir imagen con patron: ');
%Si no ea aacoja ninguna imagen, avisa al usuario de asto y termina 
if (ruta\_archivo == 0)ele;
    nada-magbox ( 'No 
ae aacojió ninguna imagen'); 
    uiwait (nada) 
    clear global;
    close all;
   break; 
end 
%Se lee el archivo y lo grafica: "plotea"
variable_imagen=imread([ruta_archivo,nombre_archivo]);
nombrar_figura Imagen_con_patrón_de_corrección;
image(variable imagen);TESIS CON 
                                                                   FALLA DE ORIGEI
pausa=magbox(^{\prime}Esta es la imagen a la cual se le va a eliminar el patrón de corrección');
uiwait (pausa)
%Se obtienen las dimensiones de la matriz-imagen
[reng1onas,columnas,co1orea]-size(variable imagen); 
for renglon n=1:1: renglones
    for columna n•l:1:columnas 
       if variable_imagen(renglon_n,columna_n,1)==0 & variable_imagen(renglon_n,columna_n,2)==0
\frac{1}{2} variable imagen (renglon n, columna n, 3) == 0
          for rgb=1:1:colores
              if renglon n==1 &Esquina superior
                 if columna n==1 %Izquierda
                     %Para asignar un color al pixel negro (absoluto). que se encontró
vecino2 (rgb) =variable_imagen (renglon_n, columna_n+1, rgb) ; lise obtienen los colores de todos y cada uno todos in s
                     vecino3 (rgb) =variable_imagen (ranglon_n+1, columna_n, rgb) ; <sup>8</sup>de los vecinos
cercanos para determinar
                     vecino4(rgb)-variable_imagen(renglon_n+1,columna_n+1,rgb); 'cual(es) es(son) 
negro(s) 
                     liSe cambia(n) el(los) vecino(s) negro(s) y se le(s) asigna un nuevo valor de 
acuerdo a su posición 
                     liEato se hará para cada caso en particular en al cual caiga el.- juego· de 
vecinos negros. Solo se 
                     thace la reasignación de valores una sola vez y partiendo de este suceso se
obtienen los demás 
                     %valores y se generan los restantes, así como los faltantes
                     while vecino2(1)==0 & variable imagen(renglon n, columna n+1,2)==0 \omegavariable imagen (renglon n, columna n+1, 3) == 0 'mientras vecino2 es negro
                        1.15 vecino3(1)==0 & variable imagen(renglon n+1,columna n,2)==0 &
variable imagen(renglon n+1, columna n, 3) ==0 'ssi vecino3 es negro
variable imagen(renglon n+1,columna n, :)=variable_imagen(renglon n+1,columna n+1, :);; \el<br>vecino3=vecino4
variab1e ima·~e;~·l'c'r:~ngl.on n ¡,columna n+1, : ) •variable imagen (renglon n+1, colwÉLnB' n+l, : ) : \el vecino2-Vecino4 -/. - - - - ·:-,:·~ ... - · 
                           vecino3 (1) =variable_imagen (renglon_n+1,columna_n+1,:1) ;<br>'vecino2 (1) =variable_imagen (renglon_n+1,columna_n+1;1) ;<br>break;
                           \frac{1}{2}vecino2(1)=variable_imagen(renglon n+1,columna n+1);1);
                   ._ end ,.-_-- .-.' _----. . ... , .. --. ;- :.: -·, . 
.... · . "if vecino4(1)-o & variable imagen(reng1on.n+1·,columna'n+l,2)-=-0 & 
variable imagen(renglon n+1; columna n+1,3)==0 % si vecino4 es negro
variable imagen(renglon n+1,columna n+1,:)=variable imagen(renglon n+1,columna n,:); \el vecino4=vecino3 · · -
```

```
variable imagen (renglon_n, columna_n+1, ;)=variable imagen (renglon_n+1, columna_n, :); %el
vecino2=vecino3
                         vecino4(1)=variable imagen(renglon_n+1,columna_n,1);
                         vecino2(1)=variable_imagen(renglon_n+1,columna_n,1);
                         break:
                      end
variable imagen(renglon n,columna n+1,:)=variable imagen(renglon n+1,columna n+1,:);
tvecino2=vecino4
                      vecino2(1)=variable imagen(renglon n+1, columna n+1,1);
                      break:
                   end
                   while vecino3 (1) == 0 6 variable imagen (renglon n+1, columna n, 2) == 0 6
variable_imagen(renglon n+1, columna n, 3) = 0, tmientras vecino3 es negro
                      if vecino4 (1) == 0 \le variable imagen (renglon n+1, columna n+1, 2) == 0 \levariable_imagen(renglon_n+1,columna_n+1,3) == 0.8sl vecino4 es necro
variable imagen(renglon n+1, columna n, :) =variable imagen(renglon n, columna n+1, :); tel
vecino3=vecino2
variable_imagen(renglon_n+1,columna n+1,:)=variable_imagen(renglon_n,columna n+1,:); %el
vecino4=vecino2
                         vecino3(1)=variable_imagen(renglon_n,columna_n+1,1);
                         vecino4(1)=variable imagen(renglon n, columna n+1,1);
                         break;
                      end
variable imagen (renglon n+1, columna n, : ) =variable imagen (renglon n+1, columna n+1, : ) ; tel
vecino3avecino4
                      vecino3(1)=variable imagen(renglon n+1, columna n+1, 1);
                      break:
                   and
                   while vecino4(1)==0 \epsilon variable imagen(renglon n+1,columna n+1,2)==0 \epsilonvariable imagen(renglon n+1, columna n+1, 3) == 0 \hmientras vecino4 es negro
variable imagen (renglon n+1, columna n+1, :) =variable imagen (renglon n, columna n+1, :) ; tel
vecino4=vecino2
                      vecino4(1)=variable_imagen(renglon n,columna n+1,1);
                      break;
                 ^{\circ} and ^{\circ}switch rob
                  case 1
                      vecino? temporal=vecino2(rgb); %Se obtiene el valor de cada
                      vecino3 temporal=vecino3(rgb); tvecino para cada color de
                      vecino4 temporal=vecino4(rgb); \trgb
                      vecino21=sum(vecino2_temporal); %Se convierte la variable de
                      vecino31=sum(vecino3_temporal); %entero de ocho bits sin signo
                      vecino41=sum(vecino4 temporal); %a valor de doble precisión
                      color rojo=round((vecino21+vecino31+vecino41)/3); %Se calcula el promedio
de todos los vecinos
                      carcanos
                      4Se forma la imagen dándo valores a cada color RGB e introduciendolos
                      %dentro de la matriz imagen para generar la nueva imagen sin patrón de
                      &corrección
                      variable_imagen(renglon_n,columna_n,rgp)
                                                                             ASe le da ese valor
de rgb al pixel negro encontrado
                                                                        'SIS OU:1
                   case 2
                      vecino2_temporal=vecino2(rgb);
                                                                FALLA DE ORIGEN
                      vecino3_temporal=vecino3(rgb);
                      vecino4 temporal=vecino4(rqb);
                      vecino22 = sum(vecino2 temporal);vecino32=sum(vecino3_temporal);
                      vecino42=sum(vecino4 temporal);
                      color verde=round((vecino22+vecino32+vecino42)/3);
                      variable imagen(renglon n, columna n, rgb)=color verde;
                  case<sub>3</sub>vecino2 temporal=vecino2(rob);
                      vecino3_temporal=vecino3(rgb);
                      vecino4_temporal=vecino4(rgb);
                      vecino23=sum(vecino2_temporal);
                      vecino33=sum(vecino3 temporal);
```

```
vecino43=sum(vecino4_temporal);
       color azul=round((vecino23+vecino33+vecino43)/3);
   variable_imagen(renglon_n,columna_n,rgb)=color_azul;<br>end
end 
if columna_n>1 & columna_n<columnas \Orilla superior sin esquinas
    vecino1(rgb)-variab1a imagan(reng1on n,co1umna n-1,rgb); 
    vecino3(rgb)=variable_imagen(renglon_n,columna_n+1,rgb);
    vecino4(rgb)=variable_imagen(renglon_n+1,columna_n-1,rgb);
    vecino5(rgb)=variable_imagen(renglon_n+1,columna_n,rgb);
    vecino6(rgb)-variable_imagen(renglon_n+1,columna_n+1,rgb);<br>switch rgb
   switch rgb<br>case 1
       vecinol_temporal=vecinol(rgb);
       vecino3_temporal=vecino3(rgb);
       vecino4_temporal=vecino4(rgb):
       vecinoS-temporal=vecinoS(rgb);
       vacino6<sup>-temporal=vacino6(rgb);</sup>
       vecino11-sum(vecino1_temporal);
       vecino31=sum(vecino3_temporal);
       vacino41=sum(vecino4_temporal);<br>vecino51=sum(vecino5_temporal);
       vecino61=sum(vecino6<sup>-temporal);</sup>
       color rojo-round((veCino11+vecino31+vecino41+vacino51+vecino61)/5); 
   variable_imagen(renglon_n,columna_n,rgb)=color_rojo;<br>case 2
       vecinol temporal=vecinol (rgb);
       vacino3<sup>-temporal=vecino3(rgb):</sup>
       vecino4<sup>-temporal=vecino4(rgb);</sup>
       vecino5_temporal=vecino5(rgb);
       vecino6<sup>-tempora1=vecino6(rgb);</sup>
       vacino12•sum(vecino1 temporal); 
       vecino32=sum(vecino3_temporal);
       vecino42=sum(vecino4_temporal);
       vecino52•sum(vecino5-temporal): 
       vecino62=sum(vecino6_temporal);
       color varde=round((vecino12+vecino32+vecino42+vecino52+vecino62)/5);
   variable_imagen(renglon_n,columna_n,rgb)=color_verde;<br>case 3
       vecinol temporal=vecinol(rgb);
       vecino3_temporal=vecino3(rgb);
       vecino4_temporal=vecino4(rgb);
       vecino5<sup>-</sup>temporal=vecino5(rgb);
       vecino6_temporal=vecino6(rgb);
       vecino13=sum(vecino1 temporal);
       vecino33=sum(vecino3_temporal);
       vecino43=sum(vecino4_temporal);
       vecino53=sum(vecino5_temporal);<br>vecino63=sum(vecino6_temporal);
   color_azul=round((vecino13+vecino33+vecino43+vecino53+vecino63)/5);<br>variable_imagen(renglon_n,columna_n,rgb)=color_azu1 ;<br>and
end 
if columna_n==columnas \ (Esq. Sup.) Derecha
   vecinol(rgb) =variable_imagen (renglon_n, columna_n-1, rgb);
   vecino3 (rgb)=variable_imagen (renglon_n+1, columnan-1; rgb) ;
   vecino4(rgb)=variable_imagen(reng1on_n+1,columna n,rgb);<br>switch rgb
   switch rgb<br>case 1
                                                                                 TESIS CON
                                                                            FALLA DE ORIGEN
       vecinol_temporal=vecinol(rgb);
       vecino3<sup>-tampora1=vecino3(rgb);</sup>
       vecino4 temporal=vecino4(rgb);
       vecinoll=sum(vecinol_temporal);
       vecino31=sum(vecino3_temporal);
       vecino41=sum(vecino4_temporal);
       color rojo=round((vecino11+vecino31+vecino41)/3);
       variab1e_imagen(rang1on_n,co1umna_n,rgb)~co1or_rojo; 
   case 2 
       vecinol_temporal=vecinol(rgb);
       vecino3<sup>-</sup>temporal=vecino3(rgb);
```
vecino4<sup>-tampora1=vecino4(rgb);</sup>

```
esquinas
                        vecino12-aum(vecino1 tempora1); 
                        vecino32-sum(vecino3_temporal);
                        vecino42-aum(vecino4<sup>-temporal);</sup>
                     color verde=round((vecino12+vecino32+vacino42)/3);<br>variable imagen(reng1on n,co1umna n,rgb)=color verde;<br>case 3
                        variable imagen(renglon n, columna n, rgb) =color verde;
                        vecinol temporal=vecinol(rgb);
                        vacino3<sup>-tempora1=vecino3(rgb);</sup>
                        vecino4_temporal=vecino4(rgb);
                        vecino13-aum(vecino1 tempora1): 
                        vacino33•aum(vecino3-temporal): 
                        vacino43-aum(vecino4-temporal); 
                        color azul=round((vecino13+vecino33+vecino43)/3);
                    variable_imagen(renglon_n,columna_n,rgb)=color_azul;<br>and
                 and 
              and 
              if renglon n>1 & renglon n<renglones tOrilla
                 if columna n==1 \izquierda sin esquinas
                    vecinol(rgb)=variable imagen(renglon n-1,columna'n,rgb);
                    vacino2(rgb)=variable_imagen(renglon_n-1,columna_n+1,rgb);
                    vector(rgb) = variable\_imagen (renglon[n, column, n+1, rgb);
                    vecino5(rgb)=variable-imagen(renglon-n+1,columna n,rgb);
                    vecino6(rgb)=variable<sup>-</sup>imagen(renglon<sup>-n+1</sup>,columna<sup>-n+1</sup>,rgb);
                    switch rgb<br>case 1
                        vecinol_temporal=vecinol(rgb);
                        vecino2<sup>-temporal=vecino2(rgb);</sup>
                        vecino4_tempora1=vecino4(rgb);
                        vecino5_temporal=vecino5(rgb);
                        vecino6 temporal=vecino6(rgb);
                        vacino11=sum(vecino1_temporal);
                        vecino21=sum(vecino2_temporal);
                        vacino41=sum(vecino4_temporal);<br>vecino51=sum(vecino5_temporal);
                        vecino61=sum(vecino6<sup>-temporal);</sup>
                        color rojo=round((vecino11+vecino21+vecino41+vecino51+vecino61)/5);
                    variable_imagen(renglon_n,columna_n,rgb)=color_rojo;<br>case 2
                        vecinol temporal=vecinol(rgb);
                        vecino2_temporal=vecino2(rgb);
                        vecino4-temporal=vecino4 (rgb);<br>vecinos-temporal=vecinos (rgb);<br>vecinos-tamporal=vecinos (rgb);
                        vecino5-temporal-vecino6 (rgb);<br>vecino12-sum(vecino1_temporal);<br>vecino22+sum(vecino2_temporal);
                        vecino42=sum(vecino4<sup>-temporal);</sup>
                        vecino52•aum(vecino5-temporal); 
                        vecino62=sum(vecino6 temporal);
                        color verde=round((vecino12+vecino22+vecino42+vecino52+vecino62)/5);
                    variable_imagen(renglon_n,columna_n,rgb)=color_verde;<br>case 3
                 end 
                        vecinol temporal=vecinol(rgb);
                        vecino2_temporal=vecino2(rgb);
                        vecino4_temporal=vecino4(rgb);
                        vecino5_temporal=vecino5(rgb);
                        vecino6_temporal=vecino6(rgb);
                        vacino13=sum(vecino1 temporal); 
                        vecino23=sum(vecino2_temporal);
                        vecino43=sum(vecino4_temporal);
                        vecino53=sum(vecino5_temporal) ;
                        vecino63=sum(vecino6_temporal);
                        color_azul=round((vecino13+vecino23+vecino43+vecino53+vecino63)/5):
                    variable imagen(renglon n,columna n,rgb)•co1or ·azul; end - - - -
                 if columna_n>1 & columna_n<columnas \Todo el cuerpo de la imagen sin orillas ni
                    vecinol (rgb)=variable_imagen (renglon_n-1,columna n-1,rgb) ;
                    vecino2 (rgb) =variable_imagen (renglon_n-1, columna_n, rgb);
                    vecino3 (rgb) =variable_imagen (renglon n-1, columna n+1, rgb) ;
```

```
vecino4(rgb)=variable_imagen(renglon_n,columna_n-1,rgb);
                        vecino6(rgb)=variable_imagen(renglon_n,columna_n+1,rgb);
                        vecino7(rgb)=variable<sup>-</sup>imagen(renglon<sup>-</sup>n+1,columna n-1,rgb);
                        vecino8(rgb)=variable_imagen(renglon_n+1,columna_n,rgb);
                        vacino9(rgb)=variable_imagen(renglon_n+1,columna_n+1,rgb);
                        while vecino6(1)==0 & variable imagen(renglon n, columna n+1,2)==0 &
variable imagen(renglon n,columna n+1,3)==0 'mientras vecino6 es negro
                            if vecino7(1)m=0 & variable imagen(renglon n+1,columna n-1,2)m=0 &
variable imagan(ranglon n+1,co1umna n-1,3)-•0 'ªT vacino7 as na9ro - - -if vacinoS<1>--0 & variabl.a imagan(rangl.on n+l,columna n,2)--0 & variable_imagan (rang1on_n+1, col.umna_n, 3) -o 'si vacTnoS as negro - - ~-- - -- - -
                                    if vacino9(1)==0 & variable imagen(renglon n+1,columna n+1,2)==0 &
variable_imagen(renglon_n+1,columna_n+1,3) == 0 %si vecino9 es negro
variable imagen(renglon n+1,columna n+1,:)=variable imagen(renglon n-1,columna n+1,:); '%el<br>vecino9=vecino3 - - - ...
variable\_inagon (renglon_n+1, columna_n, : ) =variable_imagen (renglon_n-1, columna_n, : ) ; \lambdael.<br>vecino8=vecino2
                                       variable imagen(renglon n+1,columna n-
1, :)=variable_imagen(renglon_n,columna_n-1, :) ;. %el. vecino7=vecino4
variable_imagen(ranglon_n,columna_n+1,:)=variable_imagen(renglon_n-1,columna n+1,:) ; \al. vecino6=vecino3
                                       vecino9(1)=variable_imagen(renglon_n-1,columna_n+1,1);
                                       vector(1) = variable\_imagen(range\_n-1, column_2,n,1);vecino7(1)=variable_imagen (renglon_n,columna n-1,1);
                                      vecino6 (1) =variable_imagen(renglon_n-1,columna_n+l,'1);<br>break;
                            ··.en~ en~Td 0 _;,, '. : .. · . . ..·:· il: ; .. vecinos (1) ~O~¡; variable imagen (:englon n+1, columna· n, 21-0 & 
variable~.i.m.agen (ranQ-1<?!'1-~n+1_-;c_ol.u.mna~n·;~3)-0 %si Vecinos es nagrO , _ · ". ~~: ~-> . ", .·: ,···.-·:·· :?·>-:-::--if·,yacino9_(~)-0 * variab1e_imagen(rengl.on~n+1,co1~a~n+l·,2)••0 &· 
variable imagen (renglon n+1, columna n+1,3) == 0 %si vecino9 es negro
variable_i.ma9en·c~·en910n~?i+l·~·CoiUmna_n+1,: )-variab1e_imagen (rengl.on~~..;i·,·c·Oí'.~~2_n+:i·,: f; . ,·a1 
vecino9-vecino3 ·.' · , '\-~ :,: · _, 
                                   variable_imagen(renglon_n+1,columna_n,:)=variable_imagen(renglon_n-
1, columna n, : ) : %el vecinoB=vecino2
,_ ~ . ," _.-, ". --;.~--·-:variable imagen (rengl.on n,co1um.na n+l,: )~ariabl.e-:im'Bgen (rengl.on n-
                                   vecino9(1)=variable imagen(renglon<sup>*</sup>n-1;columna*n+1;1);
                                   vecino8(1)=variable_imagen (renglon-n-1, columna n, 1);
                                   vecino6 (1) =variable_imagen (renglon_n-1<sup>-</sup>columna_n+1, 1) ;<br>vecino6 (1) =variable_imagen (renglon_n-1<sup>-</sup>columna_n+1, 1) ;
                            en.dend ..... ~- .. -x~.::_·: \'~)--~·· ;~-o·-·cc -
                           end<br>if vecino9(1) ==0 & variable imagen(renglon n+1; Columna n+1, 2) ==0 &
variable\_imagen(rendon_n+1, columna_n+1,3) == 0 lsi vecino9" es.inegro.
variable_imagen (renglon_n+1, columna_n+1, : ) =variable_imagen (renglon_n-<br>1, columna_n+1, : ) ; %el vecino9=vecino3
youtumna_n:-; ; ; ; vuri vuriable_imagen (renglon_n, columna_n+1, :) =variable_imagen (renglon_n-<br>1, columna_n+1, : ) ; & al vecino6=vecino3<br>vecino9(1) =variable_imagen (renglon_n-1, columna_n+1, 1) ;
                               vecino9(1)=variable_imagen(renglon_n-1,columna_n+1,1);<br>vecino6(1)=variable_imagen(renglon_n-1,columna_n+1,1);<br>break;
                           end 
variable imagen(renglon n,columna n+l,:)-variable im&gen(renglon n-
1,co1umna_n+1,:); \el vecino6=vecino3 - - - -
                           vecino6(1)=variable_imagen(renglon_n-1,columna_n+1,1);<br>break;
                       and 
                       while vecino7(1)==0 & variable_imagen(renglon_n+1,columna_n-1,2)==0 &
variable imagen(renglon n+1, columna n-1,3) == 0 \mientras vecino7-es negro
                           if<sup>-</sup>vecino8(1)==0 & variable_imagen(renglon_n+1,columna_n,2)==0 &
variable_imagen(renglon_n+1,columna_n,3)==0 %si vecino8 es negro
                               \tilde{\textbf{I}}f vecino9(1)==0 & variable imagen(renglon n+1,columna n+1,2)==0
variable imagen(renglon n+1,columna n+1,3)==0 'ssi vecino9 es negro-
                                                                                                                      \Xi\frac{1}{2}\begin{bmatrix}\n 0.1 \\
 0.1\n \end{bmatrix}·.·
```

```
variable i~ga·~-(-;~~~lo;;--n+1 ;-~oiumna n+1, : ) -variable imagen (ranglon n ~ c~iumna n+1, -: ) ; '•l vacino9~acino6 - · - - - -
                                    variable_imagen(renglon_n+1,columna_n,:)=variable_imagen(renglon_n-
1, columna_n, : ) ; &el_vecino8=vecino2 -<br>variable_imagen(renglon_n+1, columna_n-
1, :)-variable imagen(renglon n,columna n-1,:); \mathbf{val} vecino7-vecino4
                                    vacino9(1)=variable_imagen(renglon n,columna n+1,1);<br>vacino8(1)=variable_imagen(renglon_n-1,columna n,1);
                                    \mathbf{v}acino7(1)=variable_imagen(ranglon_n,columna_n-1,1);<br>break;
                                end 
                            end 
                            variable imagen(rang1on n+l,columna n-
1,: )=variable imagen(renglon \overline{n+1}, columna \overline{n}, : \overline{\ }; tel. vecino7=vecino8
                 - vacino7(1)-variab1a-imagan(rang1on n+l,col.umna n,1); 
break; - - -
                        end 
                        while vecino8 (1) == 0 \leq variable imagen (renglon n+1, columna n, 2) == 0 \leqvariable_imagen(renglon_n+1,columna_n,3)==0 %mientras vecino8 es negro<br>if vecino9 (1)==0 % wriable_imagen(renglon_n+1,2)==0 %<br>variable_imagen(renglon_n+1,columna_n+1,3)==0 % es negro =0 % negro =0 % ...
variable imagen (renglon n+1, columna n+1, ; ) -variable imagen (renglon n, columna n+1, : ) ; ' %el
vecino9 = \overline{v}ecino6v&r'.:i.'abit:. .-iDUl98~ .<"rengion n+1, coiumna n·,·: ;--v~r¡~].~"-::-¡~g&n (renglon n- 1, columna_n,:); 'llel. vacino8-Veciño2'··-'·h-·. · · - - ·'···--·'·.:-\::;-;:· ____ / -
                                vecino9 (1)-variable imagen(renglon n,columna n+1,1);
                               vecino8 (1) =variable_imagen (renglon_n-1, columna n,1); v·:váriaÍ:>le im.agen(rang1on n+l,columna n, :)-V~~iabi'a im.agen(renglon n- 1, columna_n, : ) ; . \el. vecinoewv8cino2 - - .. ,. - -
                            and with significant \mathcal{L}^{\mathcal{L}} . The contribution of \mathcal{L}^{\mathcal{L}} is a set \mathcal{L}^{\mathcal{L}}vecino8(1)=variable_imagen(renglon_n-1, columna_n, 1);<br>break:
                        end 
                        switch rgb 
                        caae 1 
                            vecinal temporal-vecinol(rgb): 
                            vecino2_temporal=vecino2(rgb);
                            vecino3<sup>-</sup>temporal=vecino3(rgb);
                            vecino4<sup>-</sup>temporal=vecino4(rgb);
                            vecino6_temporal=vecino6(rgb);
                                                                            FALLA DE ORIGEN
                            vecino7_temporal=vecino7(rgb);
                            vecinoB_temporal=vecino8(rgb);
                            vecino9 temporal=vecino9(rgb);
                            vecino11=sum(vecino1_temporal);
                            vecino21=sum(vecino2_temporal);
                            vecino31=sum(vecino3_temporal);<br>vecino41=sum(vecino4_temporal);
                            vecino61•aum(vecino6-tempora1); 
                            vecino71=sum(vecino7 temporal);
                            vecino81=sum(vecino8 temporal);
                            vecino91=sum(vecino9_temporal);
color rojo•round((vecinoll+vecino21+vecino3l+vecino4l+vecino61+vacino71+vacino81+vecino91)/8); 
                        variable_imagen(renglon_n,columna_n,rgb)=color_rojo;<br>case 2
                            vecinol temporal=vecinol(rgb);
                            vecino2_temporal=vecino2(rgb);<br>vecino2_temporal=vecino2(rgb);<br>vecino3_temporal=vecino3(rgb);
                            vecino4<sup>-</sup>temporal=vecino4(rgb);
                            vecino6 temporal=vecino6(rgb);
                            vecino7_temporal=vecino7(rgb);
                            vecino8_temporal=vecino8(rgb);
                            vecino9_temporal=vecino9(rgb);
                            vecino12=sum(vecino1_temporal) 
                            vecino22=sum(vecino2_temporal);
```

```
78
```
vecino32=sum(vecino3 temporal) vecino42=sum(vecino4\_temporal); vecino62=sum(vecino6\_temporal);

```
vecino72=sum(vecino7 temporal);
                          vecino82=sum(vecino8_temporal) ;
                          vecino92=sum(vecino9 temporal);
color_verde=round((vecino12+vecino22+vecino32+vecino42+vecino62+vecino72+vecino82+vecino92)/8)
                      variable_imagen(renglon_n,columna_n,rgb)=color_verde;<br>case 3
                          vecinol temporal=vecinol(rgb);
                          vecino2_temporal=vecino2(rgb);
                          vecino3<sup>-temporal=vacino3(rgb);</sup>
                          vecino4_temporal=vecino4(rgb);
                          vecino6_temporal=vecino6(rgb);
                          vecino7_temporal=vecino7(rgb);
                          vacino8<sup>-</sup>temporal=vecino8(rgb);
                          vecino9 temporal=vecino9(rgb);
                          vecino13asum(vecino1 tempora1): 
                           vecino23•sum(vacino2-tempora1); 
vecino33asum(vacino3-tempora1); 
                          vacino43=sum(vacino4_temporal);
                          vecino63=sum(vecino6_temporal);
                          vecino73*sum(vecino7_temporal);
                           vecino83=sum(vecino8_temporal);<br>vecino93=sum(vecino9_temporal);
co1or azu1-round((vecino13+vacino23+vecino33+vecino43+vecino63+vecino73+vecino83+vecino93)/8); 
                          variable_imagen(renglon_n,columna_n,rgb)=color_azul;
                      end 
                   end 
                   if columna n==columnas % (Orilla) Derecha sin esquinas
                      vecino1(rgb)=variable_imagen(renglon_n-1,columna_n-1,rgb);
                      vecino2(rgb)=variable_imagen(renglon_n-1,columna_n,rgb);
                      vacino3(rgb)=variable_imagen(renglon_n,columna_n-1,rgb);
                       vacino5(rgb)-variab1e-imagen(reng1on-n+1,co1umna-n-1,rgb);<br>vecino5(rgb)=variab1e_imagen(reng1on_n+1,co1umna_n,rgb);<br>vecino6(rgb)=variab1e_imagen(reng1on_n+1,co1umna_n,rgb);
                      while vecino5(1)==0 & variable imagen (renglon n+1, columna n-1,2) ==0 &
variable imagen(renglon n+1, columna n-1,3) == 0 \mientras vecino5 es negro
                          if vecino6(1)==0 & variable imagen(renglon n+1,columna n,2)==0 &
variable imagen(renglon n+1, columna n, 3) == 0 % si vecino6 es negro
- -variable im.i'gen(reng1on n+1,co1umna n,:)-variab1e imagen(renglon n- 1, columna n, : ) ; \el vecino6-veciño2 - - - -
                              - variab1a imagen(renglon n+1,co1umna n-
1, : )=variable imagen(renglon n, columna n-1, : ); \el vecino5=vecino3
                              vector(1) = variable imagen(renglon n-1,columna n,1);
                              vecino5(1)=variable_imagen(renglon_n,columna_n-1,1);<br>break;
                          end 
                          variable_imagen(reng1on_n+1,columna_n-
1,: )-variab1e_imagan(ranq1on_n+1,columna_n, :) : \e1 vecino5-vecino6 
                          vecino5(1)=variable_imagen (renglon_n+1,columna_n,1);<br>break;
                      end 
                      'whiia.vacino6(1)--0 G variable imagan(renq1on n+1,co1umna n,2)•a0 & 
variable imagen(renglon n+1, columna n,3) == 0 'kmientras vecino6 es negro
- variable imagen (renglon n+1, columna n, : ) •variable imagen (renglon n-1, columna n, :): \tel vecino6-vecino2
                          vecino6(1)-variable imagen(renglon n-1,columna n,1): 
break; - - -
                      break;<br>end
                                                                        FALLA DE ORIGEN
                      switch rgb 
                      case 1 
                          -<br>vecino1_temporal=vecino1(rgb);<br>vecino2_temporal=vecino2(rgb);
                          vecino3 tempora1=vecino3(rgb);
                          vecino5<sup>-</sup>temporal=vecino5(rgb);
                          vecino6<sup>-</sup>temporal=vecino6(rgb);
                          vecin1-sum(vecino1_temporal);
                          vecino21asum(vacino2-temporal) 
vecino31-sum(vecino3-temporal) 
                          vacino51=sum(vecino5<sup>-temporal);</sup>
                          vecino61=sum(vecino6_temporal);
                                                                             \sim , ....... , ... , .... , .... , .... , .... , .... , .... , .... , ... , ... , ... , ... , ... , ... , ... , ... , ... , ... , ... , ... , ... , ... , ... , ... , ... , ... , ... , ... , ... , ... , ... , ... , ... ,
```
**ALLE BEREFOURD** 

```
end 
                         color rojo=round((vecino11+vecino21+vecino31+vecino51+vecino61)/5);
                      variable_imagen(renglon_n,columna_n,rgb)=color_rojo;<br>case 2
                         vecino1_temporal=vecino1(rgb);
                         vecino2<sup>-temporal=vecino2(rgb);</sup>
                         vecino3_temporal=vecino3(rgb);
                         vacino5<sup>-</sup>tamporal=vacino5(rgb);
                         vecino6_temporal=vecino6(rgb);
                         vecino12=sum(vecino1_temporal);<br>vecino22=sum(vecino2_temporal);
                         vecino32=sum(vacino3<sup>-temporal);</sup>
                         vecino52=sum(vecino5<sup>-</sup>temporal);
                         vecino62=sum(vacino6_temporal);
                         color varda=round((vecino12+vacino22+vacino32+vacino52+vacino62)/5);
                     variab1a imagan(reng1on n,co1umna n,rgb)•co1or verde; case 3 - - - -
                         vecinol_temporal=vecinol(rgb);
                         vecino2_temporal=vecino2(rgb);
                         vecino3<sup>-</sup>tempora1=vecino3(rgb);
                         vecino5 temporal=vecino5(rgb);
                         vecino6<sup>-</sup>temporal=vecino6(rgb);
                         vecino13=sum(vecino1 temporal);
                         vecino23=sum(vecino2_temporal);
                         vacino33=sum(vecino3-tempora1); 
vecino53•sum(vecino5-tampora1); 
                         vecino63=sum(vecino6<sup>-</sup>tamporal);
                         co1or azu1=round((vaCinol3+vecino23+vecino33+vacino53+vecino63)/5); 
                     variable\_imagen (renglon n, columna n, rgb) = color azul; end
                  and 
              if renglon n==renglones %Esquina inferior
                  if coiumna n•-1 %izquierda 
                     vecinol(rgb)=variable imagen(renglon n-1,columna n,rgb);
                     vecino2 (rgb) =variable_imagen (renglon_n-1, columna_n+1, rgb) ;
                     vecino4(rgb)=variable \overline{\text{image}} (renglon n, columna \overline{\text{n+1}}, rgb);
while vecino4(1)••0 &-variable imageñ(renglon ñ,co1umna n+1,2)-•0 & 
variab1e_imagen(renglon_n,co1umna_n+1,3)--0 %mieñtras vecino4 aS negro - --
variable_imagen(renglon_n,columna_n+1, :)-variable_imagen(renglon_n-Olumna_n+1, :) ; *el vecino4-vecino2
1, columna n+1,:); % al vecino4=vecino2<br>vecino4(1)=variable_imagen(renglon_n-1,columna_n+1,1);<br>https://www.incolumnation.columna n+1,1);
                      {\rm vecinod~(1) = variable\_imagen~(zeng1on_n-1, column\_n+1, 1) : \atop \mbox{break,} \atop \mbox{switch~rgb}} \hfill \underbrace{\text{C}(\text{true})}_{\text{case~1}}vecino1_tempora1=vecino1(rgb);<br>vecino2 tempora1=vecino2(rgb);
                         vecino4 temporal=vecino4(rgb);
                         vecino11=sum(vecino1 temporal);
                         vecino21=sum(vecino2_temporal);
                         vecino41=sum(vecino3_temporal);
                         color_rojo=round((vecino11+vecino21+vecino41)/3);
                     variable_imagen(renglon_n,columna_n,rgb)=color_rojo;<br>case 2
                         vecinol_temporal=vecinol(rgb);
                         vecino2_temporal=vecino2(rgb);
                         vecino4_temporal=vecino4(rgb);
                         vecino12=sum(vecino1 temporal);
                         vecino22=sum(vecino2_temporal);
                         vecino42=sum(vecino4_temporal);
                         color verde=round((vecinol2+vecino22+vecino42)/3);
                     variable_imagen(renglon_n,columna_n,rgb)=color_verde;<br>case 3
                         vecino1_tempora1-vacino1(rgb): 
                         vecino2 temporal=vecino2(rgb);
                         vecino4 temporal=vecino4(rgb);
                         vecino13=sum(vecino1_temporal);
                         vecino23=sum(vecino2_temporal);
                         vecino43=sum(vecino4_temporal);
                         color_azul=round((vecino13+vecino23+vecino43)/3);
                         variable imagen (renglon n, columna n, rgb) =color azul;
```

```
and 
                 end 
                 if columna n>1 & columna n<columnas %Orilla infarior sin esquinas
                     vecinol(rgb)=variable(imagen(renglon_n-1,columna_n-1,rgb);
                     vecino2(rgb)=variable imagen(renglon n-1,columna n,rgb);
                     vecino3(rgb)=variable=imagen(renglon:n-l,columna:n+1,rgb);
                     vecino4(rgb)=variable imagen(renglon n, columna n-1, rgb);
                     vecino6(rgb)=variable=imagen(renglon:n,columna:n+1,rgb);
                     while vecino6(1)==0 & variable imagen(renglon \overline{n}, columna n+1,2)==0 &
variable imagen(renglon n,columna n+1,3)==0 'mientras vecino6 es negro
                        variable imagen(renglon n,columna n+1,:)=variable imagen(renglon n-
1,co1umna_n+1,:): %al vecino6-vecino3 
                 end 
                        vecino6(1)=variable_imagen(renglon_n-1,columna_n+1,1);<br>break;
                     and 
                     switch rgb 
                     casa 1
                        vecinol_temporal=vecinol(rgb);
                        vecino2<sup>-temporal=vecino2(rgb);</sup>
                        vecino3 temporal=vecino3(rgb);
                        vecino4<sup>-</sup>temporal=vecino4(rgb);
                        vecino6<sup>-temporal=vecino6(rgb) ;</sup>
                        vacino11•sum(vecinol temporal) ¡ 
                        vacino2l•aum(vecino2-temporal) ¡ 
                        vacino3l•sum(vecino3-temporal) ¡ 
                        vecino41=sum(vecino4<sup>-temporal);</sup>
                        vecino61•sum(vecino6-tempora1); 
                        color rojo=round((vecino11+vecino21+vecino31+vecino41+vecino61)/5) ;
                     variable_imagen(renglon_n,columna_n,rgb)=color_rojo;<br>
vecinol_temporal=vecinol(rgb);<br>
vecino2_temporal=vecino2(rgb);<br>
vecino3_temporal=vecino3(rgb);<br>
vecino4_temporal=vecino6(rgb);<br>
vecino6_temporal=vecino6(rgb);<br>
vecino3
                        vecinol temporal=vecinol(rgb);
                        vecino2<sup>-temporal=vecino2(rgb);</sup>
                        vacino3<sup>-</sup>temporal=vecino3(rgb);
                        vecino4_tamporal=vecino4(rgb);
                        vecino6<sup>-temporal=vecino6(rgb);</sup>
                        vecin12}=sum(vecinol temporal);
                        vecino22=sum(vecino2_temporal);
                        vacino32=sum(vecino3-temporal) ¡ 
                        vacino42=sum(vecino4-tempora1); 
                        vecino62=sum(vecino6_temporal) ;
                        color verde•round((v8cinol2+vacino22+vecino32+vacino42+vacino62)/5); 
                    variable_imagen(renglon_n,columna_n,rgb)=color_verde;<br>case 3
                        vecinol temporal=vecinol(rgb);
                        vecino2<sup>-tempora1=vecino2(rgb);</sup>
                        vecino3 temporal=vecino3(rgb);
                        vecino4<sup>-temporal=vecino4(rgb);</sup>
                        vecino6-tempora1=vecino6(rgb): 
                        vecinol3=sum(vecinol temporal);
                        vacino23•sum(vacino2-tempora1) ¡ 
                        vecino33=sum(vecino3_temporal);
                        vecino43=sum(vecino4_temporal);<br>vecino63=sum(vecino6_temporal);
                        color azul=round((vecino13+vecino23+vecino33+vecino43+vecino63)/5);
                    variable_imagen(renglon_n,columna_n,rgb)=color_azul;<br>end
                 if co1umna n••columnas %(Esq. Xnf.)Derecha 
                    vecinol(rgb)-variable imagen(renglon n-1,columna n-1,rgb); 
                    vecino2(rgb)=variable_imagen(renglon_n-1,columna_n,rgb);
                    vecino3(rgb)=variable_imagen(renglon_n,columna_n-1,rgb);<br>switch rgb
                    switch rgb<br>case 1
                        vecinol temporal=vecinol(rgb);
                        vecino2_temporal=vecino2(rgb);
                        vecino3_temporal=vecino3(rgb);
                        vecinol1•sum(vecinol temporal): 
                        vecino21=sum(vacino2-temporal): 
                        vecino31=sum(vecino3_temporal);
                        color rojo=round((vecino11+vecino21+vecino31)/3);
                        variable_imagen(renglon_n,columna_n,rgb)=color_rojo;
```

```
case 2<br>vecinol temporal=vecino1(rqb);
                           vecino2_temporal=vecino2(rgb);
                           vecino3-temporal=vecino3(rgb):
                           vacino12-sum(vacino1 temporal): 
                           vacino22-sum(vacino2-tempora1); 
vacino32•aum(vecino3-tampora1): 
                           color varde=round((vecino12+vacino22+vacino32)/3);
                       variable_imagen(reng1on_n,columna_n,rgb)=color_verde;<br>case 3
                           vecinol_temporal=vecinol(rgb);<br>vecino2_temporal=vecino2(rgb);<br>vecino3_temporal=vecino3(rgb);
                           vacino13-aum(vacino1 tempora1): 
                           vacino23•aum(vacino2-tempora1): 
                           vacino33-aum(vecino3-tampora1): 
                           color azul=round((vecino13+vacino23+vacino33)/3);
                       variable_imagen(reng1on_n,co1umna_n,rgb)=co1or_azul;<br>end
end 
       end 
    end 
                   end 
               end 
           end 
nombrar_fiqura Zmagen_ain_patrón_de_corracción; 
image(variable imagen); 
[nombre_archivo, ruta_archivo]=uiputfile('c:\Matlab\Bin\Tesis\*.tif', 'Salvar imagen sin patrón<br>como: 1)7<br>if isequal(nombre archivo,O) | isequal(ruta archivo,O) 1 = 1 isequal(ruta archivo,O) 1 isequal(nombre archivo,
    no guardado=msgbox('No se pudo salvar el archivo especificado.');
    uiwait(no guardado)
al.se -
    guardado=msgbox (['El archivo llamado:',nombre archivo,' Ubicado en:',ruta_archivo,' ha
sido almacenado en disco.']);
   uiwait(guardado) 
end 
end<br>imwrite(variable_imagen,[ruta_archivo,nombre_archivo],'tif','compression','none');<br>return;
```
ra ngalim

٠.

# **APÉNDICE D Diagramas de flujo de los programas**

#### D.1 Diagrama de flujo del programa "calibración\_camara"

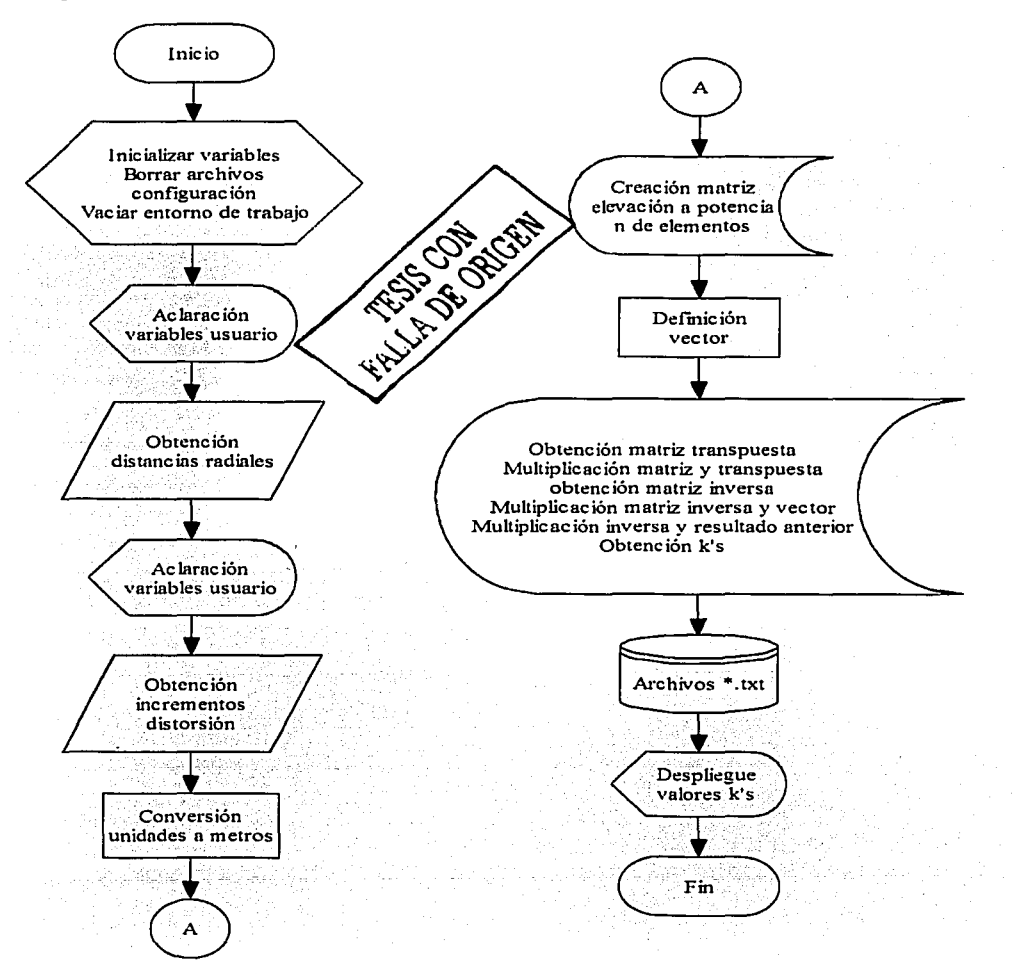

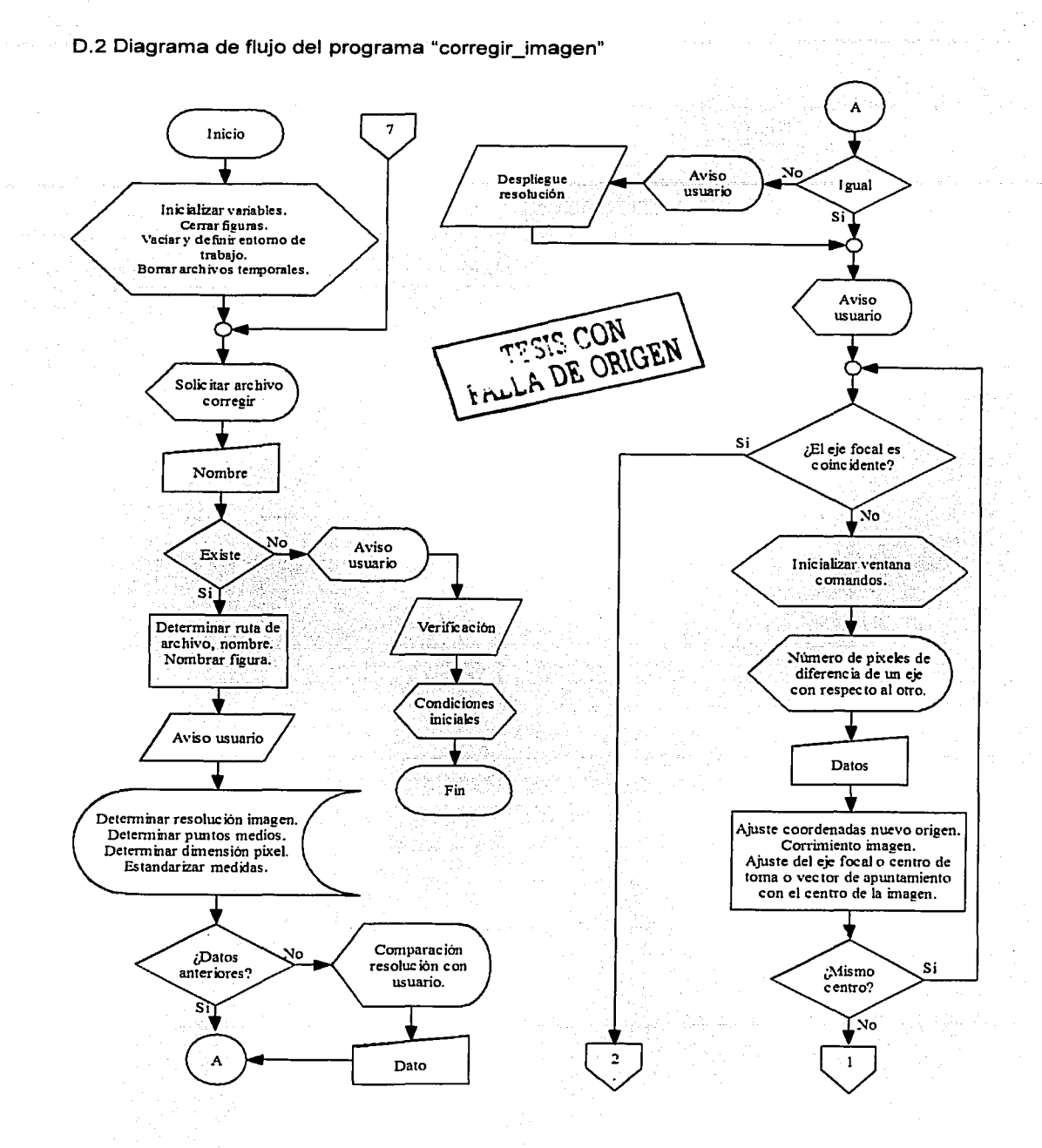

84

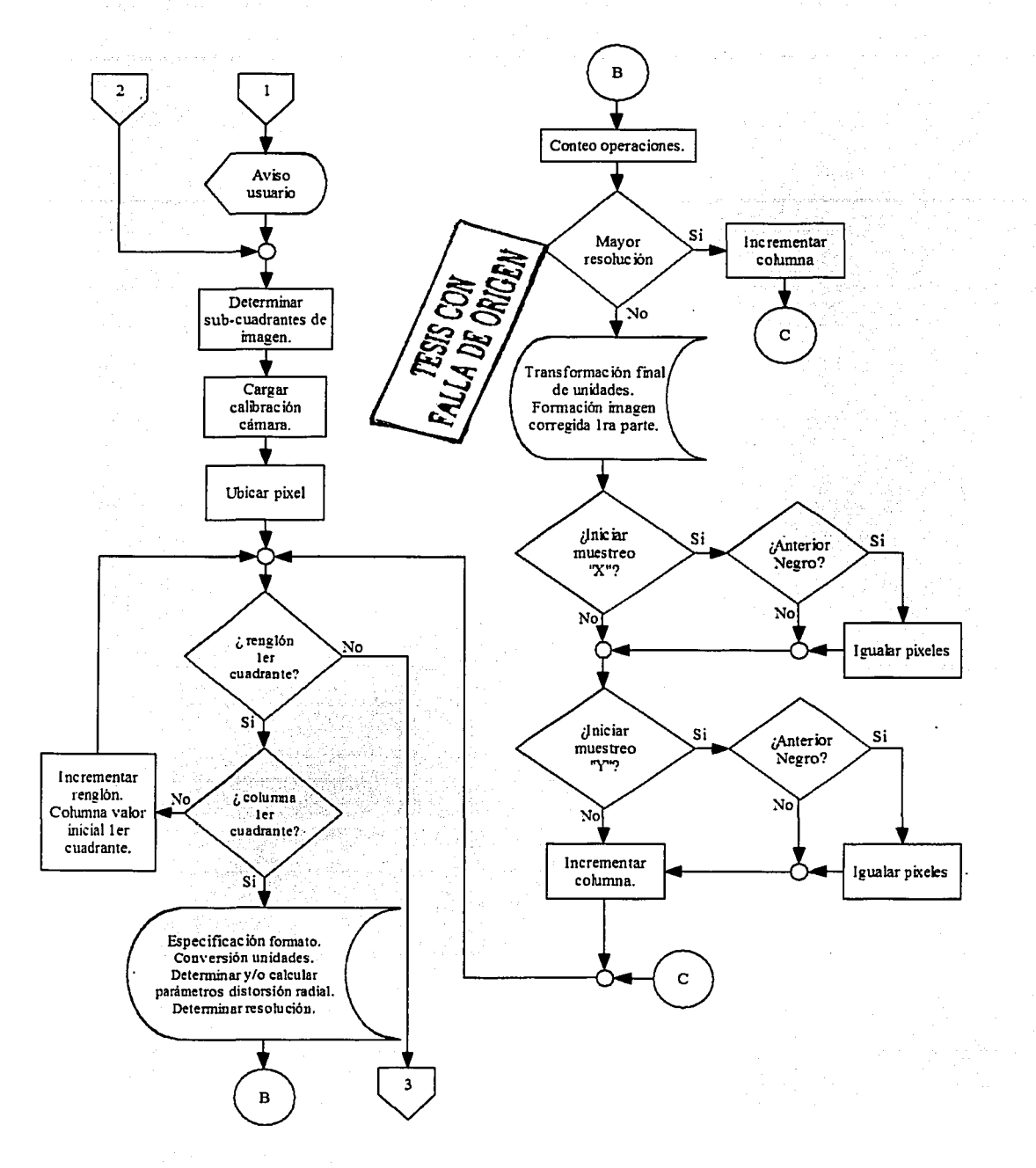

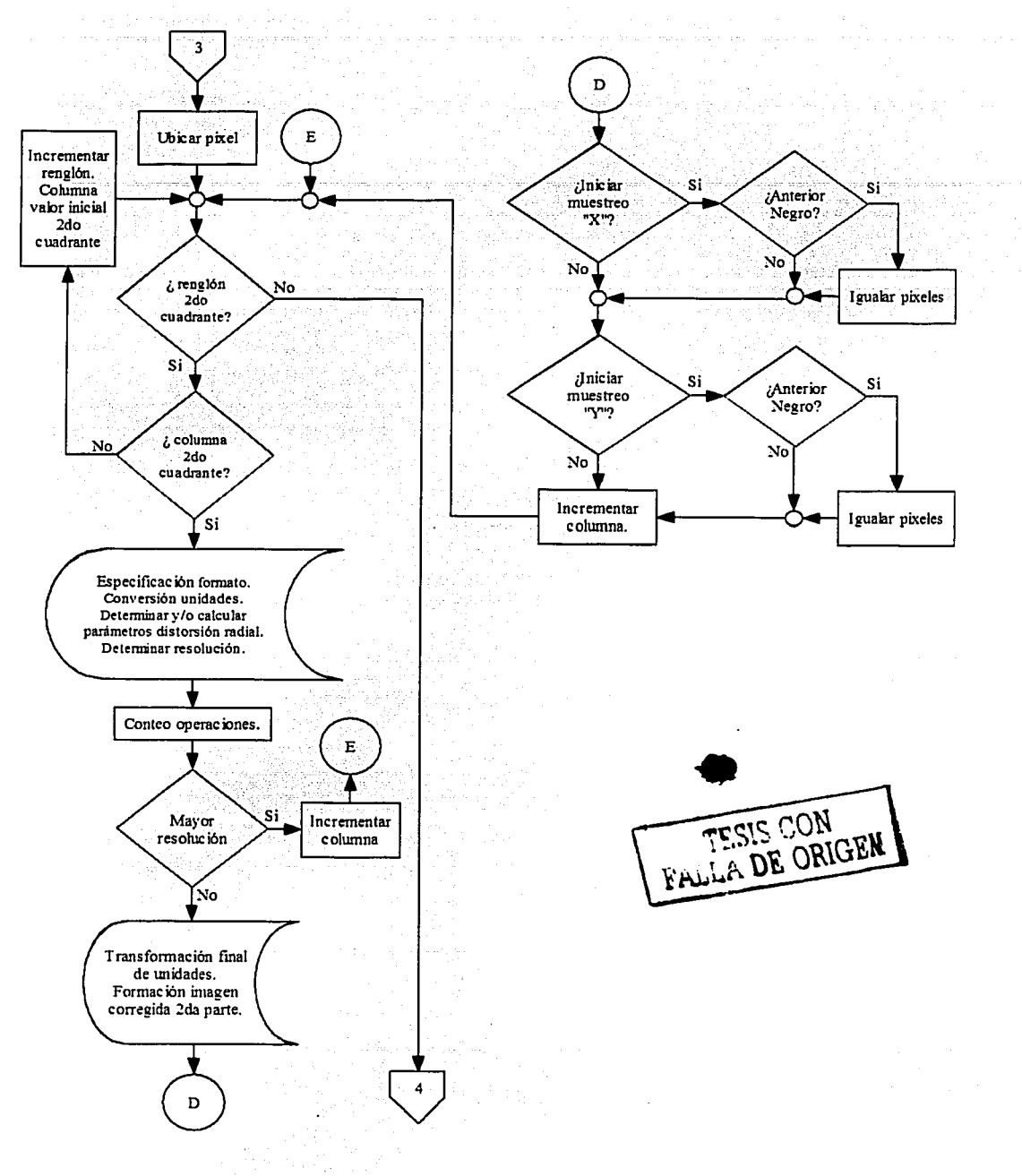

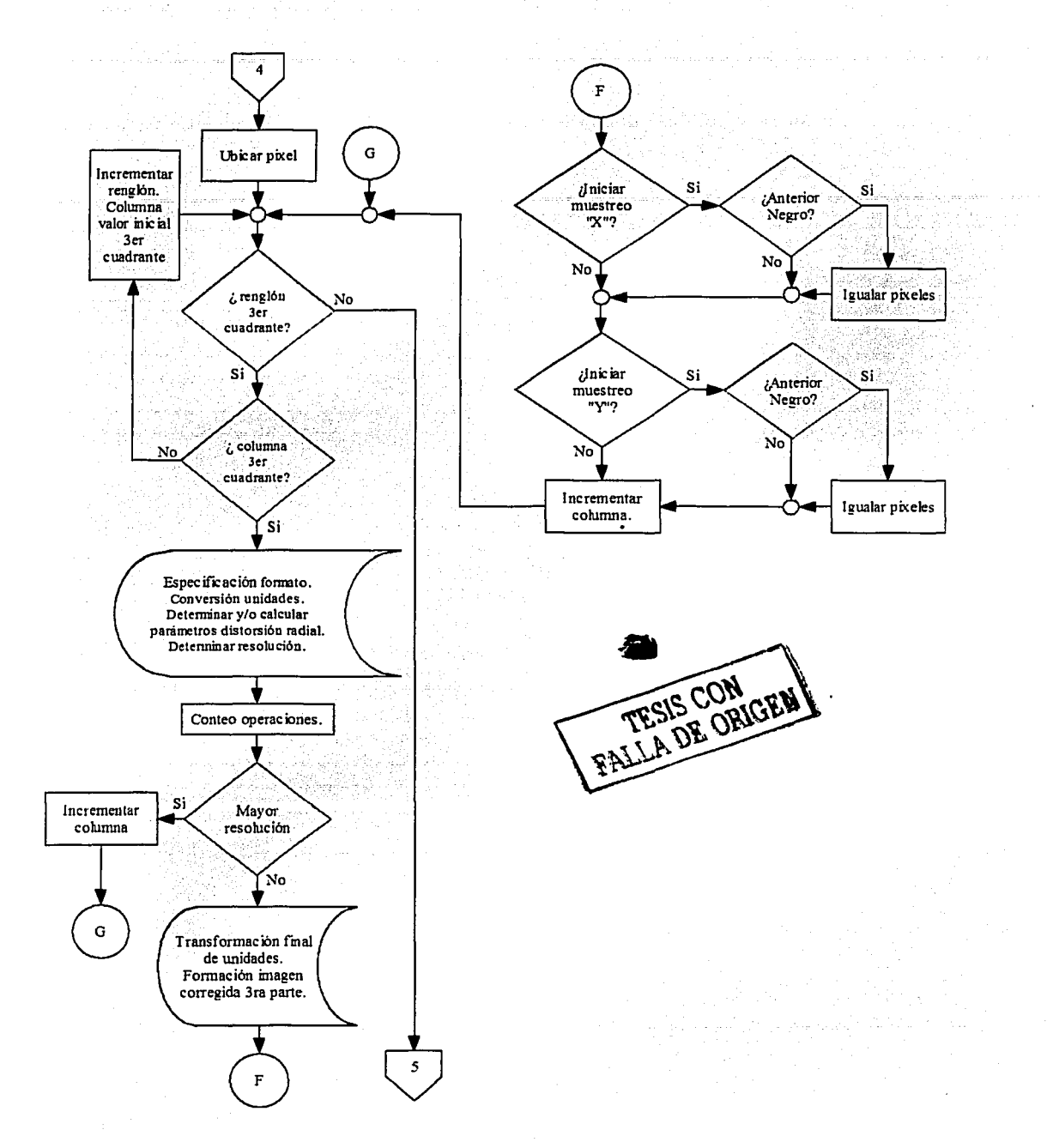

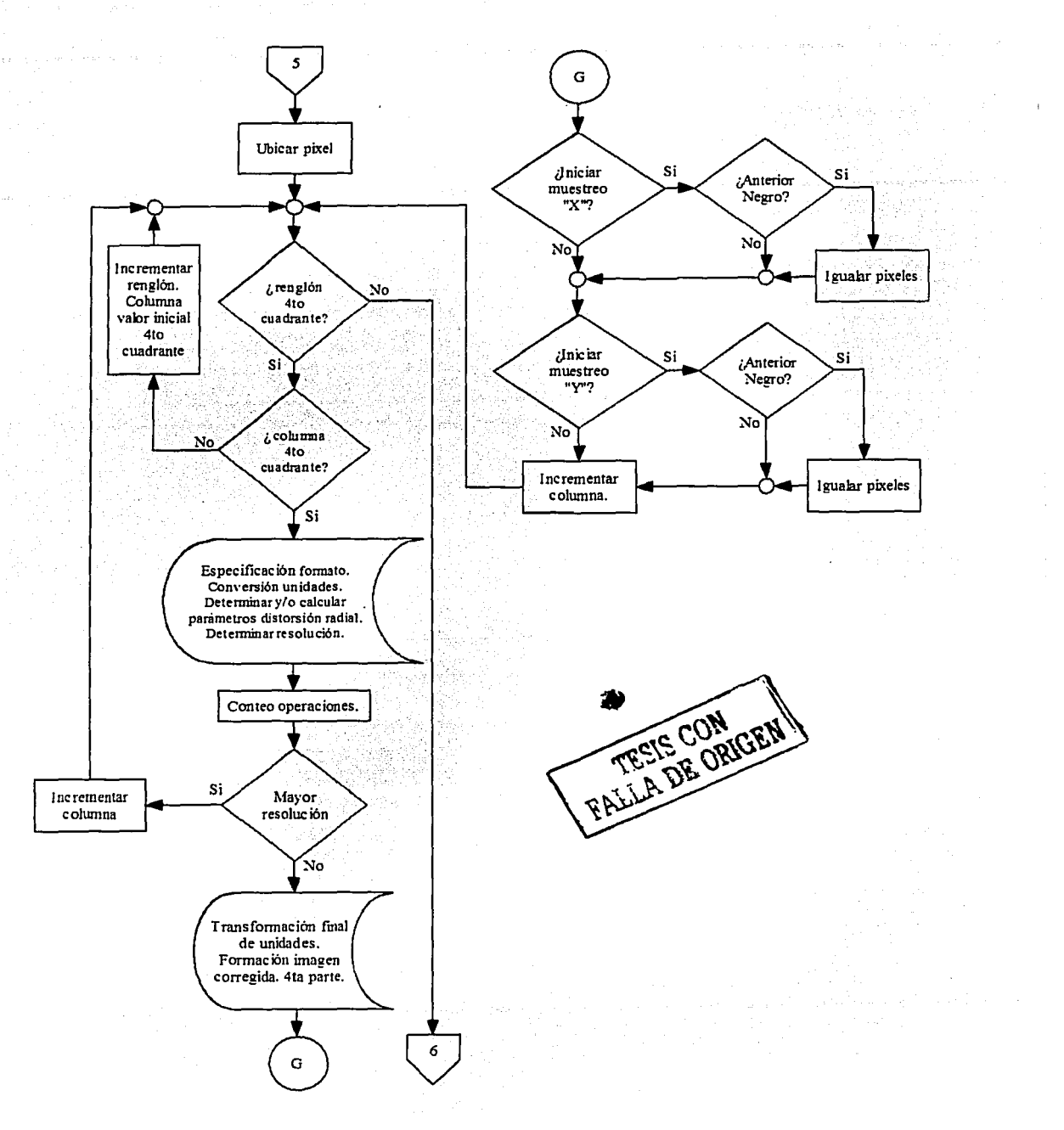

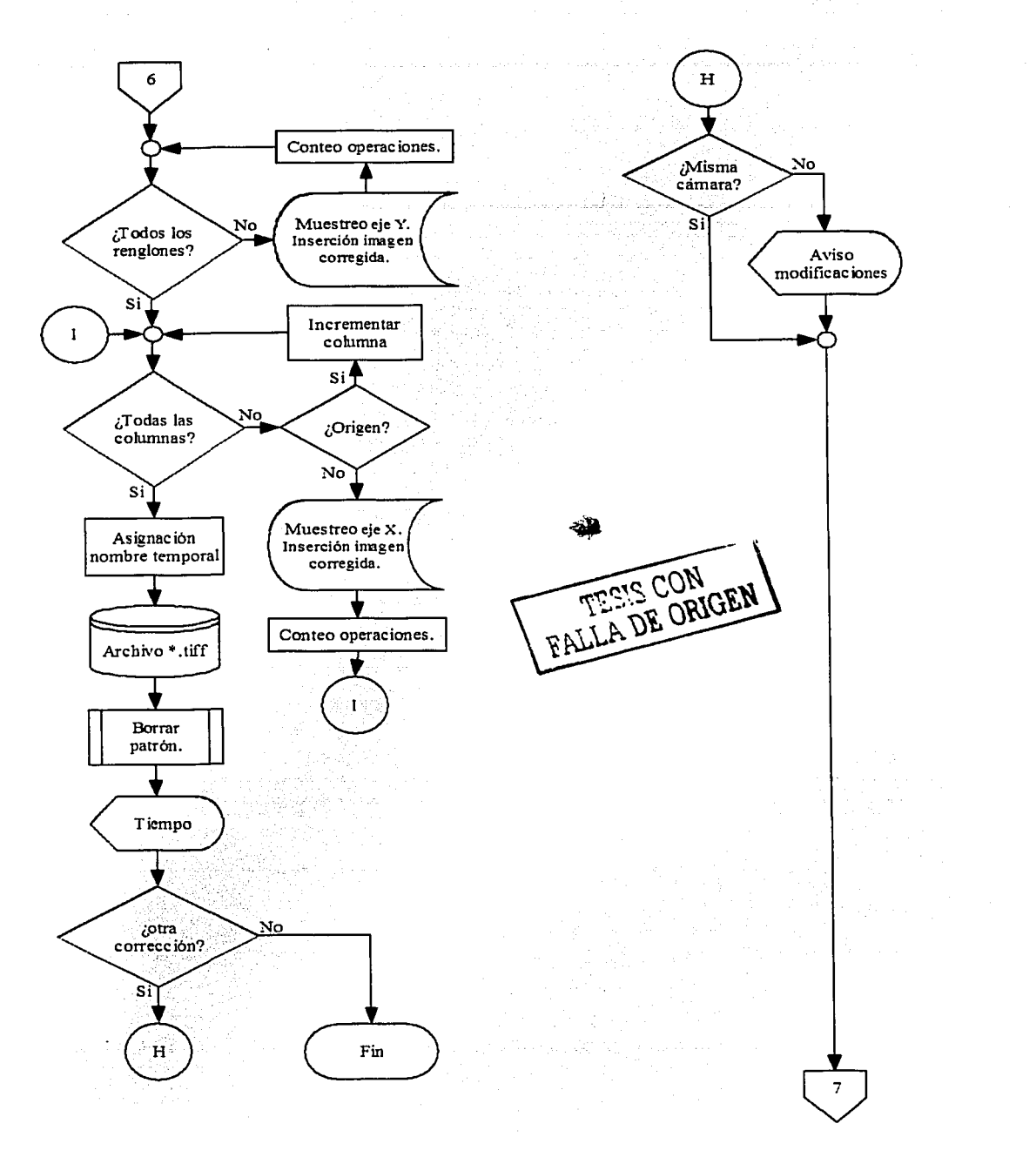

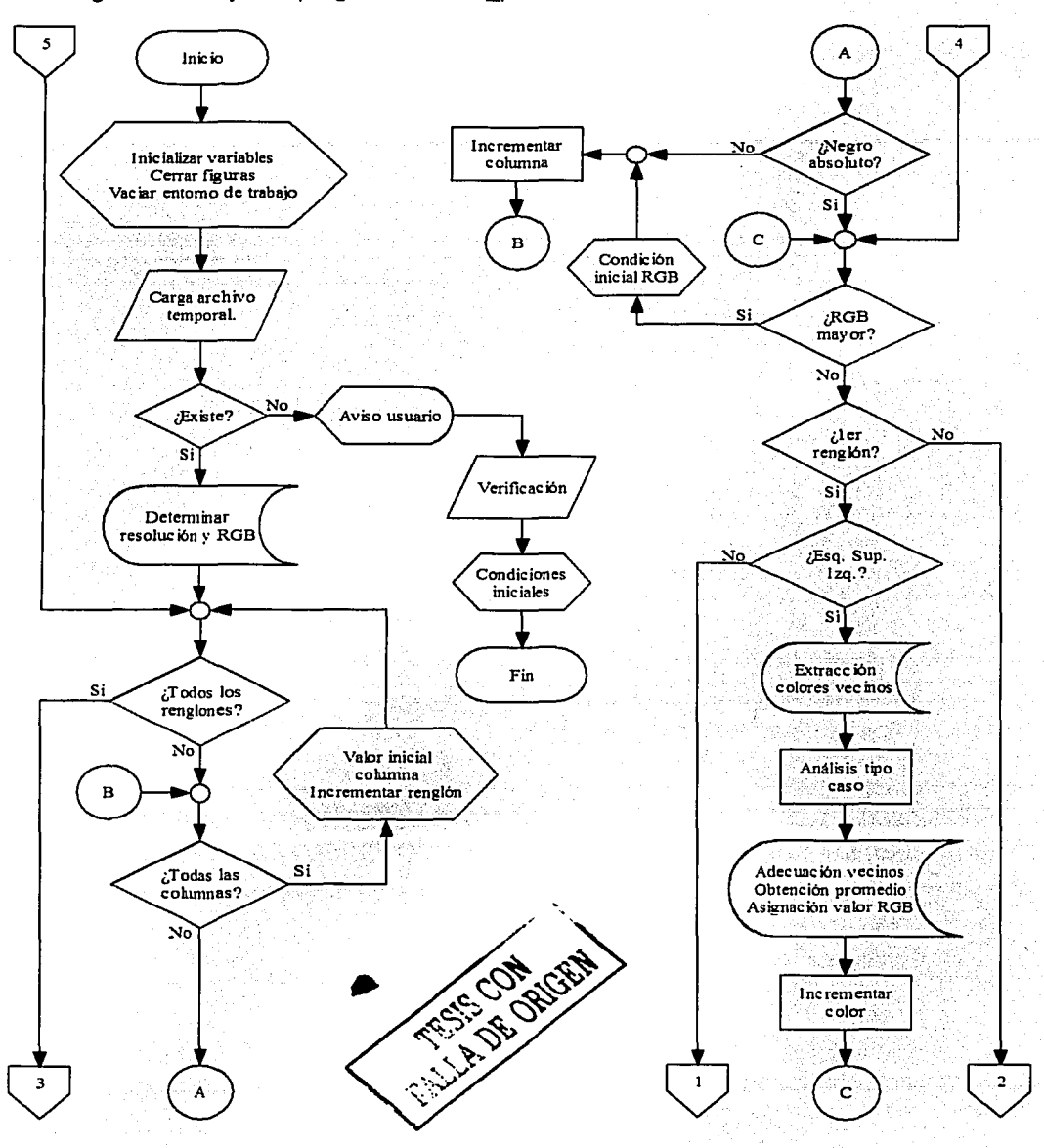

#### D.3 Diagrama de flujo del programa "borrar\_patron"

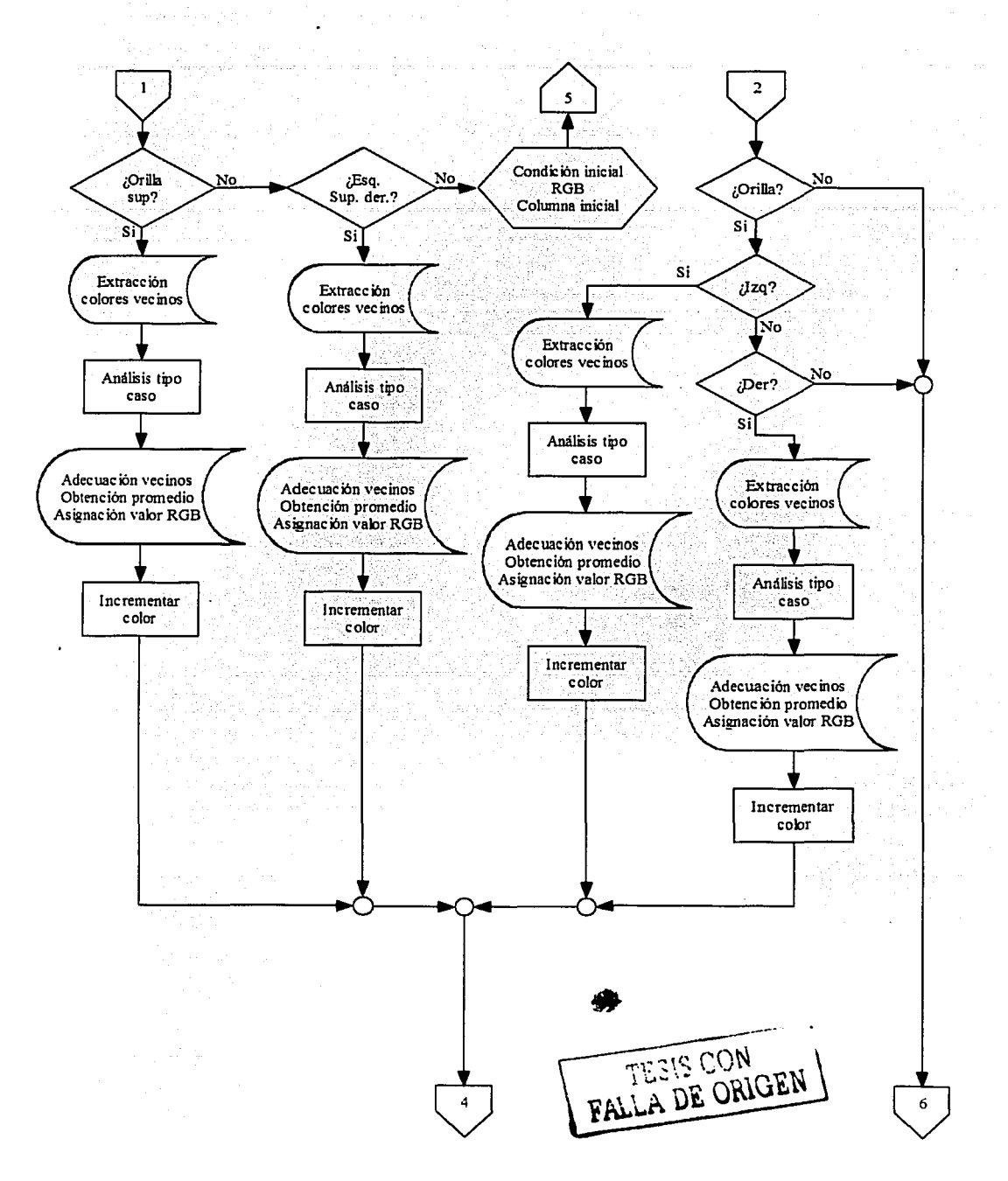

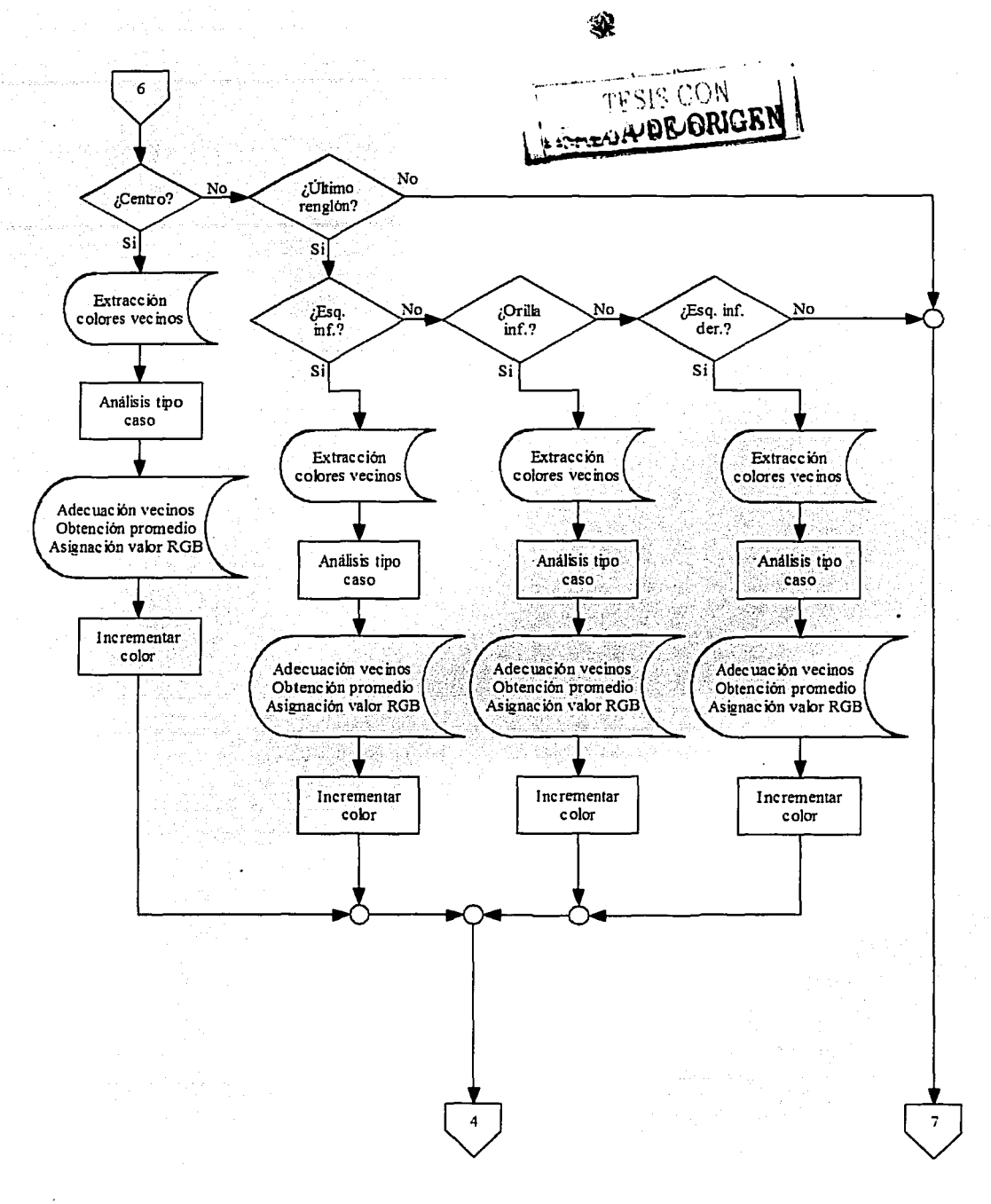

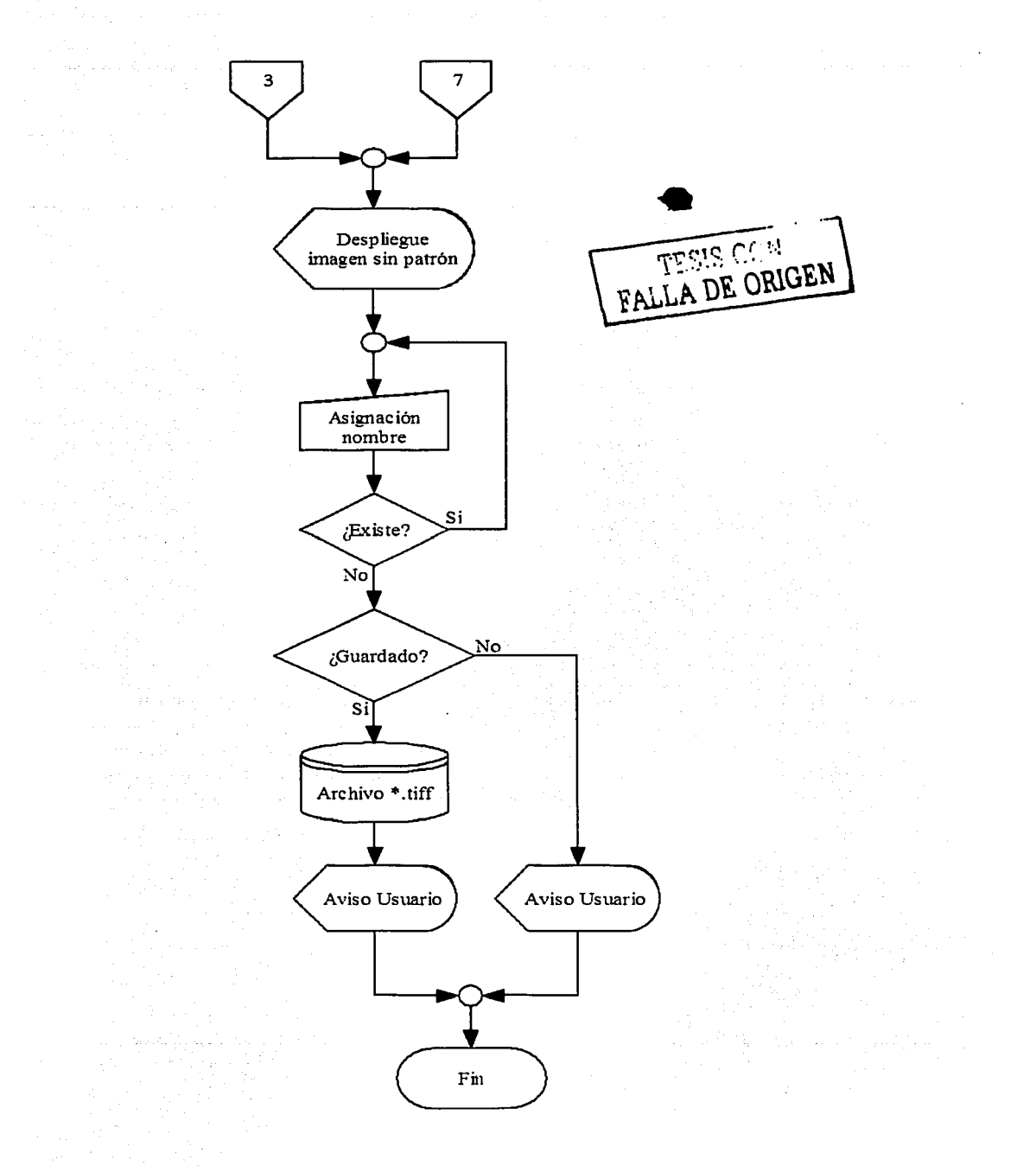

### **BIBLIOGRAFÍA**

.~

http://sputnik.dpi.inpe.br/spring/usuario spa/sensorr.htm

http://www.redfacil.com.uv/teledet/

**h** ttp ://www .sci-ctr .ed u .sg/ssc/pu **bl** ication/remotesen se/

http://www.rlc.fao.org/proveeto/gcp/rla/126/jpn/lkspcrre.htm

http://www.imarpc.gob.pe/

http://www.hvs.com.pe/PAGE/Geomap/

h ttp: //satellitc. rsat.com/rsat/

http://www.fotomundo.com/tccnic/camaras/camaras.htm

http://www.sonv.com

http://www.nikon.com

http://www.kodak.com

http://www.dpreview.com/reviews/

**h** ttp: //www.stevcs-digicams.com/

http://www.chcz.com/rominfo/

Nakamura, Shoichiro. "Análisis numérico v visualización gráfica con Matlab''. Prentice Hall.

Soto Prieto, Manuel Jesús .. Vicente Córdoba. José Luis. 1995. "Álgebra lineal con Matlab y Maple". Prentice Hall.

Wolf, Paul R., Brinker, Russell C. 1997. "Topografia". Alfaomega.

Wolf, Paul R., Dewwitt, Bon A. 2000. "Elements of Photogrammetry with applications in gis". Mc Graw Hill.

Alcalde, Eduardo., García, Miguel. "Metodología de la programación. Aplicaciones en cobol y pascal". Mc Graw Hill.

Novak, Kurt. 1992. "Rectification of digital imagerv". Photogrammetric engineering & remote sensing., Vol. 58., No. 3., pp 339-344.

Fraser, Clive S. 1997. "Digital camera self-calibration". ISPRS Joumal of photogrammetric & remote sensing., pp 149-159.

Mason, Scott., Rüther, Heinz., Smit, Julian. 1997. "Invstigation of Kodak DCS460 digital camera for small-area mapping". ISPRS Journal of photogrammetric & remote sensing., pp 202-214.

Konecny, G. 1979. "Methods and possibilities for digital differential rectification". Photogrammetric engineering and remote sensing., Vol. 45., No. 6., pp 727-734.

Light, Donald L. 1992. "The new camera calibration system at the u.s. geological survey". Photogrammetric engineering and remote sensing., Vol. 58., No. 2., pp 185-188.

Amadio, Gianfranco., Afeltra, Gennaro. 1990. "L'orto-immagine digitale su personal computer". Bolletino di geodesia e scienze affini., No. 2., pp 101-110.

Prado, Jorge., Bisiacchi, G., Palacio, J.L., Peralta, Armando., Becerril, J.M., Rodríguez. M., Bermúdcz, R., Martínez. U. 2000. "Sistema de adquisición de imágenes aéreas

digitales de alta resolución". Memorias del XV Congreso Nacional de Instrumentación.

SOMI SOMI XV Congreso Nacional de Instrumentación. Guadalajara, Jalisco. México.

Octubre 16-20, 2000. Memorias del congreso en CD. Trabajo TEL-18. pp 1-6.

Prado, Jorge., Peralta, Armando., Hernández. A. 2002. "Calibración de Cámaras de Formato Pequeño para Corrección Geométrica de Imágenes Aéreas Digitales<sup>1</sup>. SOMI XVII Congreso Nacional de Instrumentación. Mérida. Yucatán. México. Octubre 7-11.